## МИНИСТЕРСТВО ПРОСВЕЩЕНИЯ РОССИЙСКОЙ ФЕДЕРАЦИИ Федеральное государственное бюджетное учреждение высшего образования «КРАСНОЯРСКИЙ ГОСУДАРСТВЕННЫЙ ПЕДАГОГИЧЕСКИЙ **УНИВЕРСИТЕТ им. В.П. АСТАФЬЕВА»** (КГПУ им. В.П. Астафьева)

Институт математики, физики и информатики Выпускающая кафедра: математики и методики обучения математике

Лушина Анастасия Алексеевна

ВЫПУСКНАЯ КВАЛИФИКАЦИОННАЯ РАБОТА

### ИЗУЧЕНИЕ ФУНКЦИОНАЛЬНО-ГРАФИЧЕСКОЙ ЛИНИИ В КУРСЕ АЛГЕБРЫ 7-9 КЛАССОВ НА ОСНОВЕ ИСПОЛЬЗОВАНИЯ ЦИФРОВЫХ ОБРАЗОВАТЕЛЬНЫХ РЕСУРСОВ

Направление подготовки:

44.03.05 Педагогическое образование (с двумя профилями подготовки)

Направленность (профиль) образовательной программы: Математика и информатика

#### ДОПУСКАЮ К ЗАЩИТЕ

И.о. заведующего кафедрой канд. пед. наук, доцент М.Б. Шашкина 2305,2023

(дата, подпись)

Научный руководитель канд. пед. наук, доцент М.Б. Шашкина

Дата защиты

 $14.06.2023$ 

Обучающийся А.А. Лушина

Опенка

Прописью

Красноярск 2023

# Содержание

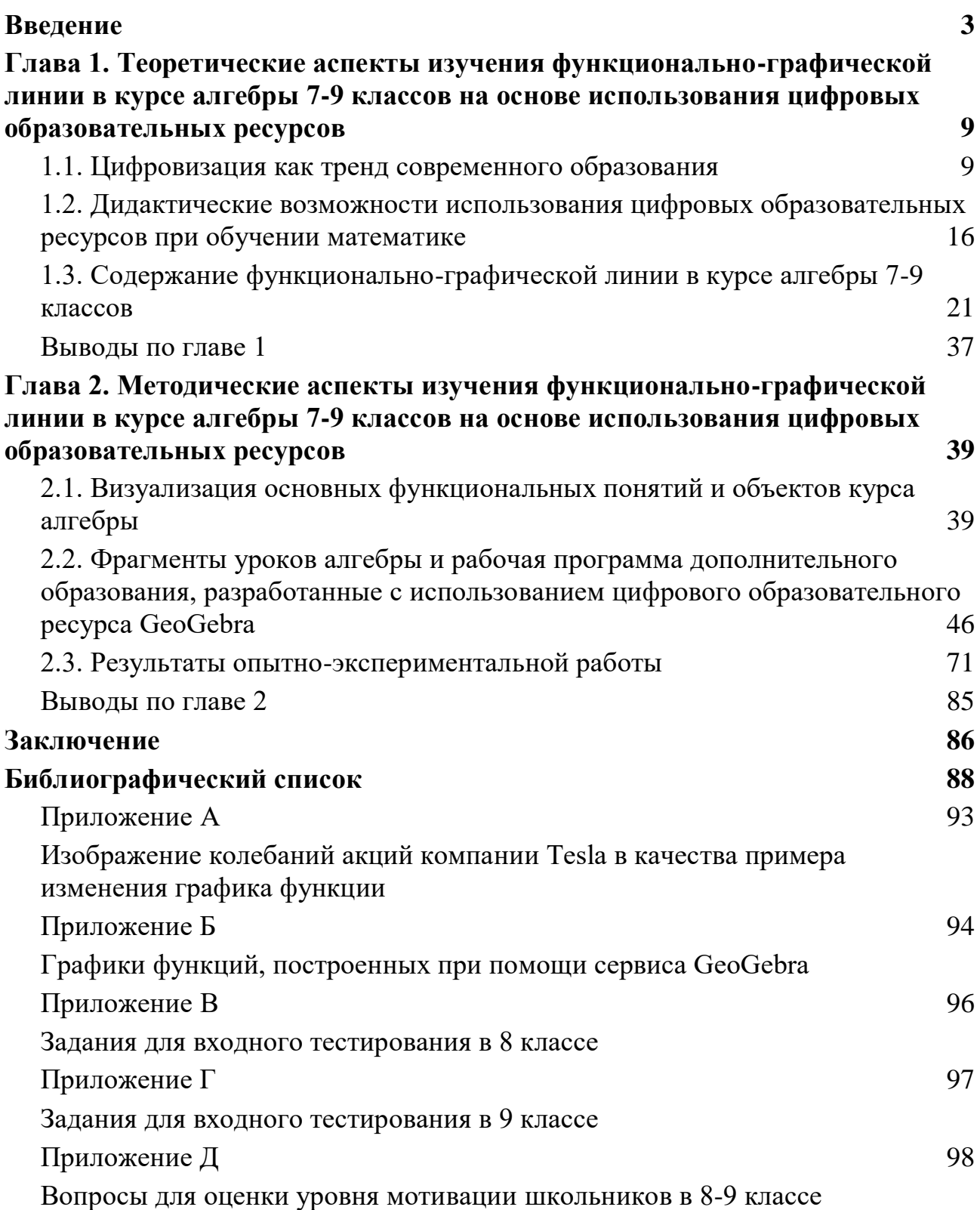

#### Ввеление

<span id="page-2-0"></span>Актуальность темы. В наше время цифровизацией окутана большая часть современной жизни. Данная тенденция не обошла и сферу образования, все глубже проникая в процесс обучения нынешних школьников. А потому крайне важно суметь подстроить этот процесс под рамки меняющейся системы образования [42].

Школьный курс математики включает в себя изучение сразу нескольких важных содержательных линий. В этот список согласно ФГОС третьего поколения [40] однозначно можно включить функциональную линию, после изучения которой школьники смогут продемонстрировать свое умение оперировать следующими понятиями: функция, график функции, нули функции, промежутки знакопостоянства, промежутки монотонности, наибольшее и наименьшее значение функций, прямая пропорциональность, линейная функция, квадратичная функция, обратная пропорциональность, парабола, гипербола, а также умение строить графики функций, использовать графики для определения свойств процессов и зависимостей, для решения задач из других учебных предметов и реальной жизни. Результаты государственной итоговой аттестации в 9 и 11 классах показывают, что существует ряд проблем математической подготовки обучающихся, связанных с материалом данной линии, с функциями и графиками. Происходит это по ряду причин, но прежде всего можно выделить слабую подготовку школьников для изучения такой обширной и сложной для восприятия темы. Связано это с тем, что школьный подготовительный пропедевтический курс не всегда дает учащимся адекватное понимание функциональной зависимости, что влечет за собой череду серьезных проблем. И пускай в курсе математики 5-8 классов строгое понятие функции не рассматривается, но, тем не менее, идея функциональной зависимости величин буквально его пронизывает. Стоит лишь показать ученикам, что с зависимостью функционального типа они уже встречались в своей повседневной жизни. Например, время, за которое учащиеся будут проходить определенное расстояние до школы, зависит от скорости их движения и др.

Избежать проблем в изучении функциональной линии поможет не только грамотное ведение пропедевтического курса в 5-6 классах. Затруднение в

 $\overline{3}$ 

понимании могут возникать также из-за отсутствия достаточного для должного **ВОСПРИЯТИЯ** наглялного материала. Визуализация основных понятий функциональной линии, начинающей свой отсчет с 7 класса, значительно облегчит процесс обучения не только со стороны учащихся, но и их преподавателей. Произойдет это благодаря тому, что визуализация материала функционально-графической линии позволит обеспечить продуктивную работу зрения, как одной из сенсорных систем. В своих работах А.В. Фиррер [44] подчеркивает тот факт, что учащиеся делятся на левополушарных и правополушарных, которые абсолютно по-разному воспринимают подачу материала. И для того, чтобы синхронизировать работу обоих полушарий необходимо ввести процесс визуализации, "который предполагает как традиционно наглядных, так и специальных средств и приемов, позволяющих активизировать работу зрения с целью получения продуктивных результатов", в процесс обучения. Именно визуализация способна разрешить одно из главных противоречий познавательного процесса - между рациональным и чувственным. В своих работах В.А. Далингер [9] также задается вопросом о том, как сделать процесс обучение математике более сбалансированным, способным вовлекать оба полушария. Для получения ответа автором была разработана специальная методика обучения математике, предполагающая организацию процесса обучения при помощи визуальной учебной среды. В таком случае учитель не преподносит готовый материал, а лишь регулирует мыслительную и вербальную деятельность, что подталкивает учащихся к самостоятельному определению новых понятий и представлений. Новые информационные технологии согласно разработанной методике дают учащимся возможность создавать и оперировать графическими образами математических объектов под непосредственным руководством учителя. Это способствует развитию и усилению познавательной функции наглядности. a также включению учашихся  $\overline{B}$ активную преобразующую деятельность.

Недостаточный уровень цифровой грамотности педагогических кадров является одной из первопричин того, почему цифровизация образования на данного этапе своего развития до сих пор не носит всеобщий характер и не приносит значительных успехов в успеваемости учащихся. С данным мнением

 $\overline{4}$ 

соглашаются Е.А. Васенина [4], Д.Д. Ефремова [14], О.А. Иванова [16] и другие авторы. Стоит также упомянуть о том, что одного освоения цифровых компетенций для педагога будет мало, ведь для введения элементов цифровизации в процесс образования ему будет необходимо опираться на ряд методических разработок, которые на данный момент ориентированы в основном на традиционную модель обучения.

Не стоит останавливаться и на том, чтобы бросать все усилия на освоение новых технических средств, способствующих развитию внедрения цифровизации образования, ведь при разработке цифровизации как нового тренда образования необходимо также делать упор на изучение вопроса о том, как при помощи обучения математике подготовить индивида к жизни в цифровом обществе и тем самым создать ему основу для дальнейшего поступательного личностного и профессионального развития. Об этом довольно подробно ведется разговор в статье В.Г. Ермакова [13].

Нельзя не упомянуть о том, что грамотное изложение функциональной линии в ходе введения уроков способствует формированию предметных действий на достаточно высоком уровне, что в дальнейшем отразится на качестве знаний по предмету и успешной сдаче государственной итоговой аттестации не только в 9, но и в 11 классе. Согласно методическому отчету результатов ЕГЭ по профильной математике за 2021 г. в Красноярском крае [26] можно сделать вывод о том, что учащиеся сталкивались с значительными затруднениями в процессе выполнения заданий, связанных с функциональнографической линией. Результаты выполнения выпускниками задания 12 на исследование функций (нахождение точек экстремума, наибольших и наименьших значений функций), показывают, что процент решаемости по сравнению с 2020 г. упал на 3,17 %. И хотя выполнение задания 7 показывает положительную динамику решаемости по сравнению с 2020 г. [25] эксперты отмечают, что основные ошибки при решении связаны с формальным усвоением темы, не позволяющим делать правильные выводы и использовать графические интерпретации, считывать свойства функции по графику производной этой функции или свойства производной функции по графику этой функции. В методическом отчете о результатах ЕГЭ по профильной математике за 2022 г. в

Красноярском крае [27] опять отмечаются затруднения при выполнении заданий, связанных с функционально-графической линией. Задание 6 на использование геометрического смысла производной выполнялось хуже, чем в 2021 году, т.е. продолжает вызывать затруднение при решении – с ним справились 59,05  $\%$ участников экзамена (в 2021 г. – 74,87 %). Данные статистики оказываются неутешительными, что наталкивает на вопрос о том, почему же учащиеся год за годом совершают одни и те же ошибки в одних и тех же заданиях. Возможно, что ответы на вопросы кроются в самой методике изучения функциональнографической линии, которая напрямую связана с выбором УМК. Однако даже вне зависимости от выбора автором изучаемого учебно-методического курса можно отметить некоторые тенденции изучения данного раздела, которые удалось выявить благодаря прохождению нескольких производственных практик в разных школах г. Красноярска. Главной ошибкой учителей было и остается подача материала без какого-либо проблемного подхода к изучению. Кроме того, отсутствие эффективной цифровизации в процессе обучения по разным на то причинам: отсутствие технологического оснащения, нежелание учиться чему-то новому и т.п. Всё это напрямую влияет не только на процесс освоения материала учащимися, но и на их ошибки в процессе выполнения ГИА в 9 и 11 классах.

Кроме того, с 2022 г. в ЕГЭ по профильной математике добавилось новое задание 9 по теме "Графики функций", которое способно лишний раз снизить успешность выполнения ГИА в 11 классе [27].

Именно поэтому для успешного освоения функциональной линии в школьном курсе математики учителям необходимо разнообразить материал добавлением примеров, тренировочных и тестовых заданий, подготовленных с использованием цифровых образовательных ресурсов, которые усилят наглядность изучаемого материала. Этим и объясняется актуальность данного исследования, а благодаря работе авторского коллектива Высшей школы экономики под руководством А.Б. Повалко [3] появляется возможность ознакомиться с обзором различных цифровых образовательных ресурсов и сервисов, которые могут быть востребованы педагогами и руководителями школ как при организации образовательного процесса в режиме онлайн, так и для

смешанного обучения. В данный обзор включены как крупные российские цифровые образовательные платформы с широкими функциональными возможностями и полным набором образовательных материалов по основным предметам, так и отдельные решения и сервисы, которые могут быть использованы учителями для выстраивания эффективного взаимодействия и организации работы школьников в цифровой среде.

**Проблема исследования** заключается в поиске эффективных возможностей изучения функциональной линии в 7-9 классах на основе использования цифровых образовательных ресурсов.

**Объект исследования:** процесс обучения алгебре в 7-9 классах.

**Предмет исследования:** изучение функционально-графической линии в курсе алгебры 7-9 классов с использованием цифровых образовательных ресурсов.

**Цель данной работы** заключается в разработке методики изучения функционально-графической линии при помощи цифровых образовательных ресурсов и определении их влияния на изучение функциональной линии в 7-9 классах.

**Гипотеза:** изучение функциональной линии в 7-9 классах с помощью цифровых образовательных ресурсов на основе сервисов и программ динамической математики позволит повысить качество математической подготовки обучающихся и повысить уровень их мотивации.

Для достижения поставленной цели в работе были решены следующие **задачи:**

- 1. Определить значение цифровизации для современного образования;
- 2. Выявить дидактические возможности использования цифровых образовательных ресурсов при обучении математике;
- 3. Охарактеризовать содержание функционально-графической линии в курсе алгебры 7-9 классов;
- 4. Проанализировать примеры визуализации основных функциональных понятий в курсе алгебры 7-9 классов;
- 5. Разработать фрагменты уроков алгебры и рабочую программу дополнительного образования с использованием цифровых

образовательных ресурсов для изучения функциональной линии в курсе алгебры 7-9 классов;

6. Описать результаты опытно-экспериментальной работы.

**Методы исследования.** В процессе исследования использовались следующие методы: *теоретические* (анализ психолого-педагогической и научно-методической литературы, нормативных документов, обобщение инновационного опыта) и *практические* (сравнение, наблюдение, педагогический эксперимент)*.*

**Структура работы.** Работа состоит из введения, двух глав, заключения и библиографического списка и приложений.

В первой главе ["Теоретические аспекты изучения функционально](#page-83-1)[графической линии в курсе алгебры 7-9 классов на основе использования](#page-83-1)  [цифровых образовательных ресурсов"](#page-83-1) рассмотрена цифровизация как главный тренд современного образования, выявлены положительные и отрицательные стороны внедрения цифрового образования, а также проанализированы три УМК на предмет [содержания функционально-графической линии в курсе](#page-20-0)  [алгебры 7-9 классов.](#page-20-0)

Во второй главе ["Методические аспекты изучения функционально](#page-38-0)[графической линии в курсе алгебры 7-9 классов на основе использования](#page-38-0)  [цифровых образовательных ресурсов"](#page-38-0) рассмотрены основные методы и приемы визуализации [основных функциональных понятий и объектов курса алгебры,](#page-38-1) разработаны и использованы в процессе обучения [фрагменты уроков алгебры и](#page-45-0)  [программа дополнительного образования с использованием цифровых](#page-45-0)  [образовательных ресурсов,](#page-45-0) проведены и представлены результаты [опытно](#page-70-0)[экспериментальной работы.](#page-70-0)

# **Глава 1. Теоретические аспекты изучения функционально-**

### **графической линии в курсе алгебры 7-9 классов на основе использования**

#### **цифровых образовательных ресурсов**

#### **1.1. Цифровизация как тренд современного образования**

<span id="page-8-0"></span>В рамках обсуждений IX Гайдаровского форума речь в который раз заходит об актуальных трендах образования в нашей стране. По мнению ректора Высшей школы экономики Ярослава Кузьминова, сейчас благодаря продвижению цифровой революции главным трендом Российского образования является процесс его повсеместной цифровизации, от которой уже не спрятаться. Данный тренд с его слов приведет к кардинальным изменениям на рынке труда, появлению новых компетенций и развитию навыков ответственности и самостоятельности среди граждан. А данные перемены не смогут обойтись без реорганизации образовательного процесса, которая во многом будет основана на внедрении искусственного интеллекта. Например, очевиден тот факт, что буквально через 5-10 лет могут быть разработаны такие системы перевода текста, что школьники, студенты и преподаватели спокойно смогут использовать безграничные электронные ресурсы, электронные библиотеки ведущих вузов мира, а также им будут доступны лекции лучших преподавателей и для этого даже необязательно владеть иностранным языком. Всё это рано или поздно приведет к тому, что роль педагога будет заключаться не в том, чтобы сухо выдать необходимый материал, а помочь учащимся найти источник для самостоятельного изучения этого материала и разобраться в нём. Таким образом, можно сделать вывод о том, что глобализация образования будет неизбежным явлением, которого не следует остерегаться или даже бояться. Необходимо начать готовиться к этому прямо сейчас, перестраивая и переобучая кадры [38].

Кроме того, радикальные изменения коснуться и самой методики преподавания, которая давно нуждается в переосмыслении. Глупо пытаться отрезать учеников от влияния современных гаджетов и пытаться подловить их на списывании из ресурсов глобальной паутины. Если учителя так и продолжат выдавать на уроках задания под копирку, которые дети способны "нагуглить" за короткие сроки, то нечего удивляться тому, что они воспользуются этой возможностью. Всё это ведет к тому, что учителям необходимо создавать

совершенно новый образовательный продукт, уникальный в своём роде. Тот, что будет разрабатываться индивидуально для каждого ученика в зависимости от его уровня подготовки и остаточных знаний. И необязательно делать это всё самостоятельно, ведь на помощь педагогам способен прийти искусственный интеллект [43].

Ю.С. Зверева определяет информатизацию образования как процесс обеспечения системы образования методических и технических аспектов разработки и использования современных информационных технологий, которые будут ориентированы на достижение психолого-педагогических целей обучения и воспитания [15].

В более широком смысле определения понятие информатизации образования дается К.С. Гордеевым как комплекс связанных между собой политических, социально-экономических, научных условий, обеспечивающих свободный доступ всем гражданам к различным источникам данных [7].

Какие изменения уже произошли? В первую очередь, это перевод учебных материалов, дневников, журналов и занятий в форму онлайн-версий, либо на цифровые платформы. Ученики и преподаватели уже могут созваниваться из дома, благодаря бесплатным мессенджерам, и проводить уроки, не выходя из дома. Многие учебные заведения оснащены современными технологиями: smartдоски, планшеты, компьютеры и т.д [10].

Однако такие глобальные изменения не могут нести в себя лишь положительные качества. Всегда найдутся те, кто будет недоволен и найдет тысячу причин для того, чтобы спустить идею внедрения цифрового образования на тормозах. Благодаря исследованиям Липецкого государственного педагогического университета имени П.П. Семенова-Тян-Шанского, можно выделить ряд достоинств и недостатков, которые были выделены в ходе опроса студентов, которые будучи школьниками сталкивались с внедрением цифровизации в своем образовательном учреждении [5]. Результаты опроса представлены на рис. 1.1.

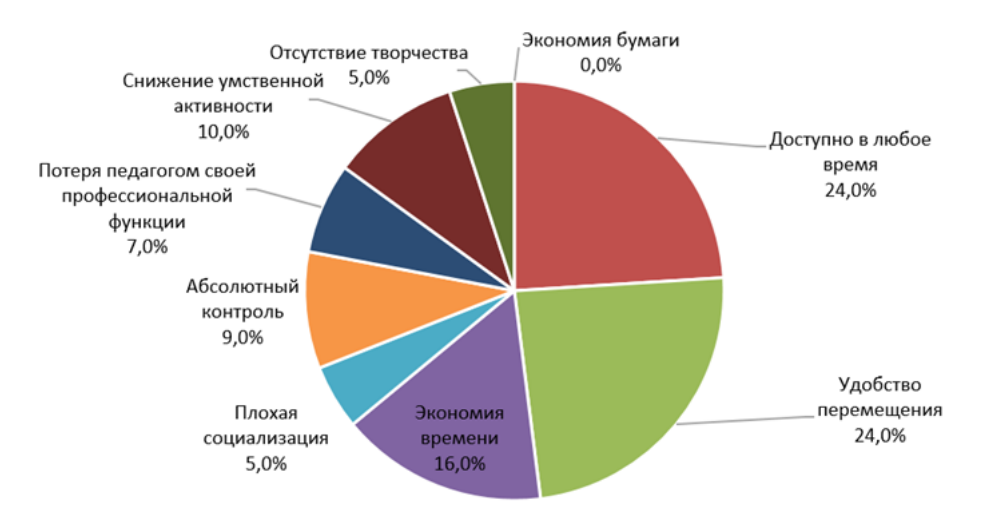

Рис. 1.1 – Мнение респондентов о достоинствах и недостатках электронных носителей

Среди положительных сторон внедрения цифровизации можно выделить следующее:

1. Существенное сокращение бумажной работы

Ученикам больше не нужно приносить собой кучу тетрадей, учебников и прочей дополнительной литературы по каждому из предметов, количество которых увеличивается с каждым годом. Из-за огромной нагрузки на спину начинаются проблемы со здоровьем, а в компьютере или ноутбуке способны поместится все образовательные ресурсы, учебники и пособия. Планшет же будет способен заменить все рабочие тетради.

Современный педагог будет освобожден от заполнения бумажных отчетов и технологических карт для подготовки уроков.

2. Упрощение работы педагогов

Интернет-ресурсы способны предложить педагогам в помощь огромный кладезь онлайн-лекций, множество цифрового контента, обучающих игр в онлайн среде и прочих прелестей цифрового образовательного контента. Более наглядное представление информации поможет учителям мотивировать учеников в более краткие сроки и с большим успехом. Кроме того, в цифровой образовательной среде педагог лишь задает направление учащимся и выступает в роли наставника и помощника. Обучающиеся обращаются к учителю лишь в спорных ситуациях.

3. Доступность образования

Болеющие ученики, ученики с ОВЗ смогут не отставать от своих сверстников и проходить обучение в таком же темпе, что и при походах в школу. Это обеспечит непрерывность образования как со стороны учащихся, готовых к посещению образовательных учреждений, а также тех, кому это на данный момент времени недоступно. Непрерывность образования в свою очередь сократит количество отстающих учеников, которые не могут разобраться в одной из тем и после не в состоянии понять что происходит в следующих нескольких параграфах.

4. Заинтересованность учащихся в процессе обучения

Цифровое образование предполагает огромное количество интерактивных заданий, наглядных научных лабораторий с кучей видеоконтента. Благодаря доступным ресурсам преподаватели способны создавать вовлекающий контент, способный приковать внимание учеников с первой секунды. Различные презентации, веб-квесты и обучающие курсы – всё это и многое другое способно пробудить в детях невиданный интерес к изучению любого предмета, включая математику. Чем больше разъясняющего интерактива привносится в тяжелую для понимания теорию, тем больше шанс на то, что ученики будут в состоянии разобраться с ней и попытаться включиться в процесс обучения.

5. Снижение стоимости обучения

Несмотря на то, что среднее образование в РФ является бесплатным, при введении цифрового образования отпадет надобность в том, чтобы тратить деньги на то, чтобы добраться до школы, поесть в столовой или покупать школьную форму.

6. Снижение риска заболеваемости

Отсутствие риска заразиться в толпе в транспортном средстве, пока добираешься до образовательного учреждения, или в школе, полной других учеников, с которыми ты так или иначе, но вступаешь в контакт [39,24].

Помимо вышеперечисленных положительных сторон внедрения цифровизации образовательного процесса можно включить следующие несколько пунктов, выделенные в статье И.В. Роберт:

1. Упрощение взаимодействиями между заинтересованными субъектами образовательного процесса посредством следующих программ: MS,

MOOC, Moodle, Zoom, MS Teams, которые дают возможность представлять, сохранять и передавать информацию в любом объеме и виде.

- 2. Появление новых ИКТ средств обучения как аналоговой, так и цифровой формы реализации. К ним можно отнести следующие виды средств: электронный учебник, цифровой образовательный ресурс, компьютерные диагностические средства автоматизации контроля учебной деятельности и др., использование которых существенно повышает мотивацию обучения и обеспечивает самостоятельность при решении учебных задач.
- 3. Расширение видов учебной деятельности. В качестве примеров можно привести следующие виды УУД: автоматизация поиска, обработки, формализации, продуцирования, тиражирования учебной информации; высокоскоростная автоматизация контроля любых объемов результатов обучения; создание электронного (цифрового) образовательного ресурса; управление моделями изучаемых объектов, процессов, представленных на экране; экспериментально-исследовательская деятельность на базе виртуального лабораторного оборудования и др [41].

К отрицательным сторонам цифровизации можно отнести следующие пункты:

1. Неопределенность профессии

Не исключено, что в будущем процесс цифровизации зайдет настолько далеко, что роль учителя будет передана в руки искусственного интеллекта. Таким образом, многие люди останутся без рабочих мест.

2. Снижение умственной активности

Вследствие того, что ученику не нужно больше искать информацию в библиотеках, учебниках и прочих доступных печатных ресурсах, их мысленные способности ослабевают. Теперь все готовое интернет будет предоставлять в короткие сроки. Достаточно просто вбить в поисковую строку ключевое слово или словосочетание и куча страниц с информацией будет найдена.

3. Отсутствие социализации

Уже сейчас активно наблюдается то, как компьютерные технологии заменяют детям живое общение: везде и всюду утыкаются в свои гаджеты,

напрочь забывая о том, как прекрасно выйти просто прогуляться с друзьями и пообщаться с живым человеком. Цифровизация значительно снижает уровень социализации среди нового поколения, что негативно сказывается на развитии личности.

#### 4. Проблемы со здоровьем

В первую очередь страдает зрение и мелкая моторика. Глазная усталость как фактор долгосрочного пребывания за экранами компьютера, телефона и планшета. Со временем появляется сухость, покраснения, раздражение и последующее ухудшение зрения. Работа с клавиатурой планшета и компьютера, а также процесс удержание телефона в одной руке влияет на физиологию пальцев и ее дальнейшее изменение.

5. Риск неудачи

Цифровое образование предполагает развитие навыков самоконтроля и самостоятельности среди учащихся, а также контроль со стороны взрослых. Многие родители не будут в состоянии помочь своим детям в этом деле, да и немногие дети смогут похвастаться своей усидчивостью и возможностью контролировать желание учиться. Одним из возможных итогов может стать то, что дети и вовсе перестанут учиться без надзора.

6. Снижение концентрации внимания на уроках

Физиологические особенности развития учеников младших классов достаточно уязвимы и подвержены влиянию постоянных изменений благодаря социуму, поэтому некоторые из них страдают потерей возможности концентрировать свое внимание на уроке после того, как проведут около пятнадцати-двадцати минут, работая с гаджетами.

7. Потеря письменных навыков

С приходом этапа цифровизации и его внедрения в процесс обучения письму уделяется все меньше времени. Сначала исчезает каллиграфия и чистописание, а теперь письмо от руки практически сводится на нет. Это вполне может привести к изменениям в базовых навыках ученика. Согласно некоторым исследованиям, отказ от письма ведет к ухудшению читательских навыков, потере грамотности, а также страдает моторика и координация учеников.

8. Необученность и неготовность педагогов к переходу на цифровое образование [23].

Помимо вышеперечисленных отрицательных сторон внедрения цифровизации образовательного процесса можно ВКЛЮЧИТЬ следующие несколько пунктов, вылеленные в статье И.В. Роберт:

- 1. Ослабление рассуждающего типа мышления, связанное с тем, что учащиеся, как правило, запоминают не содержание информации, а ее местонахождение (путь к нужной информации), прибегая к помощи известных поисковых систем: Яндекс, Google и т.д.
- 2. Рассредоточенность обучающегося, внимания которая возникает вследствие избыточного и доступного объемов любой информации. Это приводит к подмене сосредоточенного и непрерывного восприятия учебной информации на «распределенное» восприятие, что препятствует цельности восприятия содержательного компонента информации.
- 3. Поверхностное восприятие учащимися учебной информации в связи с предпочтением визуализации, молелирования. графических интерпретаций - содержательному описанию рассматриваемого или изучаемого объекта, процесса, сюжета [41].

Опыт ковидного дистанционного обучения дал понять, что школы были абсолютно не готовы к тому, чтобы подстроиться под новый учебный ритм: большинство из учителей едва ли справлялись с тем, чтобы освоить процесс преподавания в Zoom и Skype. Это заставило существенно задуматься о том, а насколько вообще учителя готовы к тому, чтобы принять в свой учебный процесс новые технологии, если даже сейчас некоторые из них до сих пор придерживаются традиционных методов обучения в очном режиме. Необходимо прохождение курсов и переквалифицирование большей части кадров, которые имеются в образовательных учреждениях на данный момент. А также обучение молодых, еще не выпустившихся учителей, азам обучения в новом цифровом мире образования.

Таким образом, все вышеперечисленное позволяет сделать вывод о том, что несмотря на то, сколько бы минусов не было во внедрении цифрового образования, оно рано или поздно настигнет. Мир не стоит на месте и гаджеты

стали его полноправными гражданами. Куда дети, туда и они. Поэтому необходимо использовать это во благо образовательного процесса, включая детей в удивительный мир знаний при помощи современных средств, а для более продуктивного внедрения цифровизации в систему российского образования необходимо подумать и о едином информационном пространстве, которое будет отвечать всем требованиям и способствовать получению и передаче семантического опыта. Ведь цель образования остается все той же: сформировать профессионально компетентную личность, способную к творчеству и саморазвитию в условиях постоянно изменяющегося мира, ответственную и стремящуюся к созиданию. И неважно в каком виде образование сможет обеспечить для учащихся исполнение этой цели.

#### 1.2. Дидактические возможности использования цифровых

#### образовательных ресурсов при обучении математике

<span id="page-15-0"></span>Что могут предложить цифровые технологии в обучении? Вследствие того, современный компьютер берет начало от обычных механических **ЧТО** вычислительных машин, то в первую очередь в обучении математике данное устройство сможет помочь в вопросах вычислений, которые не может разрешить тот же самый калькулятор. Например, процесс деления уголком, алгоритм Евклида для нахождения наибольшего общего делителя чисел или даже многочленов, а также нахождение рациональных корней многочленов с целыми коэффициентами и многое другое. Кроме того, компьютер отличный помощник для построения анимационных моделей физических и математических понятий и явлений, которые раньше могли рассматриваться либо на картинках учебника, либо объясняться со слов преподавателей [18]. Для этого отлично подходит использование бесплатной динамической математической программы GeoGebra, которая выступает в роли анимационной мастерской. Для ее использования не нужно обладать высокими навыками, достаточно лишь запомнить под какой кнопкой находится каждый из инструментов. Учитель более детально может ознакомиться с функционалом данной программы благодаря учебному пособию С.В. Ларина [22].

Однако не стоит забывать о том, что цифровое обучение должно соответствовать дидактическим принципам применения средств ИКТ в учебном процессе.

Принцип наглядности обучения и развитие  $1$ теоретического мышления

За счет привлечения средств ИКТ в школьную жизнь наиболее сильное влияние оказывается именно на наглядные методы обучения. С помощью мультимедийных возможностей проектора и умной доски возможно ярко и красочно представить детям новый материал, а проблемное изложение поможет в развитии теоретического мышления учащихся. Кроме того, благодаря работе с компьютером учащиеся смогут увидеть результат своей деятельности, благодаря использованию различных программ и вовлекающего контента. На уроке математике преимущества ИКТ можно будет задействовать при изучении различных функций, построение которых можно произвести при помощи графических калькуляторов (Desmos, MathWay), что определенно будет выглядеть куда нагляднее и интереснее, нежели построение по клеточкам на листе тетради. Кроме того, такие платформы позволяют показать построение тех графиков, которые построить от руки практически невозможно [12].

Принцип сознательности и творческой активности учащихся при 2. руководящей роли учителя

Современные средства ИКТ обладают большими возможностями для развития творческой активности учащихся, это, прежде всего, графические редакторы, системы разработки презентаций и анимаций и т. д. В принципе, любое средство ИКТ обладает потенциалом для развития творческой активности школьников, в том числе и цифровые ресурсы, благодаря которым ученики запросто могут создавать различные математические веб-квесты (Квестодел, Learnis, WebQuest) или использовать их для создания исследовательских проектных работ по математике [6].

#### $3.$ Принцип научности и посильной трудности

При внедрении средств ИКТ и цифровых ресурсов в обучение математике необходимо учитывать и то, чтобы учебный материал, изучаемый с помощью

программ учебного назначения не должен дублировать учебники и другие средства обучения.

4. Принцип прочного усвоения знаний, умений и навыков

Арсенал цифровых образовательных ресурсов обладает достаточным количеством интерактивных заданий, онлайн-тестов и прочих средств, помогающих ученикам в закреплении новых знаний и их отработке на практике. В качестве банка заданий можно использовать сайт с готовыми упражнениями на любой вкус, цвет и школьный предмет: LearningApps.org. Кроме использования уже готовых упражнений, учитель может самостоятельно по шаблону создать нужное для себя задание и интегрировать его в процесс обучения. Также для отработки подойдет и математическая конструктор и виртуальная лаборатория от 1С, которая затрагивает целый ряд школьных разделов по математике: планиметрия, стереометрия, теория вероятностей, математическое моделирование, графики функций и не только. Для удобного использования данного цифрового ресурса на его сайте имеется ряд обучающих видео по его использованию, а также предоставленный банк заданий по каждому из освещенных разделов.

5. Принцип дифференцированного (индивидуального) подхода

Огромное количество упражнений и заданий в различных цифровых образовательных ресурсах позволяет учителю отбирать их в соответствии с уровнем знаний каждого ученика, дабы процесс обучения математике не был ориентирован на "среднего" ученика, что уже давно изжило себя.

6. Принцип воспитания

Педагогу необходимо сформировать у учащихся уважительное отношение к математике как к предмету и стремление к получению новых знаний и умений. В этом плане средства информационных технологий являются отличным мотиватором для тех, кто считает математику скучным и неинтересным предметом. Давно известен тот факт, что с приходом геометрии в школьный курс математики, дети еще сильнее утрачивают интерес к изучению и пониманию нового материала, который кажется им слишком сложным и даже где-то абстрактным. Они не могут найти связь между практической составляющей, которая может пригодиться им в дальнейшей жизни, и тем, что дается на уроках

математики в период 7-9 классов. Благодаря метапредметным связям с жизнью и другими науками, а также внедрению цифровых ресурсов, учителю удастся "подогреть" интерес и мотивировать учащихся к продолжению дальнейшего продуктивного изучения всего нового. Достаточно лишь показать, что не все то, что кажется им сложным на слух и первый взгляд, является таковым на самом деле [11].

Согласно книгам Осина А. В. [37] ключевыми видами электронных образовательных ресурсов являются: демо способ, информационный ресурс, имитирующий способ, приборный способ, обучающий проект, мульти тренажер, осуществляющий контроль, развивающая игра, электронное пособие, электронно-тренировочное и учебно-игровое пособия.

Какими же еще возможностями обладает использование ЦОР на уроках математики? В этом поможет разобраться детальное рассмотрение каждого ресурса или платформы, что помогает ученикам в изучении математики. Благодаря специальному выпуску "Современной аналитики образования" под редакцией И.А. Карлова, Н.М. Киясова, В.О. Ковалева, Н.А. Кожевникова, Е.Д. Патаракина, И.Д. Фрумина, А.Н. Швиндт, Д.О. Шонова [3] можно выделить следующие российские цифровые образовательные платформы:

1. Платформа "Учи.ру"

Для ученика предлагается целый ряд интерактивных заданий с привлекательным дизайном, где учащиеся могут обучаться в игровой форме. Карточки с заданиями необходимо выполнять последовательно без возможности переходить на следующий вопрос. После корректного выполнения заданий учащиеся смогут получить поощрения в свой адрес, которые вызовут лишь положительные эмоции и поднимут им настроение. Кроме того, у них будет шанс проследить статистику по выполненным заданиям и проследить свой прогресс.

Для педагога данный ресурс будет полезен тем, что он автоматически проверяет задания каждого ученика и ему не нужно тратить время на то, чтобы оценить каждого ученика. Также имеется сервис "Виртуальный класс", где каждый учитель может посмотреть обучающие онлайн-уроки и провести урок в режиме онлайн. На Учи. ру предоставлен полный набор необходимых и нужных

сервисов, позволяющих проводить проверочные работы, задав конкретное время, задавать домашние задания, проводить онлайн-уроки, проводить статистику достижений каждого ученика.

#### 2. Интерактивная тетрадь Skysmart

Педагог создает задания в рабочей тетради, а учащиеся выполняют их сразу после того, как получают ссылку от своего учителя. Проверка также производится автоматически, что облегчает работу учителя и избавляет от бумажной волокиты, а также оставляет ему больше времени для подготовки к следующим урокам. Этот сервис позволяет учащимся более углубленно погрузиться в изучение той или иной темы, что является плюсом как для самих учеников, так и для учителя.

#### 3. СберКласс

Относительно новая цифровая образовательная платформа, которая помогает учителю в построении индивидуальной учебной траектории для каждого из учащихся, а также вовлечь учащихся в активный образовательный процесс посредством автоматизирования рутины. Данный сервис позволяет заниматься не только в онлайн режиме, но и предусматривает вариант оффлайн образования в школе или дома с напоминаниями о том, когда необходимо будет сделать перерыв, дабы не переутомиться. В СберКлассе есть не только индивидуальные, но и парные, и групповые задания, ведь по мнению создателей данной платформы командная работа помогает в развитии коммуникативных, лидерских навыков, а также позволяет раскрыть потенциал каждого из участников. Кроме того, обучение в данном сервисе построено не в виде обычных уроков, а модульных блоков, ведь такое планирование позволяет детям лучше разглядеть важные идеи и закономерности предметы, которые обычно распадаются по отдельным параграфам. Отличительной особенностью является постоянное обновление заданий, благодаря чему у учащихся нет возможности списать или найти ответы в интернете.

4. ЯКласс

Всем известная и полюбившаяся платформа, где материалы разрабатываются педагогами со стажем согласно стандартам ФГОС, методических рекомендациям и указаниям. Автоматизированная система

позволяет не проверять горы тетрадей, а просто выслать задания каждому ученику, что появятся в их личных кабинетах, доступные для прохождения. Системы самостоятельно проверяет выполненные задания и дает подробную статистику по каждому из учеников. Преподаватель сам выбирает как ему поступать: выбирать готовые задания или же создавать свои собственные. А при выполнении проверочных работ учащиеся имеют шанс проследить свои ошибки и корректировать их при прохождении другого варианта.

Из всего вышеперечисленного можно сделать вывод о том, что использование ЦОР на уроках математики доступно на каждом из этапов обучения: мотивация обучающихся, актуализация знаний, объяснение нового материала, закрепление изученного, контроль знаний умений и навыков, а также рефлексия.

Применение данных ресурсов позволяет не только активизировать познавательную деятельность учащихся и мотивировать их на активное обучение, но и развивать их творческий потенциал, что является приоритетным направлением образования, согласно новым стандартам. Уроки становятся более насыщенными, интересным и современными, благодаря чему учащиеся лучше усваивают новый материал. Кроме того, цифровые образовательные ресурсы отлично вписываются не только в учебную жизнь учащихся, но и находят себе место во внеурочной деятельности [39].

#### <span id="page-20-0"></span>1.3. Содержание функционально-графической линии в курсе алгебры

#### 7-9 классов

Функциональная линия в школьной программе занимает ведущее место и берет начало своего изучения еще в пятом классе и продолжается прямиком до окончания среднего общего образования. В школьном курсе математики место изучение функционально-графической линии различно. Начиная с седьмого класса происходит изучение учащимися следующих понятий:

- $\omega_{\rm{eff}}$ функция;
- область определения функции;
- способы задания функции;  $\omega_{\rm{eff}}$
- график функции;
- возрастание и убывание функции;
- сохранение знака на промежутке;
- наибольшее и наименьшее значение функции;
- чётная и нечётная функции.

Изучаются следующие виды функций:

- линейная функция  $y = kx + b$ ;
- степенные функции вида  $y = x^2, y = x^3$ .  $\omega_{\rm{eff}}$
- квадратичная функция  $y = ax^2 + bx + c$ ;  $\omega_{\rm{eff}}$
- обратная пропорциональность  $y = \frac{k}{x}$ ;  $\omega_{\rm{eff}}$
- функция, содержащая знак модуля  $y = |x|$ ;  $\omega_{\rm{eff}}$
- функции  $y = \sqrt{x}$  и  $y = x^n$ , где *n* натуральное число.  $\omega_{\rm{eff}}$

прочего, рассматриваются Помимо всего также простейшие преобразования вышеупомянутых функций.

Согласно требованиям ФГОС от 01.09.2022 [40] после изучения функциональной линии в основной школе учащиеся на базовом уровне должны:

 $1.$ уметь оперировать понятиями: функция, график функции, нули функции, промежутки знакопостоянства, промежутки возрастания, убывания, наибольшее и наименьшее значения функции;

 $2<sub>1</sub>$ уметь оперировать понятиями: прямая пропорциональность, линейная функция, квадратичная функция, обратная пропорциональность. парабола, гипербола;

3. уметь строить графики функций;

 $\overline{4}$ . использовать графики для определения свойств процессов и зависимостей, для решения задач из других учебных предметов и реальной жизни:

уметь выражать формулами зависимости между величинами.  $5<sub>1</sub>$ 

В учебнике алгебры за седьмой класс под редакцией А.Г. Мордковича, П.В. Семенова, Л.А. Александровой и Е.Л. Мардахаевой [32] знакомство с линейной функцией начинается во второй главе учебника. На это авторы отводят шесть последовательных параграфов. Главная особенность учебника состоит в том, что он основаны на принципах развивающего и опережающего обучения, а приоритетной содержательно-методической линией курса является функционально-графическая. Особенностью подачи понятия функции в данном

учебнике является тот факт, что в самом начале учащиеся пробуют представлять функцию как графическое представление специального вида линейного уравнения, с которым уже успели познакомиться ранее и который удобно использовать для описания математических моделей практических ситуаций.

Кроме того данный УМК обладает следующим рядом методических особенностей:

1. Отказ от формирования понятия функции при первом его появлении.

Пока происходит изучение простейших функций в 7-8 классах автор предпочитает отказаться от формального определения функции и ограничиться лишь описанием, которое не требует тотального заучивания. Достаточно лишь понимать. В данной программе введение понятия функции предусмотрено лишь в первом полугодии 9 класса, когда ученики уже обладают достаточным количеством опыта в оперировании этим понятием.

2. Постепенное введение в программу свойств функции, подлежащих изучению на различных уровнях строгости.

Для ознакомления с данными уровнями строгости необходимо обратиться к следующей таблице (табл. 1.1), где предложенные обозначения раскрывают следующий смысл: Н - соответствующее свойство функции вводится на наглядно-интуитивном уровне,  $P -$  свойство функции изучается на рабочем уровне, на уровне словесного описания,  $\Phi$  – формальное определение свойства.

| Свойство                                                        | Класс  |              |        |           |
|-----------------------------------------------------------------|--------|--------------|--------|-----------|
|                                                                 | $7-$ й | $8-$ й       | 9-й    | 10-й      |
| Область определения                                             | H      | $\mathbf{P}$ | $\Phi$ | $\Phi$    |
| Наибольшее и<br>наименьшее значения<br>функции на<br>промежутке | H      | $\mathbf{P}$ | $\Phi$ | Ф         |
| Монотонность                                                    | H      | $P, \Phi$    | $\Phi$ | $\Phi$    |
| Непрерывность                                                   | H      | H            | H      | $P, \Phi$ |
| Ограниченность                                                  |        | H, P         | $\Phi$ | $\Phi$    |
| Выпуклость                                                      |        | H            | H      | H         |
| Область значений                                                | H      | $\mathbf{P}$ | $\Phi$ | $\Phi$    |
| Четность                                                        |        |              | $\Phi$ | $\Phi$    |
| Периодичность                                                   |        |              |        | $\Phi$    |
| Дифференцируемость                                              |        |              |        | H         |
| Экстремумы                                                      |        |              |        | $\Phi$    |

Таблица 1.1 - Уровни строгости введения свойств функции по классам

 $3.$ В системе упражнений по изучению того или иного класса функций выделяется инвариантное ядро, универсальное для любого класса функций.

Работа  $\mathbf{c}$ новой функцией предусматривает следование шести направлениям из инвариантного ядра данного учебника:

- графическое решение уравнения (неравенства);  $\mathbb{L}^{\mathbb{N}}$
- отыскание наибольшего и наименьшего значений функции на заданном промежутке;
- преобразование графиков;
- функциональная символика;
- кусочные функции;
- чтение графика.

Изучение предлагается с вводной части в параграфе 7, где в первую очередь рассматривается координатная прямая и числовые промежутки на ней. Далее время уделяется координатной плоскости и координатам точек, как простейшим объектам, которые можно изобразить на координатной плоскости. Следующими на очереди идут прямые, параллельные осям координат, в рамках решения задачи построения точки по описанным (заданным) координатам, что приводит учащихся к появлению первой "прямой, удовлетворяющей уравнению", после чего наконец рассматривается линейное уравнение с двумя переменными и его график в параграфе 8. А.Г. Мордкович берет начало объяснения с линейного уравнения с одним неизвестным, а затем плавно переходит к линейному уравнению с двумя неизвестными посредством разбора задачи, в которой моделью решения является этот вид линейного уравнения. Последующее изложение материала будет разделяться на несколько этапов, которые следует рассмотреть более подробно, т.к. это является важным этапом для введения понятия линейная функция.

 $1$ Полготовительный этап.

После того, как был записан пример линейного уравнения с двумя неизвестными, сразу предлагается общий вид уравнения  $ax + by + c = 0$ , где  $a, b \neq 0$ . Далее автор говорит о том, что решением уравнения  $ax + by + c = 0$ является пара чисел  $(x, y)$ . Причем автор делает акцент на том, что таких решений может быть бесконечно много, но не забывает и об упоминании смысловых ограничениях, которые могут присутствовать при решении текстовых задач, что и выступает примером. После чего учащимся предлагается изобразить решения конкретного линейного уравнения с двумя неизвестными. Вследствие этого выясняется, что графической моделью (графиком) заданного линейного уравнения является прямая. Этот факт переносится на любое уравнение вида  $ax + by + c = 0$ . Далее строится алгоритм нахождения координат – решений уравнения при помощи вышеупомянутой формулы  $ax +$  $bv + c = 0$ . На этом подготовительный этап подходит к своему логическому завершению.

 $2.$ Этап введения понятия линейной функции

Далее начинается освоение основной темы курса алгебры 7 класса в параграфе 9 "Линейная функция и ее график". Начало обсуждения темы происходит с объяснения общего способа нахождения решений линейного уравнения с двумя неизвестными. Для этого проводится ряд преобразований уравнения  $ax + by + c = 0$  к виду линейной функции  $y = kx + m$ , где  $k \neq 0$ , m - некоторое число. Таким образом, линейная функция предстает в виде частного вида линейного уравнения с двумя неизвестными  $x, y$ , в котором различаются два вида переменных - зависимую и независимую. И, так как мы уже выяснили, что линейная функция является специальным видом уравнения, то ее графиком является прямая, которую можно построить по двум точкам. Сразу после этого накладываются смысловые ограничения на переменную х, которые возникают в ходе решения текстовых задач, что и подтверждается примером. Не забывают ввести обозначения для построения функций, заданных на интервалах. Далее следует рассмотрение наименьшего и наибольшего значений функций, а также задается графический способ решения линейных неравенств  $kx + m > 0$ ,  $kx +$  $\overline{B}$  $m < 0$ . авторы рассматривают следующую очередь Прямую пропорциональность  $y = kx$  и ее график, как частный вид линейной функции. Здесь речь заходит о возможностях построения графика линейной функции по графику прямой пропорциональности, вводятся термины возрастающей и убывающей функций. В самом конце данного этапа ведется обсуждение взаимного расположение графиков линейных функций, которые уже были изучены. На этом введение понятия линейная функция завершается.

 $\overline{3}$ . Этап введения квадратичной функции

В начале данного этапа авторами предлагается рассмотреть новую "модель практической ситуации" - квадратичную функцию. Функция вида  $y =$  $x^2$  вводится в качестве модели, которая имеет схожую структуру, как и у линейной функции, где в левой части равенства находится переменная у, а в правой – какое-нибудь выражение, зависящее от переменной  $x$ . Для таких функций сохраняется термин функции, но уже без приписки "линейная". Следом обсуждению подлежит вид графика квадратичной функции, свойства симметрии и нахождения наименьшего, наибольшего значений по графику, а также возможные точки пересечения параболы и прямой. Все эти свойства параболы

приводятся без обращения к какой-либо задаче в качестве примера. Далее даётся значение вводимого обозначения  $y = f(x)$ , которое привносит возможность изучения нового вида функций - кусочные функции. На примерах вводятся представления об области определении функции, непрерывных функциях и точках разрыва, где рассматривается ряд примеров. Подытоживает данный этап рассмотрение блока тем, которые связаны с системами двух линейных уравнений.

Таким образом, в данном учебнике автор выделяет два основных объекта, которые являются базовыми для введения понятия линейная функция: линейное уравнение с двумя неизвестными и график линейного уравнения. А также для введения понятия функции А.Г. Мордкович использует четыре основных блока:

 $1<sub>1</sub>$ В первую очередь он раскрывает связь линейного уравнения с двумя неизвестными с его графиком, а также затрагивается алгоритм построения прямой по двум точкам.

 $2^{1}$ Далее идет оформление связи между линейной функции и ее геометрической моделью.

 $\mathcal{E}$ Вводится область определения функции, что позволяет учащимся определять наибольшее, наименьшее значение функции, а также увидеть практическое применение введенной линейной функции при помощи решения линейных неравенств.

В самом конце рассматривается новый способ построения прямой  $\overline{4}$ при помощи графика  $y = \frac{k}{x}$ , а обсуждаемое здесь взаимное расположение прямых позволяет осваивать материал, который напрямую связан с решением систем линейных уравнений с двумя неизвестными.

Согласно тематическому планированию на данный блок с изучением функций в 7 классе по учебнику А.Г. Мордковича уделяется 13 часов.

В 8 классе авторы [33] все также оставляют незыблемой приоритетность функционально-графической линии, ведь всякие математические модели связаны напрямую с функцией. Методология их концепции заключается в том, что каждый год обучения ориентируется на конкретную модель реальной действительности. И если в 7 классе это была линейная функция, то в 8 классе авторы уделяют все время изучению квадратичной функции, которая в свою

очередь моделирует равноускоренные процессы. Построение материала будет вестись по той же схеме, что заклалывается еще в 7 классе и прослеживается на протяжении последующих трех лет обучения: функция - уравнения преобразования. Также следует обратить внимание на то, что в 7 классе ученики фактически работали на наглядно-интуитивном уровне, тогда как в 8 классе им предстоит перейти на рабочий уровень, а в 9 классе выйти на финальный формальный уровень.

завершающего параграфа "Степень Сразу после изучения  $\mathbf{c}$ отрицательным целым показателем" в главе "Алгебраические дроби" учащиеся переходят к знакомству с функцией  $y = \sqrt{x}$  и свойствами квадратного корня. На изучение данного блока в методическом пособии отводится 18 часов. В параграфе 13 учителю предстоит ознакомить учащихся с новым видом функции сразу после того, как им было предложено изучить класс рациональных и иррациональных чисел, а также поближе познакомиться с множеством действительных чисел. В первую очередь учащимся напоминают о тех выводах, к которым они пришли в 7 классе при изучении следующих функций:  $y = C$ ,  $y =$  $kx, y = kx + m, y = x^2, y = -x^2$ . Например, о том, что уравнение с двумя переменными вида  $y = f(x)$  - удобная математическая модель для того, чтобы вычислять значение переменной у, задавая конкретное значение независимой переменной х. Далее вспоминают о том, что функции могут быть заданы разными формулами на разных промежутках, а также способ их построения. После чего очередь доходит до новой функции  $y = \sqrt{x}$ , для которой учащимся предлагается построить таблицу значений х и у, а далее перенести полученные точки на координатную плоскость. В качестве замечания внимание учеников автор учебника обращает на то, что график касается оси у в точке  $(0, 0)$ . Описывая свойства функции, автор опирается на геометрическую модель функции  $y = \sqrt{x}$  - ветвь параболы. После изучения пяти свойств данной функции автор заостряет внимание учащихся на некоторых замечаниях, в ходе которых учащиеся узнают о полной схожести свойств графиков  $y = \sqrt{x}$  и  $y =$  $x^2$ , однако спешит заметить тот факт, что одна из функций выпукла вверх, тогда как другая выпукла вниз соответственно. Завершается изучение функции

рассмотрением четырех примеров, при которых автор может выносить некоторые замечания, касательно рассмотренных случаев.

Следующей на очереди идет функция с модулем  $y = |x|$ , с которым учащиеся встречаются уже в 16 параграфе сразу после написания плановой контрольной работы №3. По количеству информации данный параграф отличается своей особой краткостью и емкостью. В учебнике функция  $y = |x|$ рассматривается как существенный элемент в ряду основных школьных функций, поэтому в системе упражнений в соответствующем параграфе учебника предусмотрена работа по традиционной концепции изучении функций из этого учебника. Для начала учащимися строится стандартный график  $y = x$ , где они выделяют часть  $[0; +\infty]$  на построенном луче, а после строят прямую  $y =$  $-x$ , где выделяют уже часть на открытом луче  $(-\infty, 0)$ . Изображая оба полученных кусочка на новой координатной плоскости, ученики получают исследуемый график функции  $y = |x|$ . На этом все то, что касается изучения новой функции подходит к концу.

В главе 3 речь заходит о квадратичной функции и функции  $y = \frac{k}{x}$ , на изучение которых также отволится 18 акалемических часов. В параграфе 17 автор вводит нетрадиционное для общеобразовательной школы понятие ограниченности функции снизу и сверху. И не смотря на то, что по большому счету без понятия ограниченности функции в школьном курсе можно обойтись, автор решает сыграть на психолого-педагогическом аспекте учащихся, для которых элемент любопытства играет не самую последнюю роль. Ведь по мнению А.Г. Мордковича чем больше свойств функции доступно учащемуся, тм процесс исследования интереснее ДЛЯ него становится функций. Ограниченность функции, выпуклость функции введены для развития языковых навыков школьников, а также поддержания интереса к математике и создания приятного эмоционального фона при ее изучении. Для упрощения знакомства с новой функцией автор указывается на сходство функций  $y = x^2$  и  $y = kx^2$ . Ведь при подстановке значения  $k = 1$  во второе уравнение получим знакомую функцию, с которой ученики уже имели дело в 7 классе. Для начала на примерах рассматриваются и строятся графики с положительным и отрицательным

коэффициентами k, после чего переходят к ознакомлению со свойствами функций с различными значениями коэффициента  $k$ .

В параграфе 18 автор заостряет внимание на области допустимых значений коэффициента  $k$  при построении таблицы значений переменных функции  $y = \frac{k}{x}$ (значения коэффициента не может равняться нулю). Построение проводится в два этапа, где сначала учащиеся работают с положительными значениями переменной  $x$ , после чего переходя уже к отрицательным. Как только две части графика "соединяются" ученикам предлагается визуально выделить некоторые геометрические свойства данной функции. Параллельно с этим автор постепенно вводит новые понятия, относящиеся к графику данной функции - асимптоты, ветви гиперболы, центр симметрии. Свойства также рассматриваются при положительном и отрицательном значениях коэффициента, как и в предыдущем параграфе.

Параграфы 19-20 предлагают учащимся ознакомиться с правилами построения графиков  $y = f(x + l)$ ,  $y = f(x) + l$ . Они предлагаются автором после рассмотрения нескольких примеров, в процессе разрешения которых учащимся необходимо заметить и выделить некоторую закономерность, которая и натолкнет их на примерную формулировку правил.

В параграфе 21 учащимся на выбор предлагается два алгоритма построения графика функции  $y = f(x + l) + m$ , где они сами могут выбрать более предпочтительный и удобный для себя вариант. В случае, если первый способ покажется им запутанным и сложным из-за наличия в нем символов |l| и  $|m|$ , то заменить первый алгоритм можно совокупностью правил из предыдущих двух параграфов.

Завершающий параграф 22 в этой главе раскрывает суть построения графика квадратичной функции, где внимание стоит уделить не столько отысканию координат вершины параболы, служащей графиком функции  $y =$  $ax^{2} + bx + c$ , сколько отысканию оси симметрии параболы по формуле  $x =$  $-\frac{b}{2a}$ . В подтверждение этому есть два аргумента. Во-первых, это практично с геометрической точки зрения: наличие оси параболы дает возможность ученику найти несколько пар симметричных относительно оси точек параболы, которые

будут использоваться в качестве контрольных точек для более точного изображения эскиза графика. Во-вторых, зная уравнения оси, ученик сможет найти ординату вершины параболы по формуле  $y_0 = f(x_0)$ , а она является наиболее важной по мнению авторов по сравнению с специальной для запоминания формулой  $y_0 = \frac{4ac - b^2}{4a}$ .

В следующий раз в 8 классе учащиеся столкнутся с исследованием и изучением функций лишь в пятой главе, где в параграфе 32 им предоставится возможность определить понятие монотонности и наконец исследовать функцию на монотонность.

В 9 классе [34] исследованию функции будет посвящено двадцать часов в блоке "Числовые функции". В первую очередь автор подталкивает учеников к тому, что после всего процесса анализа накопленного опыта в работе с функциями и их свойствами в 7-8 классе, им необходимо дать определение формального понятия функции и соответствующих ей свойств. При введении понятия функции автор заостряет внимание на том, что отныне функция не должна отождествляться с зависимой переменной "игрик". При введении понятия области определения для ее отыскания автор выбирает графический способ, ведь его наглядность привлекает внимание учащихся в разы лучше, а также закрепляет их понимание. В следующих двух параграфах выводится полный порядок определения свойств функции, состоящий из девяти последовательных пунктов. Завершается данный раздел рассматриванием степенных функций, которые хоть и не входят в перечень обязательной школьной программы, но все равно считаются достаточно важными для применения знаний школьниками не только к уже известным им функциям, но и для их использования в новых ситуациях, что естественно для нормального построения учебного процесса.

В учебниках под редакцией С.М. Никольского функциональнографическая линия не является приоритетной и ее изучение начинается лишь в начале восьмого класса [1]. Авторы вводят понятие функции самостоятельно без каких-либо наводящих вопросов или отсылок. После чего происходит небольшое замечание о том, что функцию можно задавать графически и что каждая из функций будет иметь собственный график в декартовой системе

координат. Таким образом, вводится интуитивное понятие непрерывной функции, которого, как считают авторы, вполне достаточно для того, чтобы проводить дальнейшие исследования функций. Затем следует вывод о том, что "функция  $y = f(x)$  непрерывна на промежутке, если она определена в каждой точке этого промежутка и малому изменению аргумента х соответствует малое изменение функции  $v$ ".

Далее изучению подлежат такие простейшие функции как  $y = x$ ,  $y = x^2$ . Методика изучения заключается в том, что сначала выясняются свойства функции, потом строится ее график. При этом обсуждается вопрос непрерывности функции на соответствующем промежутке.

Т.к. изучение иррациональных чисел уже было введено, то авторами вводится факт того, что координатная плоскость заполнена полностью, а это позволяет доказать, что график функции  $y = x$  есть прямая, которая в свою очередь является еще и биссектрисой первой и третьей четверти. Специально подчеркивается и то, что этот график  $y = x$  является непрерывной линией.

Введение квадратных корней из чисел авторами подкрепляется графически. Для этого в системе координат изображается график функции  $y =$  $x^2$  и прямая  $y = b$ . Тогда становится вполне очевидно, что при положительном значении *b* прямая пересекает параболу только в двух точках, при  $b = 0$  прямая пересекает параболу в одной точке, а при отрицательных значениях *b* не пересекает вовсе.

Следующими на очереди для изучения идут линейная, квадратичная и дробно-линейная функции. Для начала авторы показывают, что график линейной функции  $y = kx + b$  есть прямая и отмечают, что график этой функции может быть получен из графика функции  $y = kx$ , который изучался ранее, сдвигами вдоль осей  $0x u 0y$ . Работа с функцией  $y = |x| u$  её графиком позволяет в очередной раз вернуться к сдвигам графиков функций вдоль осей Ох и Оу при построении графика функции  $y = |x - a| + b$ . Предполагается, что это помогает подготовить учащихся к сдвигам параболы вдоль осей  $0x$  и  $0y$ .

Далее рассматривается квадратичная функция  $y = ax^2 + bx + c$ ,  $(a \ne 0)$ и показывается, что её график может быть получен из графика функции  $y = ax^2$ при помощи все тех же переносов вдоль координатных осей.

На базовом уровне 8 класса рассматривается также дробно-линейная функция и показывается, что график функции  $y = \frac{k}{x - x_0} + y_0$ ,  $k \neq 0$ , может быть получен из графика функции  $y = \frac{k}{x}$  параллельными переносами вдоль осей Охи Оу.

Таким образом, сложный вопрос о построении графиков функций путем переноса вдоль осей  $0x$  и  $0y$  рассмотрен для четырех различных видов функций. Это способствует хорошему усвоению этого метода. В качестве необязательного материала рассмотрены графики функций, содержащих модули.

В 9 классе [2] рассматриваются уже степенные функции  $y = x^n$ , где *n* натуральное число, а также их свойства и графики. Далее вводится понятие корня степени n из числа и для «доказательства» их существования и выяснения их количества применяются уже известные графики функции  $y = x^n$ . После чего изучению подлежат свойства корней, откуда логично вытекает рассмотрение функция  $v = \sqrt[n]{x}$ .

На этом этапе поверхностное изучение функционально-графической линии в УМК С.М. Никольского подходит к концу. По большей части авторы данного учебника преподносят материал как некоторую данность, не объясняя назначение и смысл появления понятий «функции» и прочих, что оставляет в голове у учащихся множество вопросов, на которые учителя, увы, не всегда способны дать объективный и точный ответ.

Изучая тематическое планирование учебника по алгебре под редакцией А.Г. Мерзляка, В.Б. Полонского и М.С. Якира за 7 класс [28] можно заметить то, что учащиеся начинают свое изучение функционально-графической линии с темы "Связи между величинами. Функция", которая находится в третьей главе данного учебного пособия. В данной теме авторы знакомят учащихся с новым материалом при помощи примеров из реальной жизни, где постепенно при помощи вводимых понятий математической модели, независимой и зависимой переменных они подходят к определению понятия функции. С одной стороны благоларя трем разобранным примерам учащиеся МОГУТ проследить закономерность и увидеть то самое "правило", которое после получит название функции. Однако никакого объяснения необходимости введения данного

понятия авторы так и не приводят. Кроме того, отсутствие каких-либо иллюстраций и графического представления для вводимых понятий области функции и области значения определения функции также является значительным упушением. Спасает положение наличие разноуровневой системы заданий, которых, как оказалось позже, гораздо больше, чем самого материала по данной теме.

В следующем параграфе 21 разбираются основные способы задания функции (словесный, табличный, при помощи формул), которые подкрепляются специальными примерами.

Параграф 22 представляет учащимся введение понятия графика функции, которое учащиеся не выводят самостоятельно, а довольствуются готовым с Также подачи авторов. приводятся два условия, которым должен соответствовать график функции, ведь не каждая фигура может им являться. В самом конце, подытоживая изученный материал этого параграфа, А.Г. Мерзляк делает сноску о том, что после изучения данного материала учащимся сразу станет понятно почему же так необходимо использовать графики функций в медицине, технике, экономике и многих других сферах человеческой жизни. Только вот никаких, предшествующих этому заявлению, примеров приведено не было. Получается учащиеся сами должны догадаться как и почему графики можно использовать в различных отраслях человеческой жизни.

В завершающем параграфе 23 происходит знакомство с линейной функцией, ее графиком и свойствами. Как обычно приводятся два примеры, благодаря которым учащиеся должны заменить сходство в формуле задания функции, после чего определение вновь дается авторами самостоятельно. При помощи нескольких заданий учащиеся пробуют сами строить различные линейные графики функции, где после натыкаются на небольшое замечание о том, что ждет их в курсе 9 класса по геометрии (доказательство того, что графиком линейной функции является прямая).

На данную главу в 7 классе отводится либо 12, либо 18 часов в зависимости от выбора программы. Основные изученные понятия в виде сноски выделяются в самом конце главы для повторения изученного вместе с некоторыми заданиями.

В 8 классе [29] учащиеся продолжают свое знакомство с миром функций, начиная с параграфа 10, где открывают для себя новую функцию вида  $y = \frac{k}{x}$ . В качестве небольшого воспоминания приводится факт, изучаемый в 6 классе, в котором идет речь об обратной пропорциональности. Приводится даже пример из реальной жизни, где можно использовать данный вид функции при решении некоторых задач, связанных с нахождением одной сторон прямоугольника с известной площадью. После чего разбирается подробное построение и свойства данной функции на одном из примеров, а также вводятся новые понятия (гипербола, ветви гиперболы). Наконец речь заходит о четности и нечетности функций, но лишь вскользь, ведь автор делает замечание о том, что подробное знакомство с данным свойством функций будет лишь в 10 классе.

В параграфе 11 второй главы данного учебника начинается разбор квадратичной функции и ее графика. В качестве примера все также приводится формула площади геометрической фигуры. В этом случае автор берет квадрат, где после получает, что площадь квадрата будет равна  $y = x^2$ , если за сторону квадрата будет приниматься  $x$ , а в качестве площади возьмут у. Все также приводится подробный разбор функции на примере с табличным методом построения, а также описываются свойства данной функции. Зачем-то в очередной раз автор упоминает о том, что с четными и нечетными функциями учащиеся подробно смогут ознакомиться лишь в 10 классе, если, конечно, решать пойти туда. Определение параболы, ветвей параболы и ее вершины также вводятся автором.

Как и во всех остальных учебниках функция  $y = \sqrt{x}$  изучается уже после свойств изученных квадратного корня  $\mathbf{M}$  $er$ тождественных **BCCX** преобразований. Схема преподнесения материала остаётся всё той же: пример, завязанный на вычислении площади геометрической фигуры, построение и описание свойств на конкретном примере. В данном случае автором никаких новых понятий не вводится. Параграф 18 является завершающим во второй главе, после которого, как и в остальных случаях, идет краткое подведение итогов по главе, где учащиеся могут освежить свои полученные знания.

Согласно рабочей программе, составленной на основе учебника А.Г. Мерзляка для 8 класса, на три параграфа, посвященных функциям, выделяется  $10$  часов.

В 9 классе [30] с функциями учащиеся сталкиваются во второй главе в параграфах 7-11. На их изучение отволится уже 18 часов.

Параграф 7 посвящен повторению и расширению знаний о уже изученных функциях. В конце параграфа приводится даже историческая справка об истории появления термина "функции" и тд. Хотя, кажется, куда уместнее было бы дать учащимся возможность узнать об этом сразу, когда только им начали вводить данное понятие.

Параграф 8 оказывается довольно богатым на новые определения (нули функции, промежутки знакопостоянства, возрастающая и убывающая функции), которые зачастую могут вводиться даже без графического подкрепления. В качестве примеров учащимся необходимо доказать некоторые свойства функций, к которым после сразу же приводится решение.

Параграф 9 полностью посвящен построению функции вида  $y = kf(x)$ , если известен график функции  $y = f(x)$ . Разбираются примеры расширения и сужения на каждом изученном виде функций, которые рассматривались до этого. Но свойства функции вида  $y = kf(x)$  приведены в табличной форме лишь для квадратичной функции.

В отличие от учебника А.Г. Мордковича, в данном УМК не приведен общий алгоритм построения сдвигов функций  $y = f(x) + b$  и  $y = f(x + a)$ . В параграфе 10 все объяснение завязано на двух правилах, к которым авторы разбирают два примера построения каждого из двух сдвигов. Дальнейшее закрепление завязано на выполнении трех примеров, к каждому из которых дается готовая схема построения, которая представлена на рис. 1.2.

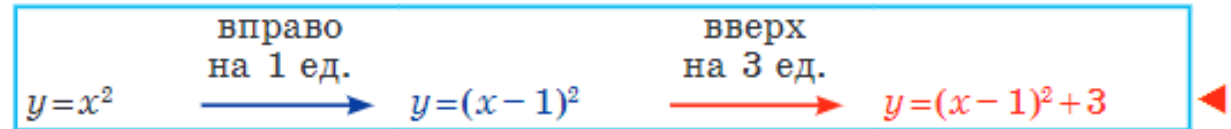

Рис. 1.2 – Пример схемы построения графика со сдвигом вправо и вверх

Параграф 11 является завершающим в содержательной линии изучения графиков и функций в данном УМК. Он посвящен квадратичной функции  $y =$  $ax^{2} + bx + c$ ,  $(a \neq 0)$ , ее графику и свойствам. В качестве примера дается пример
о функциональной зависимости площади круга от его радиуса, а также метапредметная связь с формулой высоты тела, брошенного вертикально вверх с заданной начальной скоростью и временем движения. Схема построения, как и в случае с С.М. Никольским, завязана на получении изучаемой квадратичной функции из частного случая  $y = ax^2$ . Приводится даже схема построения, которая не завязана на параллельных переносах, которую после можно апробировать при решении примера.

Данное УМК из положительных сторон для изучения функциональнографической линии имеет лишь богатый арсенал упражнений для каждого уровня усвоения материала. Подача нового материала кажется скомканной и не подкрепленной никакими объяснения в стиле "Зачем?", "Почему?" и "Для чего?". Учащиеся просто не будут понимать смысл изучения данной содержательной линии из-за чего их мотивация будет стремиться к нулю. Кроме того, отсутствие изучения функции  $y = |x|$  будет являться причиной пробела в знаниях учащихся, когда они столкнуться с данным видом функции при сдаче  $\Gamma$ *HA-9.* 

Проанализировав три различных УМК с точки зрения изучения функционально-графической линии, можно сделать вывод о том, что более детальное и проработанное до мелочей изучение будет осуществляться лишь при помощи учебника под редакцией А.Г. Мордковича, в котором основной упор делает именно на то, что донести до учащихся смысл введения новых понятий, а также на самостоятельное получение, изучение и доказательство учащимися новых свойств функции, ее построения и т.п.

#### Выводы по главе 1

Материал главы 1, где были рассмотрена цифровизация как главный тренд современного образования, выявлены положительные и отрицательные стороны внедрения цифрового образования, а также проанализированы три УМК на предмет содержания функционально-графической линии в курсе алгебры 7-9 классов, позволяет сделать вывод о том, что реализация цифровизации в образовании носит неоднозначный характер во многом благодаря тому, что в дополнении ко всем описанным отрицательным сторонам главной проблемой остается недостаточная методическая оснащенность из-за чего некоторые

педагоги даже будучи умелыми носителями ИКТ-компетенций не имеют ни малейшего понятия о том, как вводить данные знания в сам процесс обучения.

Лучшим из возможных выходов из данной ситуации является разработка специальных методических пособий в помощь педагогам будущего, на которые они смогут опираться в процессе подготовки и передачи знаний с учетом нового тренда в образовании.

### Глава 2. Методические аспекты изучения функционально-

## графической линии в курсе алгебры 7-9 классов на основе использования цифровых образовательных ресурсов

## 2.1. Визуализация основных функциональных понятий и объектов курса алгебры

Еще профессор В.А. Далингер [9] высказывался на тему того, что проблему реализации принципа наглядности в обучении математики можно решить при помощи такого методического обеспечения деятельности учащихся, которое позволит им задействовать функции их визуального мышления. Это поможет получать наиболее эффективные результаты овладения сложными которые способен математическими понятиями. He кажлый ученик визуализировать у себя в голове самостоятельно. Язык образов является основным средством наглядности при изучении математики, позволяющим осознанно оперировать с понятиями и умозаключениями, закреплять и «оживлять» их в памяти.

Не только вышеупомянутый профессор предлагал "ослабить" строгие рамки математического обучения, привыкшие задействовать лишь левое полушарие мозга. Методика преподавания математики должна перестать быть консервативной наукой к чему и призывает ведущий педагог, ученый А.Г. Мордкович в своем следующем высказывании: «Меньше схоластики, меньше формализма, меньше жестких моделей, меньше опоры на левое полушарие мозга! Больше геометрических иллюстраций, больше наглядности, больше правдоподобных рассуждений, больше мягких моделей, больше опоры на правое полушарие мозга!» [35]. Всё это и не только возможно при помощи специальных программ, которые условно можно разделить на два класса:

 $1<sub>1</sub>$ Узкоспециализированные программные комплексы для решения определенных педагогических и математических задач. К ним относятся, например, Desmos (передовой графический калькулятор, реализованный как приложение  $\overline{M}$ мобильное приложение), GeoGebra ДЛЯ браузера (кроссплатформенная динамическая математическая программа для всех уровней образования, включающая в себя геометрию, алгебру, таблицы, графы,

статистику и арифметику) и SMART Notebook (программное обеспечение, позволяющее создавать интерактивные уроки, использовать большое количество готового контента).

Системы компьютерной алгебры (СКА) — программы для  $2^{\circ}$ выполнения преобразований и работы с математическими выражениями в аналитической (символьной) форме, а также с геометрическими объектами. К ним относятся, например, Wolfram Mathematica (система компьютерной алгебры, широко используемая в научных, инженерных, математических и компьютерных областях), Mathcad (система компьютерной алгебры из класса систем автоматизированного проектирования, ориентированная на подготовку интерактивных документов с вычислениями и визуальным сопровождением) и MATLAB (высокоуровневый ЯЗЫК  $\mathbf{M}$ интерактивная среда ДЛЯ программирования, численных расчетов и визуализации результатов) [8, 20, 31].

Любая из упомянутых выше программ может быть адаптирована и использована в качестве средства для создания сложных математических образов и визуализации их преобразований.

К основным понятиям и объектам функционально-графической линии 7-9 классов можно отнести следующие:

- функция;

- график функции;

- свойства функции (область определения и функции, значения четность/нечетность, монотонность, промежутки знакопостоянства, нули функции, ограниченность, наибольшее и наименьшее значения, периодичность)  $[36]$ .

Работа с этими понятиями и объектами, представленными в табл. 2.1, требует визуализации на уроках.

| Понятия (объекты)                      | Место в КТП                                                                      | Инструменты<br>визуализации                                                    | Формы работы<br>на уроке                                                 |
|----------------------------------------|----------------------------------------------------------------------------------|--------------------------------------------------------------------------------|--------------------------------------------------------------------------|
| Функция                                | 7 класс (А.Г. Мерзляк)<br>7 класс (А.Г. Мордкович)<br>8 класс (С.М. Никольский)  | MathCad,<br>GeoGebra,<br>MathWay, Desmos<br>и др.                              | Демонстрация,<br>лабораторная<br>работа,<br>исследование                 |
| График функции                         | 7 класс (А.Г. Мерзляк)<br>7 класс (А.Г. Мордкович)<br>8 класс (С.М. Никольский)  | Advanced Grapher,<br>MagicPlot, Efofex<br>FX Draw, Dplot,<br>MathGrapher и др. | Демонстрация,<br>лабораторная<br>работа,<br>эксперимент,<br>исследование |
| Область определения<br>и значения      | 7 класс (А.Г. Мерзляк)<br>7 класс (А.Г. Мордкович)<br>8 класс (С.М. Никольский)  | Allcalc, Wolfram<br>Mathematica,<br>Mathway                                    | Демонстрация,<br>лабораторная<br>работа                                  |
| Четность/Нечетность                    | 8 класс (А.Г. Мерзляк)<br>9 класс (А.Г. Мордкович)<br>8 класс (С.М. Никольский)  | Allcalc, Mathway                                                               | Демонстрация,<br>лабораторная<br>работа                                  |
| Монотонность                           | 9 класс (А.Г. Мерзляк)<br>8 класс (А.Г. Мордкович)<br>8 класс (С.М. Никольский)  | Allcalc, Symbolab,<br>Mathway                                                  | Демонстрация,<br>лабораторная<br>работа,<br>исследование                 |
| Промежутки<br>знакопостоянства         | 9 класс (А.Г. Мерзляк)<br>7 класс (А.Г. Мордкович)<br>8 класс (С.М. Никольский)  | Allcalc                                                                        | Демонстрация,<br>лабораторная<br>работа                                  |
| Нули функции                           | 9 класс (А.Г. Мерзляк)<br>7 класс (А.Г. Мордкович)<br>8 класс (С.М. Никольский)  | Allcalc, Wolfram<br>Mathematica,<br>Mathway                                    | Демонстрация,<br>лабораторная<br>работа                                  |
| Ограниченность                         | 9 класс (А.Г. Мерзляк)<br>9 класс (А.Г. Мордкович)<br>11 класс (С.М. Никольский) | Allcalc                                                                        | Демонстрация,<br>лабораторная<br>работа                                  |
| Наибольшее и<br>наименьшее<br>значения | 9 класс (А.Г. Мерзляк)<br>7 класс (А.Г. Мордкович)<br>11 класс (С.М. Никольский) | Allcalc, Mathway                                                               | Демонстрация,<br>лабораторная<br>работа,<br>эксперимент                  |

Таблица 2.1 - Основные понятия функционально-графической линии

Сформировать у учащихся полное и верное понятие функции довольно трудно, ведь оно представляет из себя собой математическую абстракцию высокого порядка, в которой взаимосвязи между элементами сложны и скрыты от глаза человека. Самым известным способом визуализации понятия функции от одной переменной является ее график. Сам по себе он может быть реализован и при помощи обычного карандаша с листком бумаги, но все современные программы динамической геометрии справятся с построением графика функции от одной переменной при помощи одной только ее формулы. Кроме того компьютерные графики отлично справляются с наглядной демонстрацией свойств функции и графического решения уравнений.

Попробуем построить график параболической функции в системе MathCad для последующей демонстрации ряда свойств взятой функции, которые будут подвержены изменением при аналогичных изменениях параметров заданной функции. Для примера построим график в декартовых координатах, как наиболее употребляемый.

Для того, чтобы построить в декартовых координатах необходимо:

1) задать функцию, график которой мы будем строить;

2) выбрать на соответствующей панели график в декартовых координатах, при этом поместив крестик-указатель ниже введенной функции;

3) на появившихся осях, непосредственной под осью абсцисс необходимо ввести имя переменной, которая будет играть роль изменяемого параметра. Слева от оси ординат необходимо ввести имя функции, график которой необходимо отобразить (см. рис. 2.1).

4) после заполнения всех нужных плейсхолдеров необходимо щелкнуть мышкой в любом другом месте документа и график будет построен автоматически.

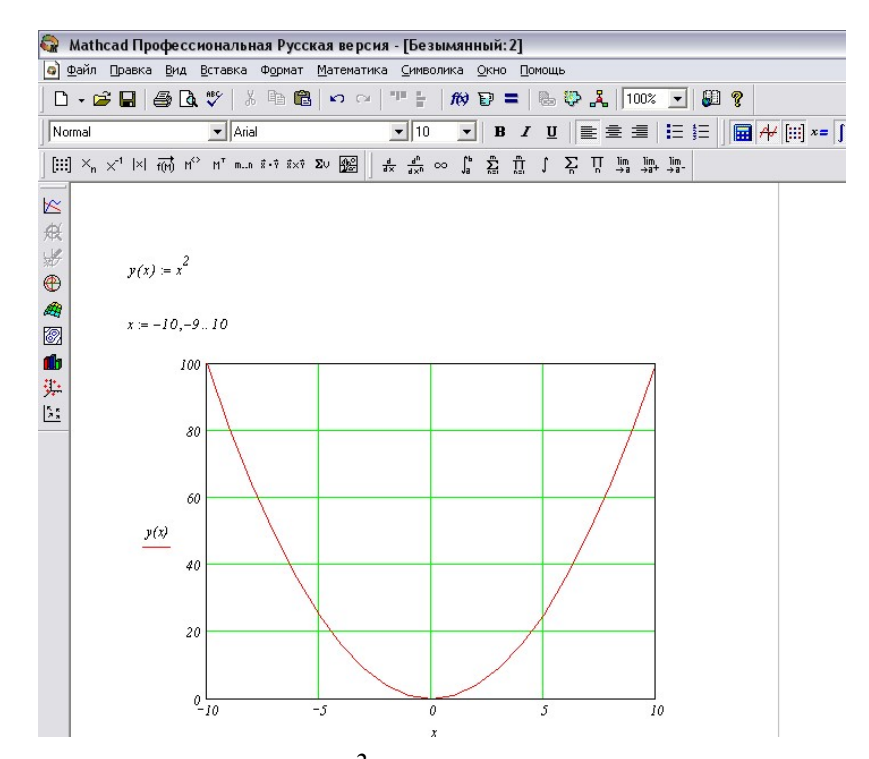

Рис. 2.1 - График функции  $y = x^2$  в декартовых координатах, построенный в системе Mathcad

Для сравнения попробуем построить аналогичный график функции в программе GeoGebra, который не обязателен для скачивания и доступен в бесплатном формате для всех желающих в онлайн среде. В программе GeoGebra график можно построить двумя способами: геометрическим (с помощью инструментов и команд) и алгебраическим (путем ввода формулы в командную строку). Для построения графиков и исследования функций мы будем использовать строку ввода.

Для того, чтобы построить в график функции в графическом калькуляторе GeoGebra необходимо:

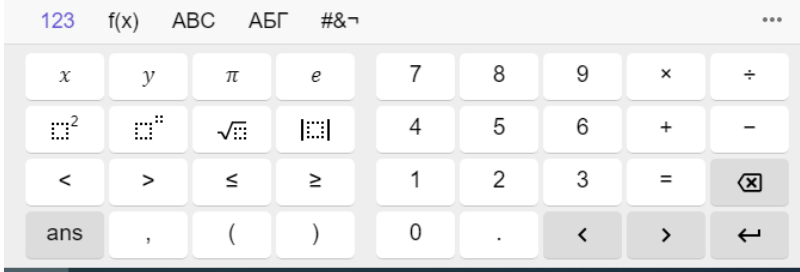

1) на панели клавиатуры (рис. 2.2) ввести нужную для построения функцию

Рис. 2.2 – Панель для ввода данных в системе динамической геометрии GeoGebra

2) после введения всех необходимых параметров в окне координат отобразится искомый график функции, что наглядно видно на рис. 2.3.

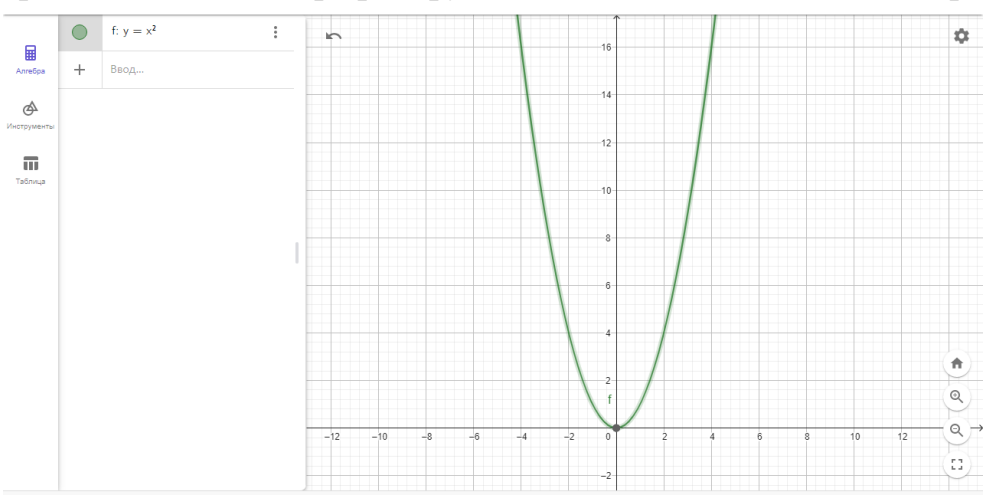

Рис. 2.3 – График функции  $y = x^2$  в декартовых координатах, построенный в системе GeoGebra

Для определения некоторых свойств данной функции достаточно лишь отобразить таблицу значений, которая будет доступна при наведении курсора мыши на три точки справа от нашей заданной функции и выборе кнопки Table of values (рис. 2.4)

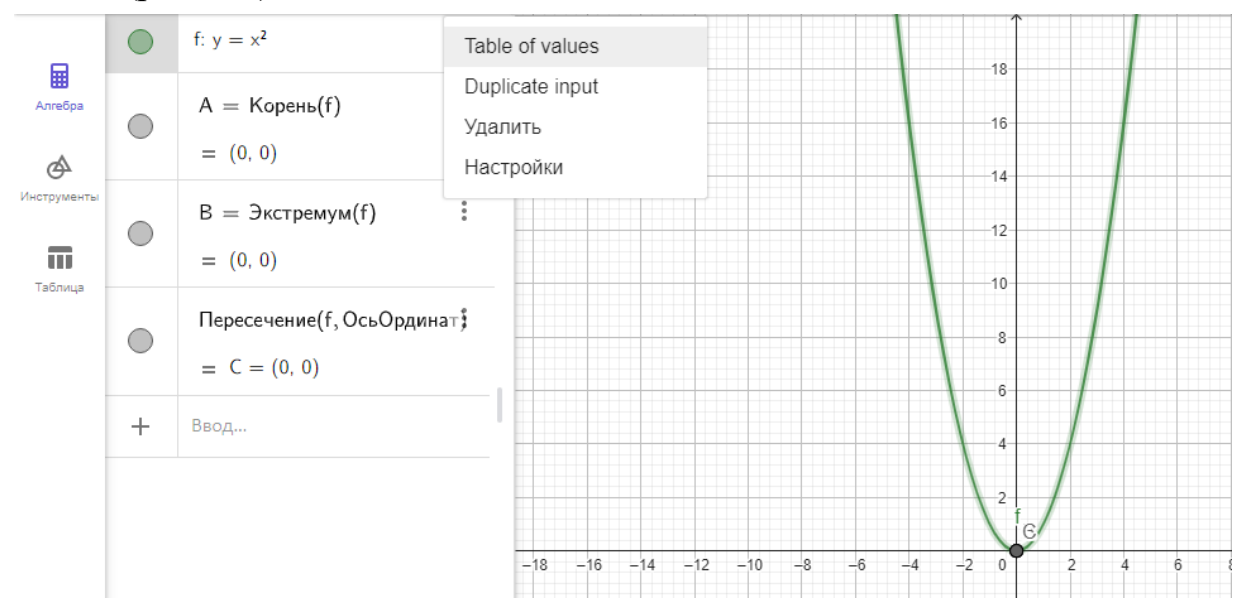

Рис. 2.4 – Таблица значений графика функции  $y = x^2$ , построенного в системе GeoGebra

Благодаря паре кликов мыши мы получаем готовые точки экстремума функции и точку пересечения заданного графика с осью ординат.

Кроме того, после включения в системы заданий ЕГЭ профильного уровня заданий с параметром актуальным остается вопрос исследования зависимости графиков от заданных параметров функции. С этим отлично справится программа GeoGebra (или динамическая геометрия). Приведенные квадратные уравнения  $x^2 + px + q = 0$  изображаются с помощью двух координатных плоскостей или двух окон (фреймов) с системами координат. В одном фрейме строится точка P с координатами  $(p, q)$ , в другом,  $(x, y)$  - фрейме, - парабола, график левой части уравнения, в качестве коэффициентов которой используются координаты точки Р. Перемещая данную точку Р, мы перемещаем и параболу в  $(x, y)$  - фрейме. С другой стороны, для каждого фиксированного значения  $x$ множество точек  $p$ ,  $q$ , для которых  $x$  будет корнем соответствующего уравнения, - это прямая, которая носит название корневой прямой. В основном задании необходимо найти множество точек (р, q), для которых корни уравнения лежат в заданных интервалах. Данный пример интересен тем, что здесь мы сталкиваемся с двумя видами отображений: квадратичной функцией и отображением плоскости параметров в множество парабол, что отражено в рис.  $2.5.$ 

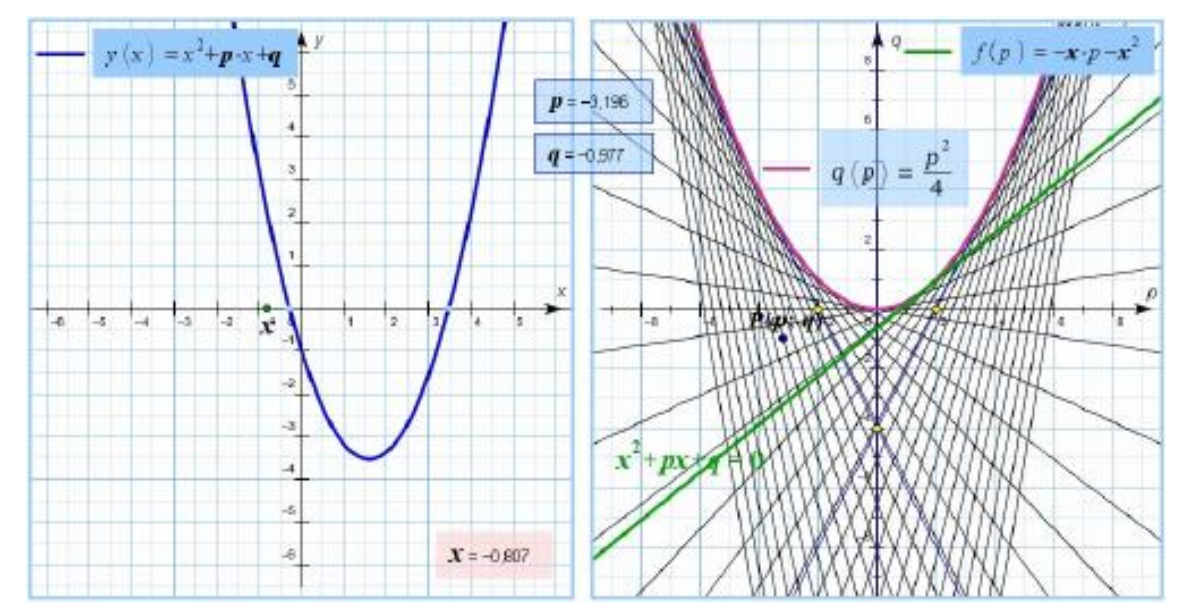

Рис. 2.5 – Пример визуализации исследования зависимости графика от параметров при помощи системы динамической геометрии GeoGebra

И это лишь малая часть возможностей приведенных цифровых ресурсов, большинство из которых находятся в свободном доступе на просторах сети Интернет и являются бесплатными для любого пользователя, а это значит, что их использование возможно не только в пределах школы, но и в домашних условиях.

# 2.2. Фрагменты уроков алгебры и рабочая программа дополнительного образования, разработанные с использованием цифрового образовательного ресурса GeoGebra

Для упрощения работы нынешним и будущим учителям в цифровой образовательной среде GeoGebra были составлены специальные методические рекомендации по конкретизации работы и специфики использования данного ресурса на конкретных этапах урока. Главной целью данных методических рекомендаций будет являться знакомство учителей с данным прогрессивным ресурсом ради его эффективного дальнейшего использования в процессе обучения. Все это направлено на повышение уровня мотивации школьников, а также качества получаемых математических знаний в изучении функциональнографической линии.

Почему был выбран именно данный сервис динамической геометрии?

Во-первых, данная программа предоставляется в свободном доступе и работ а с ней возможно как в онлайн-среде сети Интернет, так и в офлайн-режиме при помощи скачанной на рабочий стол компьютера или ноутбука программы (также бесплатной). Кроме того, можно работать также и с экрана мобильного телефона, но эффективность использования и удобство данного варианта спорно.

Во-вторых, простой встроенный язык, благодаря которому можно задавать построения и производить математические расчеты. Для тех, кто знаком с конвертором LaTeX понимают о чем идет речь.

В третьих, программа GeoGebra совмещает в себе возможности выполнения построений и аналитическую геометрию [21].

Таким образом, можно сделать вывод, что использование программы GeoGebra ускоряет процесс обучения, позволяет точно и наглядно изображать преобразования графиков различных функций и дает возможность учащимся

участвовать в процессе обучения, при этом экономя время на лишние построения. Также следует отметить, что данная методика развивает не только математические познания, но и навыки использования новых информационных технологий, что является важным критерием для современного выпускника.

В качестве примера разработок по данной теме приведены фрагменты урока в 8 классе по теме: "Квадратичная функция, ее график и свойства" с использованием цифрового ресурса GeoGebra практически на каждом из этапов урока, которые представлены в таблицах 2.1 - 2.4.

1. Этап мотивации (табл. 2.2).

Мотивация учебной деятельности присуща каждому уроку. Для современного урока характерна активная деятельность учащихся, при которой учитель создает учебную или образовательную ситуацию, осуществляет постановку учебной задачи, а ученик демонстрирует понимание учебной задачи, осуществляет целеполагание. Благодаря использованию цифровых образовательных ресурсов на этапе мотивации гораздо проще направить учащихся на распознавание поставленной задачи будущего урока. На данной этапе будет достаточно включения демонстрационного материала без затраты времени на активное использование цифровых образовательных ресурсов  $[19]$ .

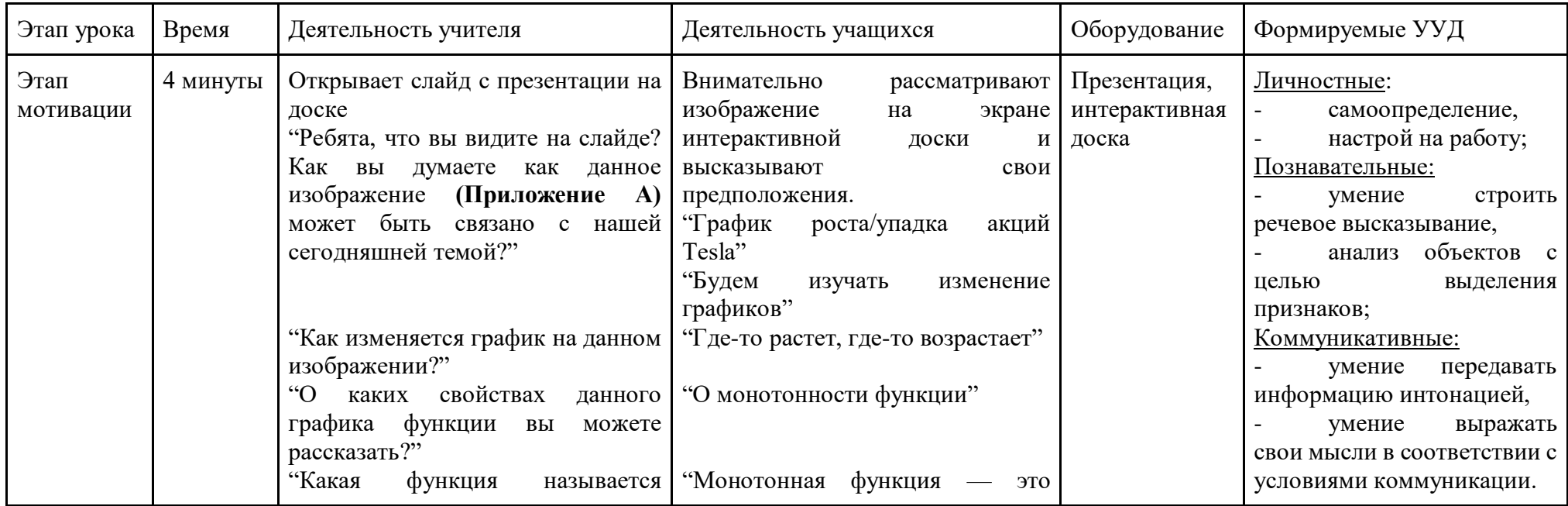

Таблица 2.2 - Фрагмент урока на этапе мотивации с использованием цифровых образовательных ресурсов

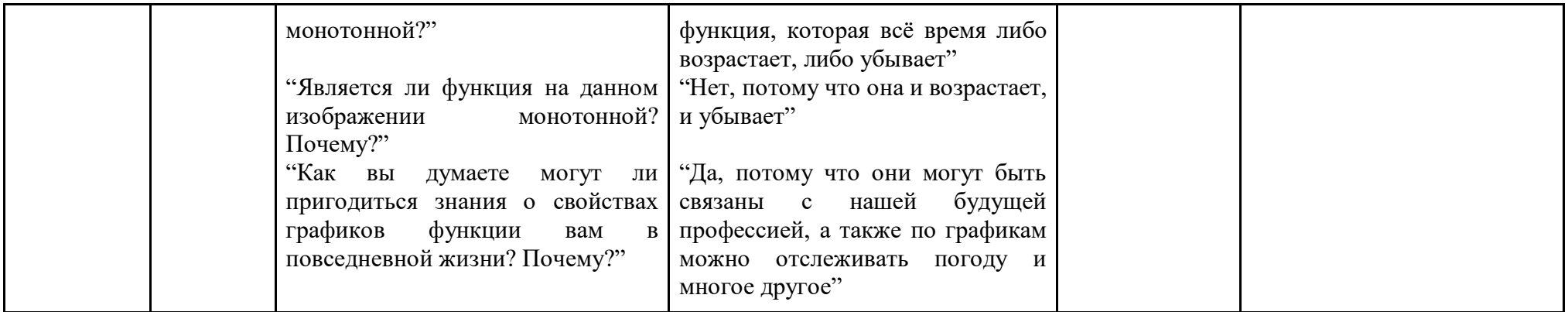

2. Этап актуализации знаний, этап создания проблемной ситуации (табл. 2.3)

Целью данного этапа является включение учащихся в процесс урока и проверка усвоения знаний, полученных ранее. Необходимо с первых минут включить учащихся в активный образовательный процесс. Актуализация означает психологическую подготовку школьников: сосредоточение их внимания, возбуждение интереса к урока, осознание значимости предстоящей деятельности. Как добиться данных результатов в кратчайшие сроки самым эффективным способом? Здесь будет актуально перейти от обычных демонстрационных материалов к тому, что сможет не просто зацепить школьников, а включить их в процесс обучения. Целесообразно, чтобы задания, которые подготовлены в выбранной цифровой образовательной среде, приводили учащихся к пониманию предела имеющихся знаний [17].

Этап урока Время Оборудование Формируемые УУД Деятельность учителя Деятельность учащихся  $7$  мин "На предыдущем уроке мы Изображают в своих тетрадях Презентация, интерактивная Коммуникативные: Этап актуализации составили кластер кластер «Функция». лоска умение знаний/Созлание «Функция». Олну И3 залавать проблемной характеристик вы указали вопросы, График Формула ситуации «Свойства». Проработаем формулирован  $\overline{\phantom{a}}$ этот кластер (слайд 2). ие Функция Для этого вспомним: собственного 1. Какие функции вам Отвечают на вопросы мнения: уже известны? учителя, освежая память об Познавательные: Определен 2. Какими свойствами изученных ранее функциях. Свойства умение строить они облалают? речевое 3. Какие обшие (слайд 2) высказывание. свойства у них анализ  $ecth$ ? объектов  $\mathbf{c}$ Свойства 4. Какие, по-вашему, нелью свойства **MOLAL** вылеления быть общими для признаков, Возрастает, Область всех функций?" выбор  $\overline{a}$ убывает значений оснований  $\mathbf{M}$ Расширяет критериев для кластер, Область лописывая названные сравнения; определения Регулятивные: учениками функции (слайд 3). планирование  $\mathcal{L}$  $(\overline{\text{слай} \text{J}})$ своих "Это все известные вам лействий. свойства?

### пифровых образовательных ресурсов

Таблица 2.3 - Фрагмент урока на этапе актуализации знаний/создания проблемной ситуации с использованием

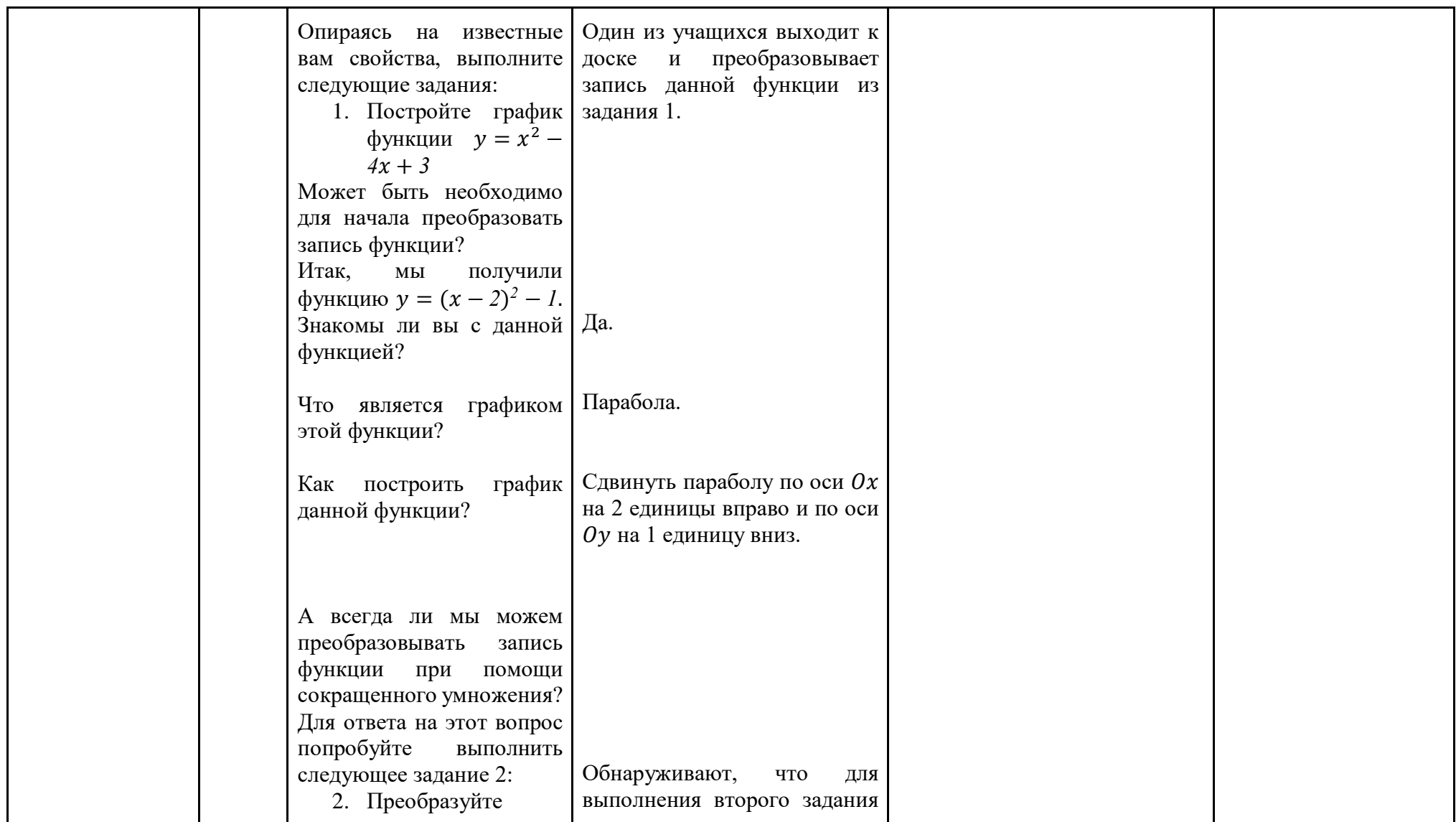

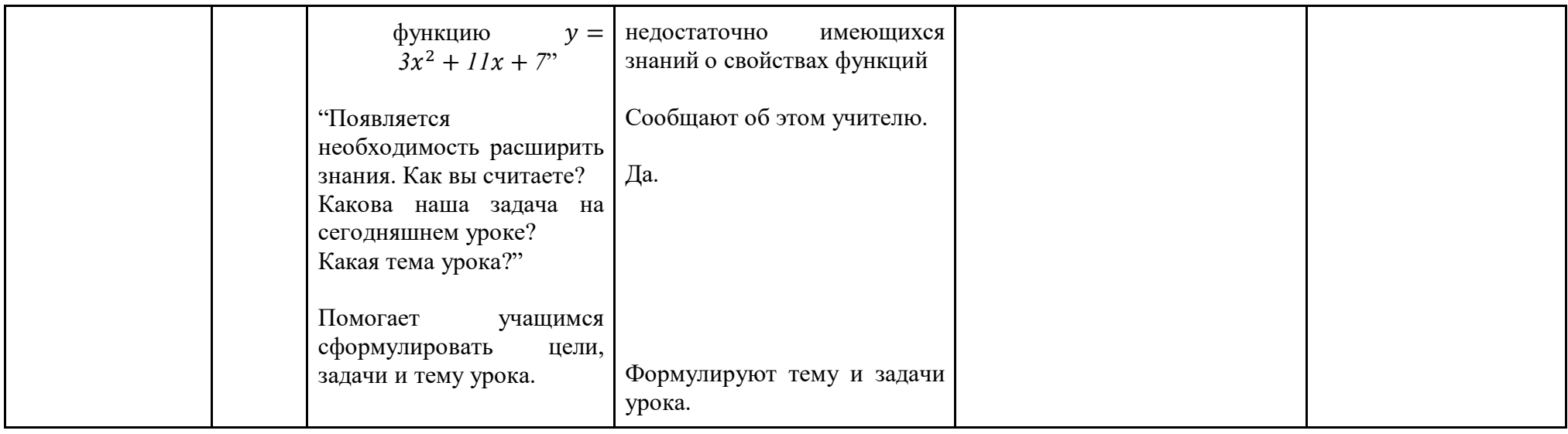

3. Этап изучения нового материала (табл. 2.4)

Главное понять, что на данном этапе воспринимать информацию исключительно на слух очень трудно и несет за собой кучу потерянного времени и скучающие взгляды учащихся, но и просить их изучить материал самостоятельно лишь при помощи текста учебника не является выходом из ситуации. Куда лучше предоставить им возможность самим "покопаться" в представленных цифровых источниках для отбора нужной информации, которая сможет дать им ответы на ранее поставленные вопросы. Достаточно направить их на нужные источники при помощи сканирования QR-кода, что уже позволить сделать процесс обучения немного интереснее.

### Таблица 2.3 - Фрагмент урока на этапе изучения нового материала с использованием цифровых образовательных ресурсов

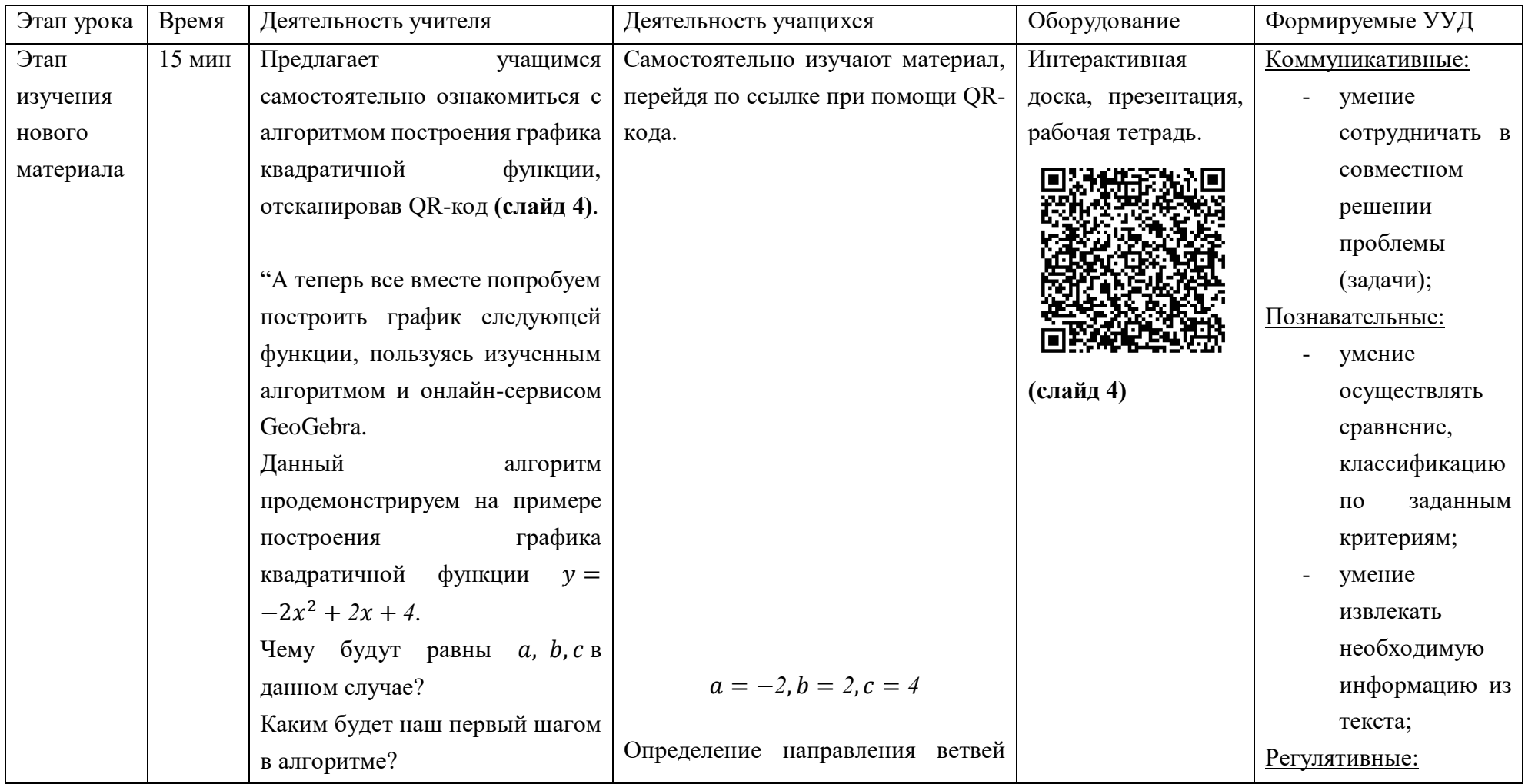

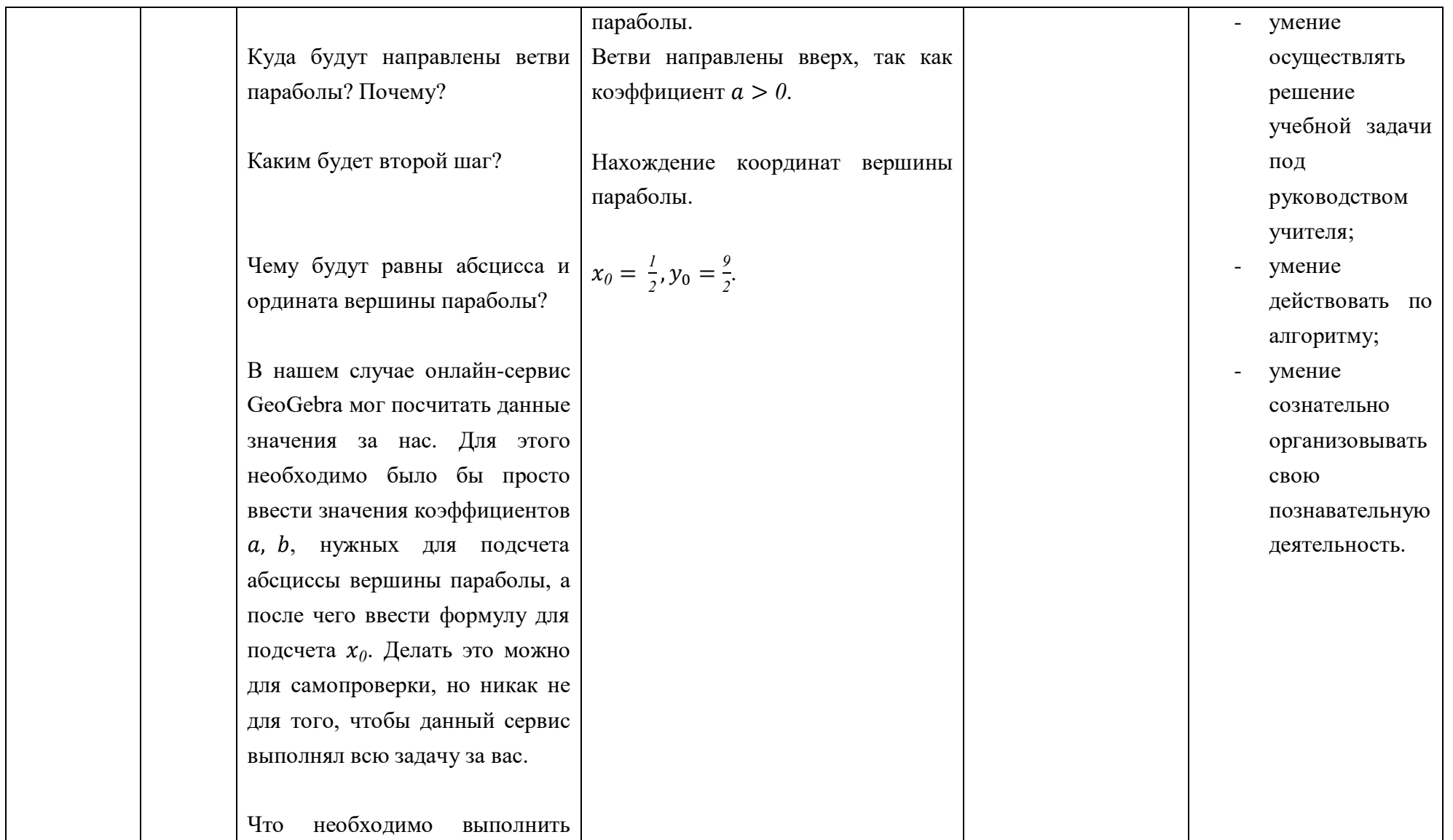

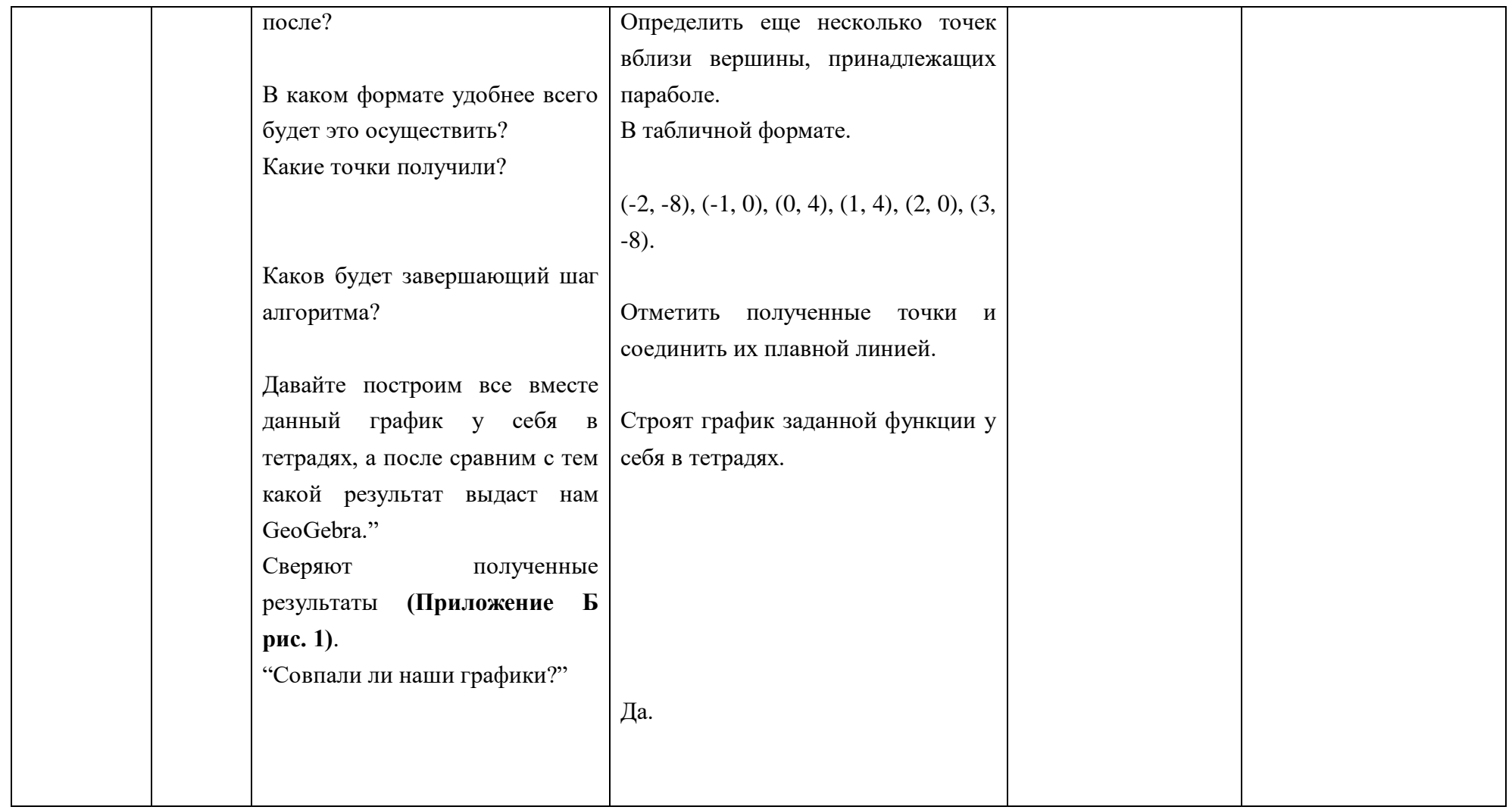

4. Этап закрепления изученного материала (табл. 2.5)

Здесь будет разумно использовать практические задания, подготовленные при помощи цифровых образовательных ресурсов, направленные на самостоятельную отработку учащихся новых знаний, навыков и умений. Важно сразу понять насколько хорошо была понята учащимися новая тема и как хорошо они могут перенести новые знания на работу в цифровой образовательной среде. Кроме того, не будет лишними внедрять несколько различных ресурсов и выбирать разнообразные формы работы на уроке с этими заданиями для того, чтобы "разбавить" учебную деятельность.

Таблица 2.5 - Фрагмент урока на этапе закрепления изученного материала с использованием цифровых образовательных

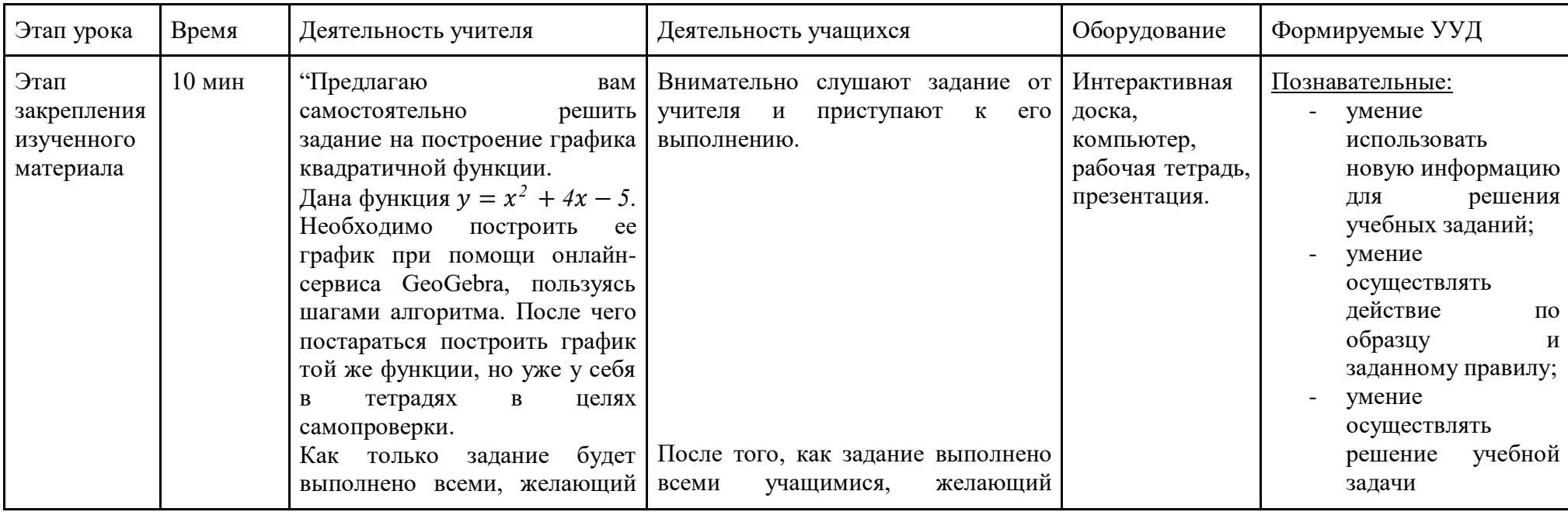

ресурсов

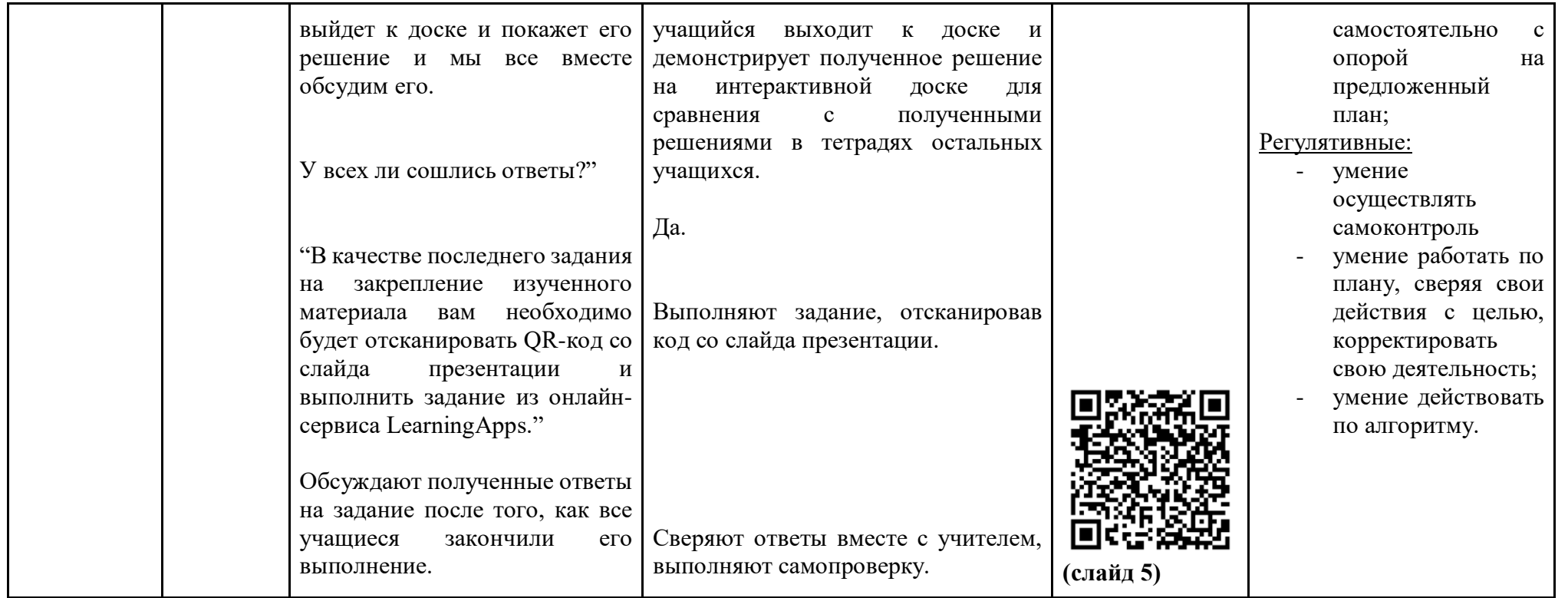

Для темы "Графики дробно-рациональной функции" в 9 классе рассматриваются фрагменты урока на этапе актуализации знаний и на этапе самостоятельной работы с использованием полученных знаний, которые представлены ниже в таблицах 2.6. - 2.7. Данная тема актуальна вследствие приближающегося государственного экзамена, в котором график данной функции может встретиться в первой части в задании 11 и во втором части в задании 22.

Таблица 2.6 - Фрагмент урока на этапе актуализации знаний с использованием цифровых образовательных ресурсов

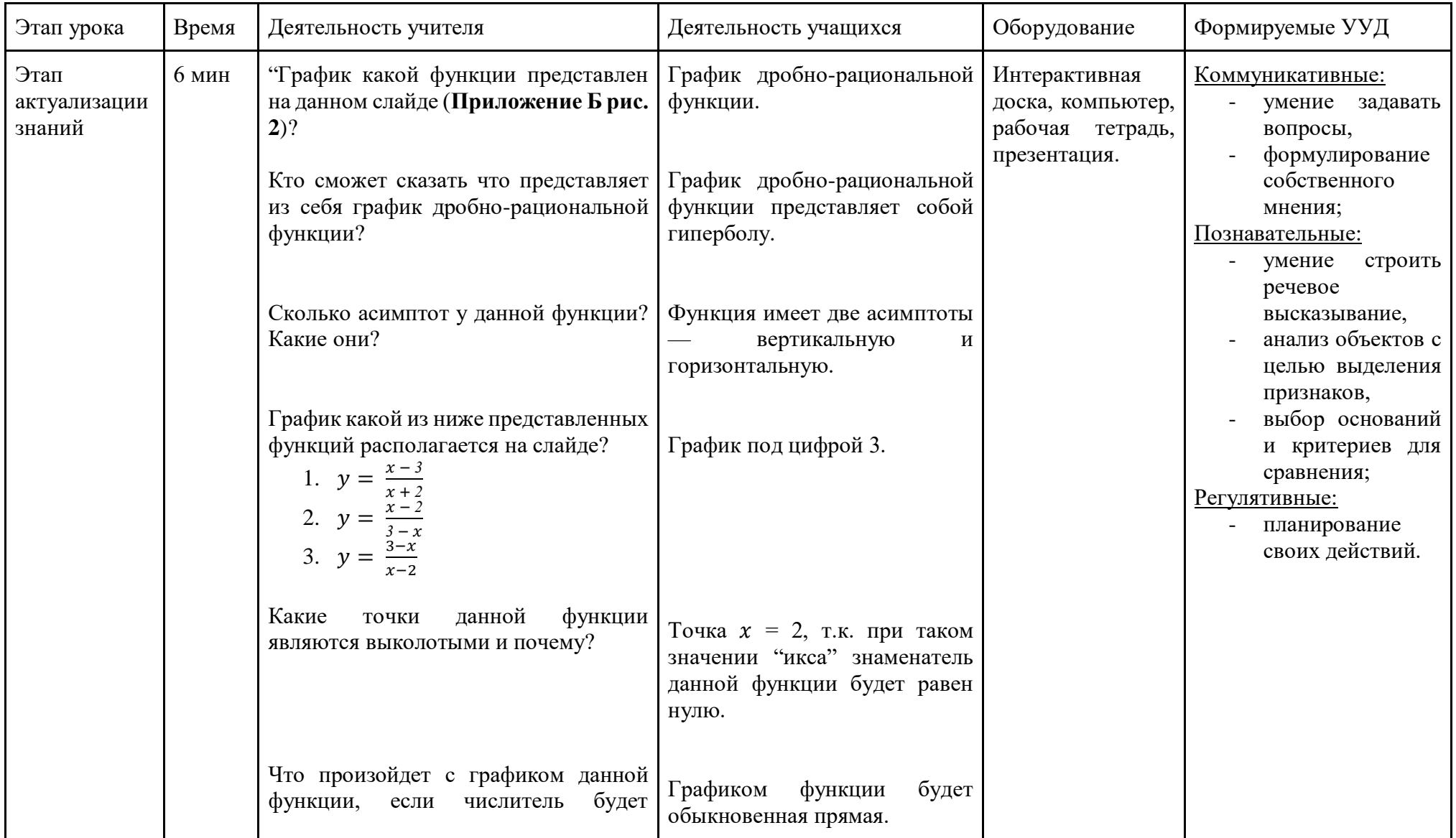

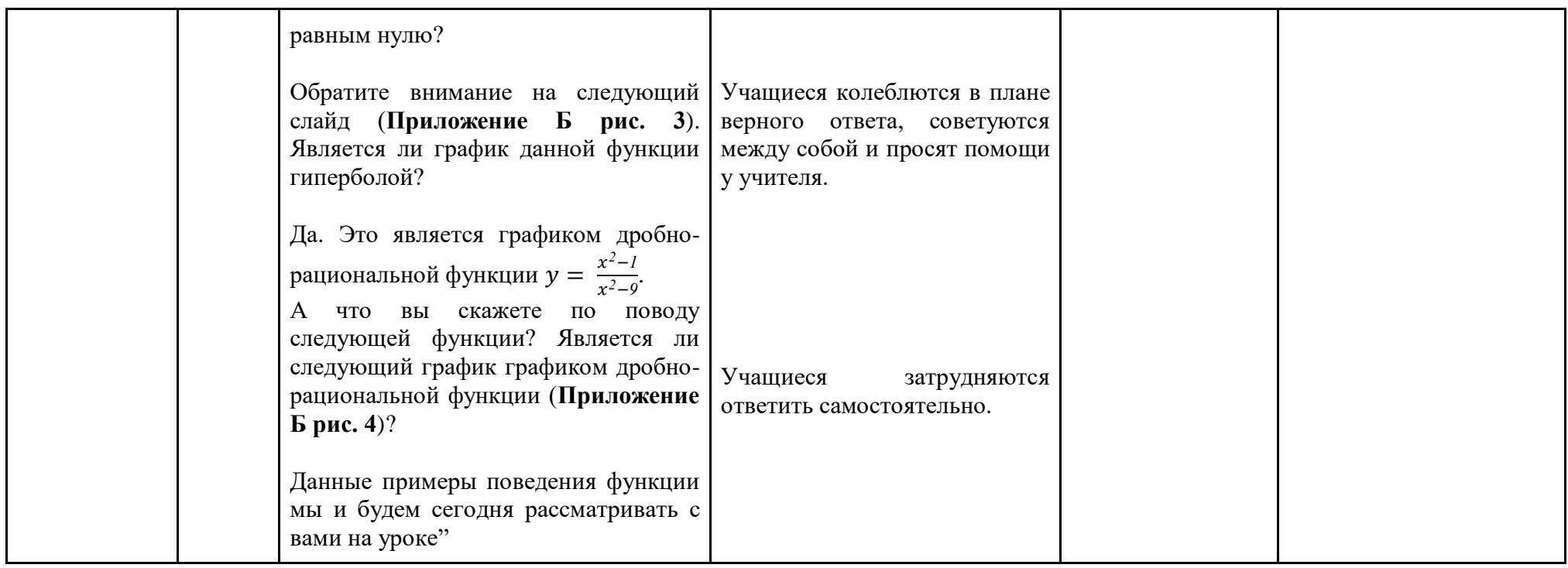

Таблица 2.7 - Фрагмент урока на этапе самостоятельной работы с использованием полученных знаний с использованием цифровых образовательных ресурсов

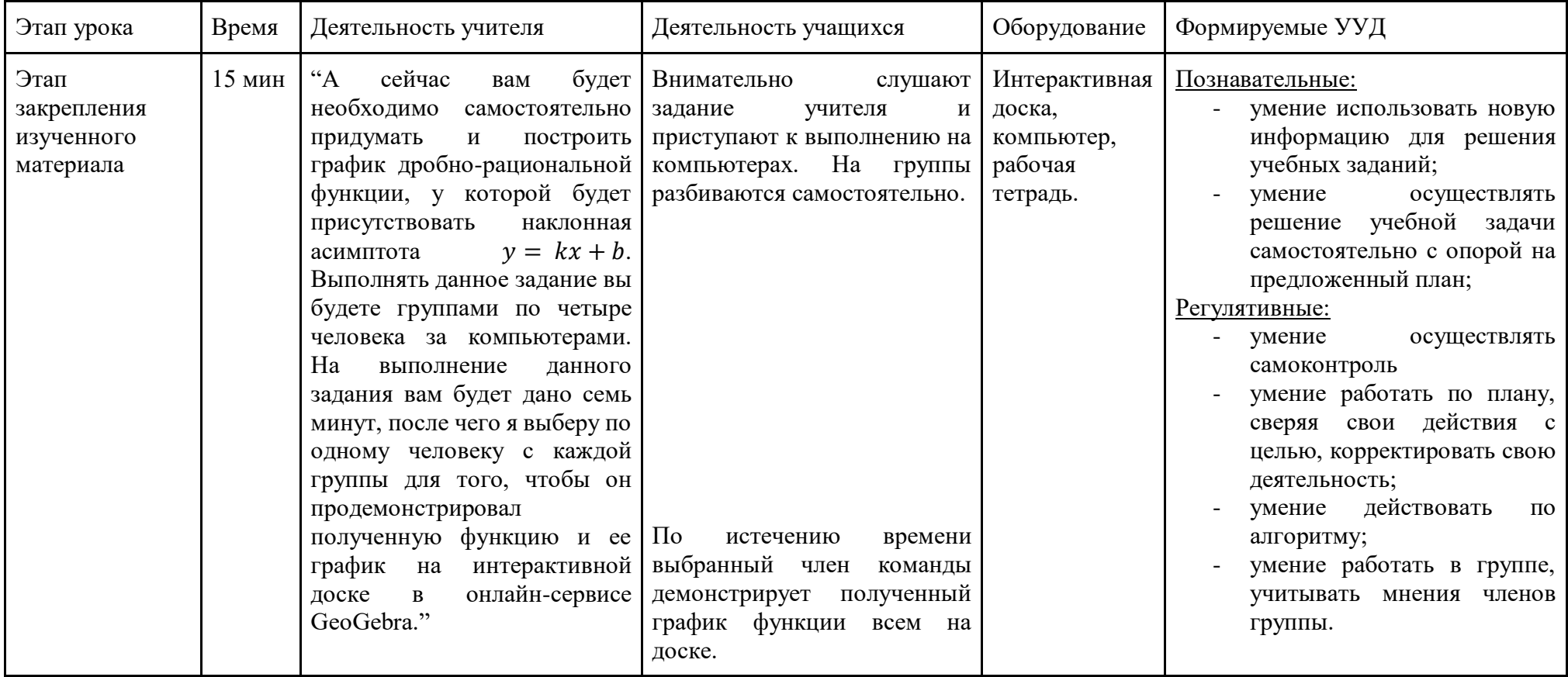

Приведем разработку рабочей программы дополнительного образования, которая направлена на ознакомление и формирование навыков работы с онлайн-сервисом GeoGebra для дальнейшего изучения функционально-графической линии. Данная программа позволит учащимся получить первичные навыки работы в данной среде, что поможет сократить время затраченное на уроке на процесс выполнения заданий в данном сервисе.

Дополнительная общеразвивающая программа «Изучение функций с помощью GeoGebra» для учащихся 8 классов

#### **Пояснительная записка:**

Цель программы: сформировать представление учащихся о свободно распространяемой динамической геометрической среде GeoGebra и активизация мышления учащихся.

Задачи программы:

Образовательные:

- обучение учащихся применению программы GeoGebra при построении графиков функций
- объединение GeoGebra с «традиционным» обучением и использование для активного и личностно-ориентированного обучения. Развивающие:
- развитие исследовательской и проектной деятельности с применением программы динамической математики формирование аналитического и логического мышления, развитие памяти, кругозора, умение преодолевать трудности при решении более сложных задач; развитие у учащихся умения самостоятельно и творчески работать с сайтами в интернете;
- развитие познавательной активности учащихся. Воспитательные:
- воспитание у учащихся чувства коллективизма и умения сочетать индивидуальную работу с коллективной;
- установление более тесных деловых контактов между учителем математики и учащимися и на этой основе более глубокое изучение познавательных интересов и запросов школьников.

Актуальность данной образовательной программы:

Данная программа способствует созданию более сознательных мотивов процесса обучения. Она содержит обзорную базовую информацию, которая позволит подготовить учащихся к профильному обучению в старшей школе. Особое внимание в программе уделяется решению задач на построение графиков функций с помощью программы GeoGebra, чтобы обучающиеся имели возможность самостоятельно создавать, а не только анализировать уже готовые математические модели.

Научная новизна:

Все построения графиков функций осуществляются с помощью программы GeoGebra на компьютере, а не с помощью линейки и рабочей тетради в клетку.

Срок реализации программы: 1 год

Возраст детей, участвующих в данной образовательной программе: 15- $16$  лет

Формы и режим занятий: очная форма

Форма подведения итогов: учебная конференция, на которой учащиеся смогут представить результаты итоговых тематических заданий

Требования к уровню подготовки:

Учащиеся должны знать:

- некоторые нестандартные приемы решения задач на основе свойств квадратного трехчлена и графических соображений;
- исследование корней квадратного трехчлена.

Учащиеся должны уметь:

- уверенно владеть системой определений, теорем, алгоритмов;
- методы построения графиков функций;
- математически определенные функции, которые могут описывать реальные зависимости и процессы.

Учащиеся должны уметь:

- приводить примеры зависимостей и процессов;
- строить и читать графики;
- переносить знания и умения в новую, нестандартную ситуацию;
- приводить примеры использования функций в физике и экономике. Планируемые результаты после прохождения курса: Личностные:
- развитие навыков сотрудничества со взрослыми и сверстниками в разных социальных ситуациях, умения не создавать конфликтов и находить выходы из спорных ситуаций;
- формирование установки на безопасный, здоровый образ жизни, наличие мотивации к творческому труду, работе на результат, бережному отношению к материальным и духовным ценностям. Метапредметные:
- овладение способностью принимать и сохранять цели и задачи учебной деятельности, поиска средств ее осуществления;
- формирование умения планировать, контролировать и оценивать учебные действия в соответствии с поставленной задачей и условиями ее реализации; определять наиболее эффективные способы достижения результата;
- активное использование речевых средств и средств информационных и коммуникационных технологий (далее -HKT) ДЛЯ решения коммуникативных и познавательных задач;
- использование различных способов поиска (в справочных источниках и открытом учебном информационном пространстве сети Интернет), сбора, обработки, анализа, организации, передачи и интерпретации информации в соответствии с коммуникативными и познавательными задачами и технологиями учебного предмета; в том числе умение вводить текст с помощью клавиатуры, фиксировать (записывать) в цифровой форме измеряемые величины и анализировать изображения, звуки, готовить свое выступление и выступать с аудио-, видео- и графическим сопровождением;
- соблюдать нормы информационной избирательности, этики и этикета;
- умение работать в материальной и информационной среде начального общего образования (в том числе с учебными моделями) в соответствии с содержанием конкретного учебного предмета.

Предметные:

- овладение основами логического и алгоритмического мышления, пространственного воображения и математической речи, измерения, пересчета, прикидки и оценки, наглядного представления данных и процессов, записи и выполнения алгоритмов;
- приобретение первоначальных представлений о компьютерной грамотности.

### **Содержание курса:**

- 1. Знакомство учащихся с программой GeoGebra (1 час)
- 2. Основы использования GeoGebra (2 часа)
- 3. Библиотека функций и команд программы GeoGebra (2 часа)
- 4. Создание чертежей в GeoGebra (2 часа)
- 5. Рисование изображений в GeoGebra (2 часа)
- 6. Изучение параметров квадратного трехчлена (2 часа)
- 7. Повторение: понятие функции, способы задания, свойства (2 часа)

8. Построение графика линейной функции  $y = ax + b$  с помощью линейки и программы GeoGebra (3 часа)

9. Зависимость расположения графиков функций  $y = ax + b$  от коэффициентов  $a$  и  $b$  (2 часа)

10. Построение графика квадратичной функции  $y = ax^2 + bx + c$  с помощью линейки и программы GeoGebra (4 часа)

11. Зависимость графика квадратичной функции  $y = ax^2 + bx + c$  от коэффициентов  $a$ ,  $b$  и  $c$  (3 часа)

12. Построение графиков функций, содержащих модуль (3 часа)

13. Разбор решений задач из ОГЭ с использованием сервиса GeoGebra (2 часа)

14. Индивидуальные творческие задания: построить график квадратичной функции, линейной функции, функции с модулями. В каждом случае выполнить пошагово элементарные преобразования и описать сделанные преобразования и проиллюстрировать их рисунками в среде GeoGebra (4 часа)

### **Учебно-тематическое планирование:**

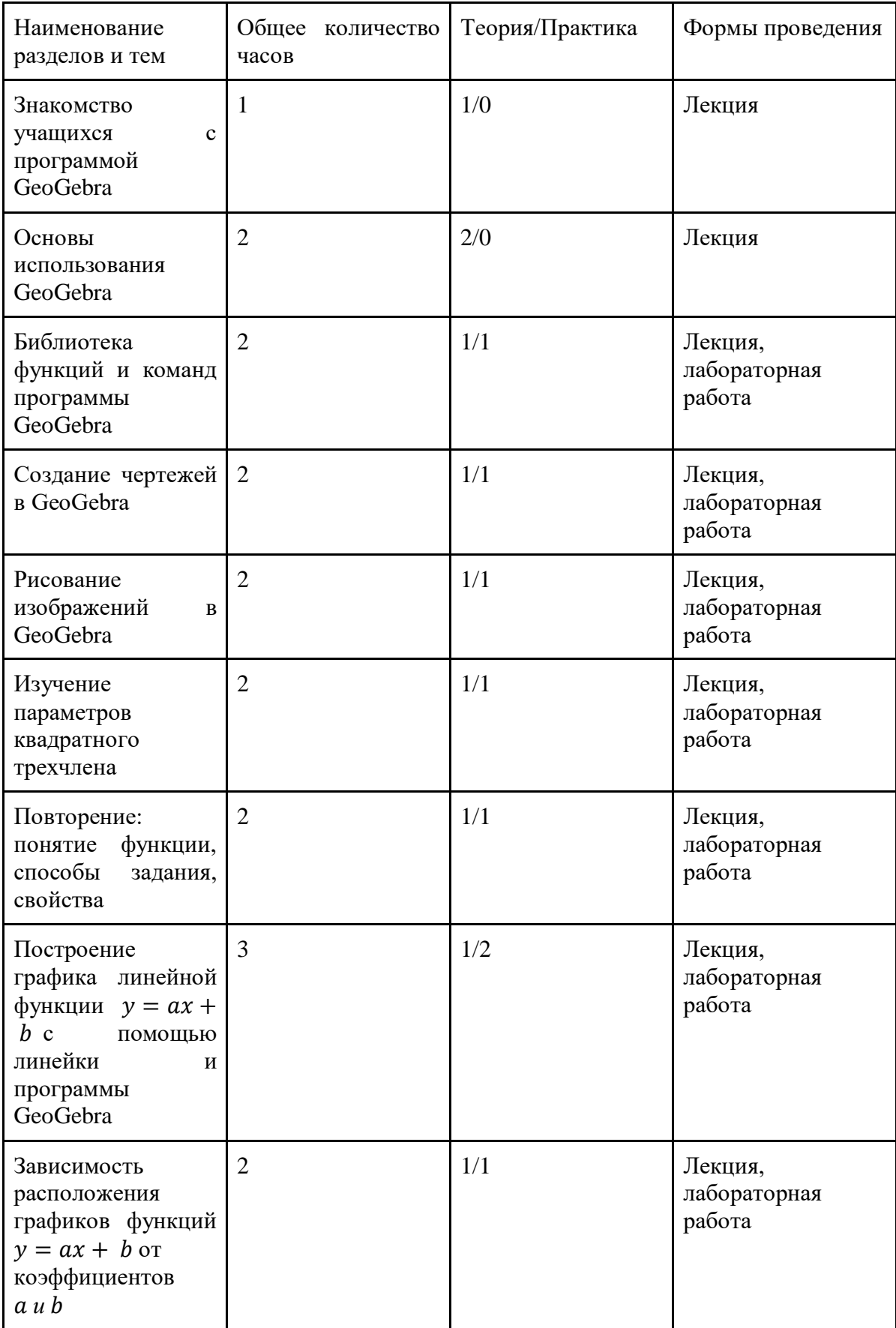

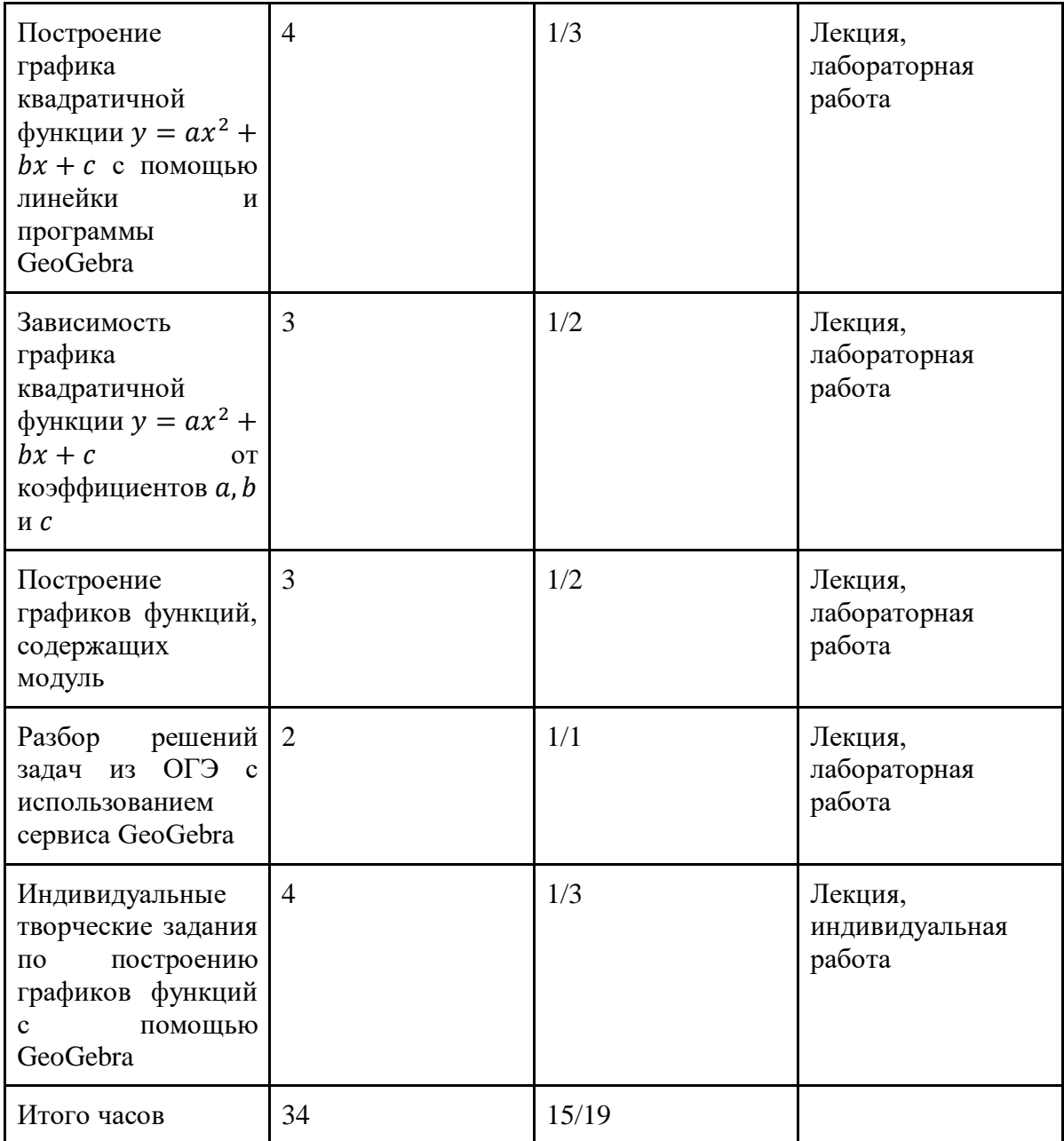

### Примеры решений задач из ОГЭ с использованием сервиса GeoGebra:

Задание 1. Постройте график функции  $y = \frac{7x - 10}{7x^2 - 10x}$ . Определите, при каких значениях  $k$  прямая  $y = kx$  имеет с графиком ровно одну общую точку.

Решение: Для выполнения данного задания в сервисе GeoGebra необходимо ввести формулу двух функций, данных в задаче, которые нужно исследовать на предмет количества общих точек. Используемый сервис сразу предлагает нам инструмент "ползунок", который наклалывается на коэффициент  $k$  перед  $x$ , что можно заметить на рис. 2.6.

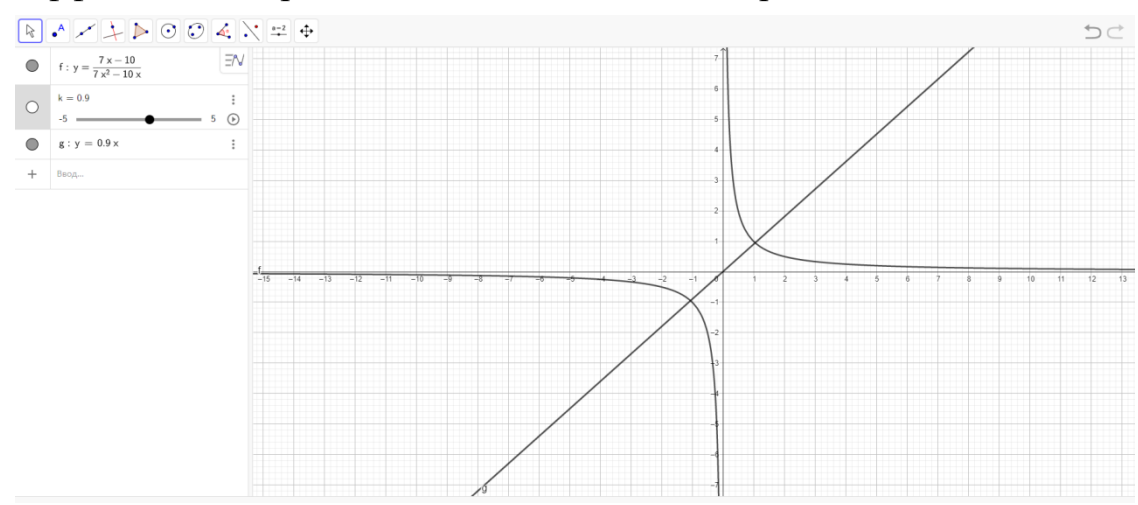

Рис. 2.6 - Решение задания 1 из ОГЭ на этапе построения

что для начала нужно проверить график дробно-Очевидно. рациональной функции на выколотые точки, в которых наша прямая и будет иметь ровно одну общую точку с первым графиком. Такой точкой будет полученная точка  $A\left(\frac{10}{7},\frac{7}{10}\right)$ , которая получилась после приравнивания знаменателя к нулю. Теперь осталось понять при каком значении коэффициента k прямая пройдет через данную точку A. После ряда "кручений" нашей прямой мы получили необходимое значение  $k$ , при котором прямая  $y = kx$  проходит через точку A, что видно на рис. 2.7.

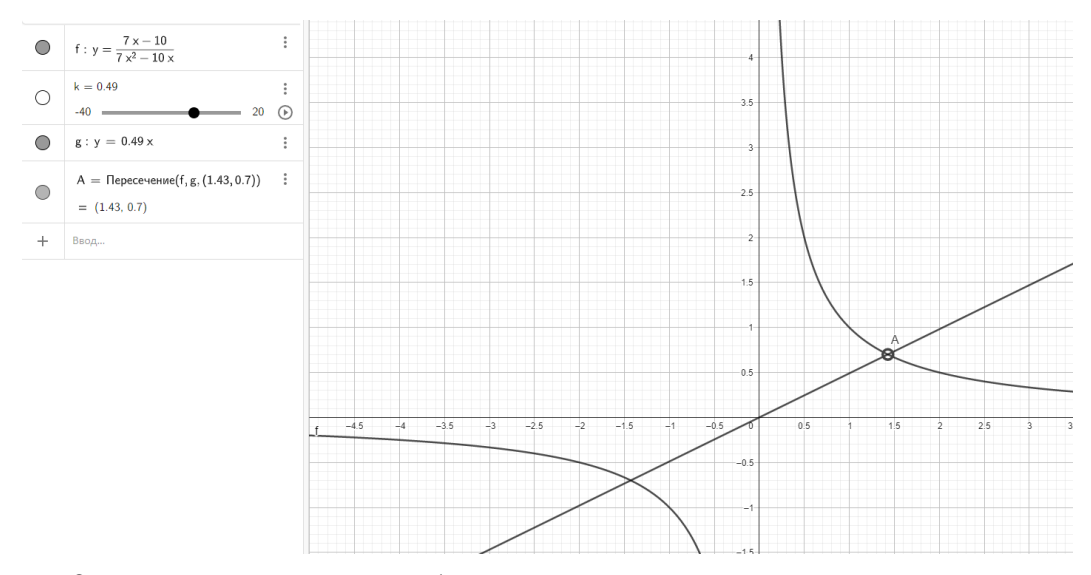

Рис. 2.7 - Решение задания 1 из ОГЭ на этапе получения ответа Ответ:  $k = 0.49$ 

Задание 2. Постройте график функции  $y = |x^2 + 4x + 5|$ . Какое наибольшее число общих точек график данной функции может иметь с прямой, параллельной оси абсцисс?

При построении данного графика функции  $y = |x^2 + 4x + 5|$  сразу становится заметно, что наибольшее количество точек будет равно четырем, но для полной убедительности можно построить прямую, например,  $y = 7$ , которая будет иметь пересечение с данным графиком сразу в четырех точках  $A, B, C, D$ , что наглядно видно на рис. 2.8.

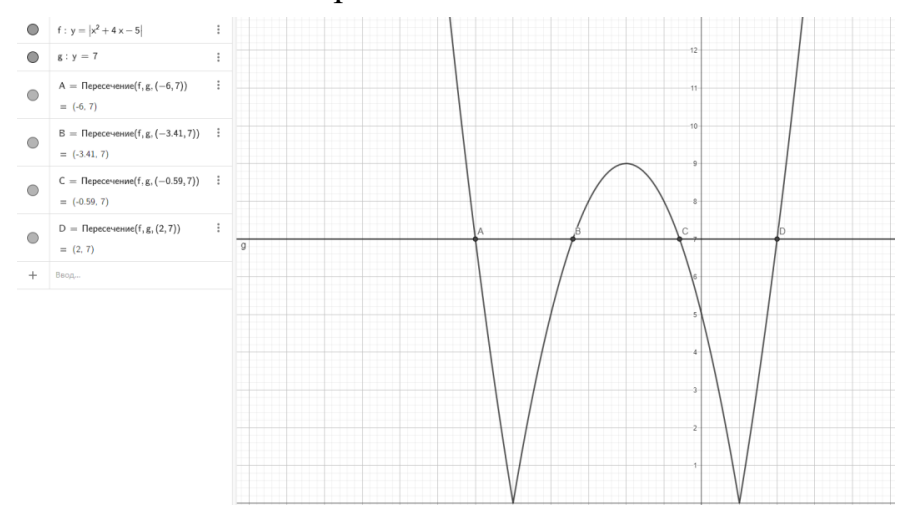

Рис. 2.8 - Решение задания 2 из ОГЭ на этапе получения ответа **Примеры выполненных индивидуальных творческих заданий:** 1. Построение линейной функции.

Задание: построить график функции  $y = kx +$ 

,*где и будут изменяться при помощи ползунка*.

Результат выполнения данного задания представлен на рис 2.9 - 2.10.

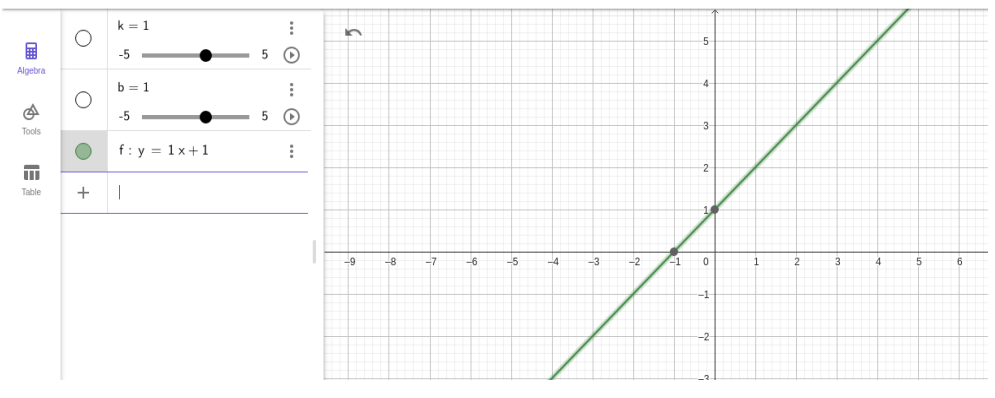

Рис. 2.9 - Построение графика линейной функции  $y = x + l$ 

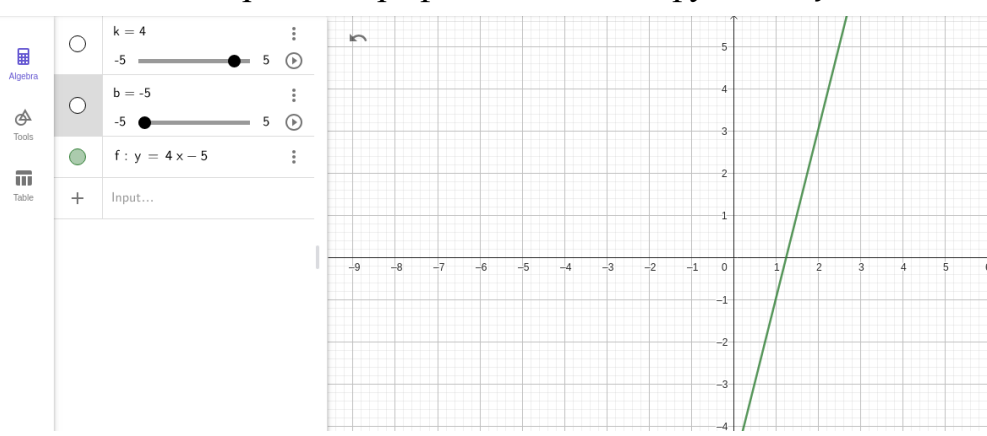

Рис. 2.10 - Построение графика линейной функции  $y = 4x - 5$ 

Данное задание направлено не только на отработку построения линейной функции, но и на проверку навыков работы с инструментом "ползунок" в среде GeoGebra.

- 2. Построение квадратичной функции Задание:
	- построить график функции с заданными коэффициентами  $y =$  $3x^2 + 4$
	- построить график функции с изменяемыми параметрами  $y =$  $ax^2 + b$

Результаты выполнения данного задания представлены на рисунках 2.11 - 2.12 ниже.

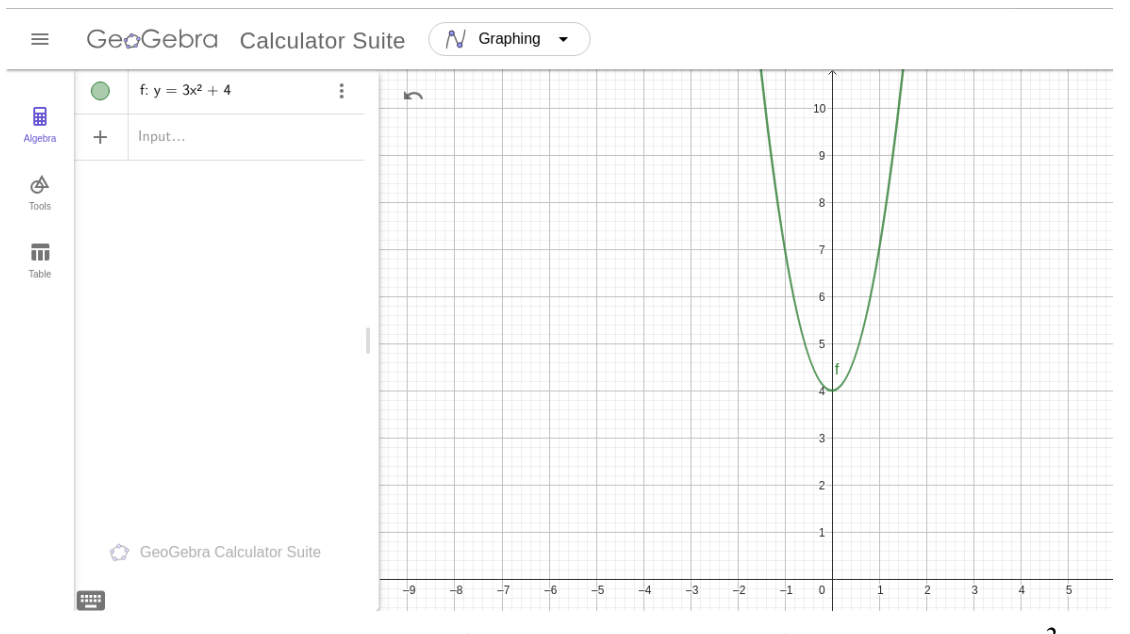

Рис. 2.11 - Построение графика квадратичной функции  $y = 3x^2 + 4$ 

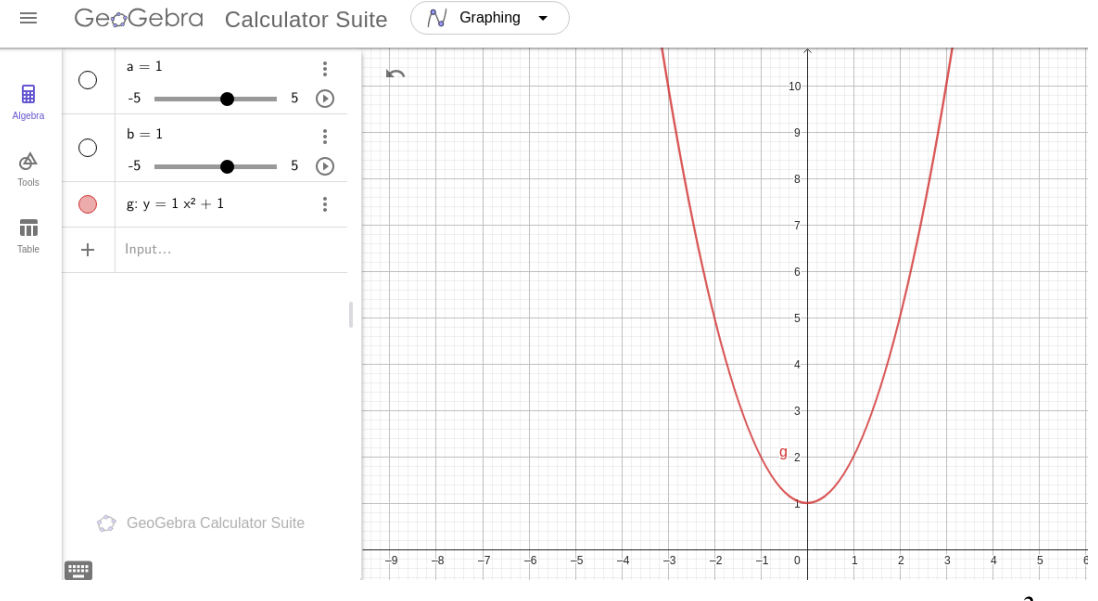

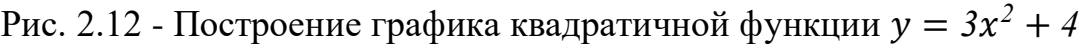

Данное задание также направлено на отработку навыков построения графиков функции с заданными с клавиатуры параметрами при помощи инструмента "ползунок".

3. Построение функции с модулем

Задание: построить график функции  $y = k|x + a| + b$ 

Результат выполнения данного индивидуального задания представлен на рис. 2.13.

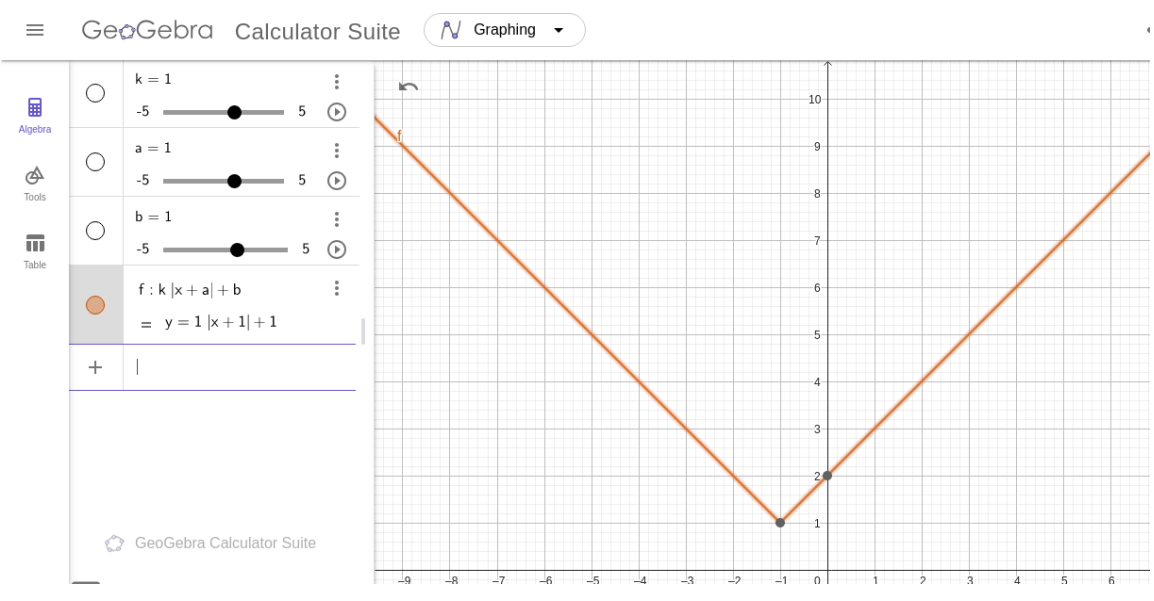

Рис. 2.13 - Построение графика функции  $y = k|x + a| + b$ 

Подразумевается, что после выполнения всех трех индивидуальных заданий учащиеся смогут закрепить и отработать все те навыки работы с данным цифровым ресурсом, полученные во время прохождения этого курса. Успешность его освоения также будет просматриваться по результатам выполнения итоговых творческих заданий.

Данные разработки направлены не только на повышение уровня качества математического образования среди школьников средней школы, но и привлечения интереса учащихся к изучению функционально-графической линии.

### **2.3. Результаты опытно-экспериментальной работы**

Экспериментальная работа осуществлялась в естественных условиях образовательного процесса МАОУ «Лицей № 11» г. Красноярска в 2023 г. в рамках обучения предмету «Математика» в соответствии с задачами исследования и состояла из четырех этапов:

− на первом этапе был проведен *констатирующий эксперимент,* который заключался в проведении диагностической работы, направленной на выявление первичного уровня математических знаний по пройденным темам из функционально-графической линии.

− на втором этапе осуществлялся *поисковый эксперимент*. На этом этапе была проведена поисковая работа по отбору содержания, форм, методов и приемов обучения, способствующих более эффективному процессу обучения школьников функционально-графической линии с использованием цифровых образовательных ресурсов.

для проверки эффективности разработанной методики был осуществлен *формирующий эксперимент,* в рамках которой была проведена экспериментальная работа по апробации методики изучения функциональнографической линии с использованием цифровых образовательных ресурсов в 8-9 классах.

− на четвертом *обобщающем* завершалась опытноэкспериментальная работа по изучению функционально-графической линии с использованием цифровых ресурсов среди школьников 8-9 классов.

В экспериментальной работе было задействовано 43 обучающихся средней общеобразовательной школы, из них: 21 человек из 8 класса, 22 человека из 9 класса. Также в опытно-экспериментальной работе были задействованы другие учителя математики (2 человека), которые проводили уроки по разработанной нами методике изучения функциональнографической линии обучающихся 8-9 классов с использованием цифровых образовательных ресурсов.

Опишем результаты опытно-экспериментальной работы по реализации разработанной методики изучения функционально-графической линии обучающихся 8-9 классов с использованием цифровых образовательных ресурсов.

*I этап.* На первом этапе опытно-экспериментальной работы был проведен *констатирующий эксперимент*. На данном этапе мы использовали такие методы исследования, как анализ психолого-педагогической и научнометодической математической литературы по проблеме исследования, анализ и обобщение методического опыта по изучению функционально-графической линии с использованием цифровых образовательных ресурсов в
отечественных и зарубежных исследованиях и диагностика текущего уровня знаний по пройденным темам из функционально-графической линии.

В процессе осуществления данного этапа нами была проведена диагностическая работа для выявления уровня знаний по темам из функционально-графической линии.

Качество математической подготовки мы определяли в рамках изучаемых тем для 8 класса: функция  $y = \sqrt{x}$ , ее свойства и график; функция  $y = kx^2$ , ее свойства и график; функция  $y = \frac{k}{x}$  $\frac{\kappa}{x}$ , ее свойства и график с помощью теста. Всего было представлено 12 заданий, на каждую из пройденных тем по 4 задачи, которые представлены в Приложении В. Для 9 класса входная диагностика состояла из заданий также по трем основным пройденным темам из функционально-графической линии: свойства функции; четные и нечетные функции; функции  $y = x^n (n \in N)$ , их свойства и графики. Всего было представлено 12 заданий, на каждую из пройденных тем по 4 задачи, которые представлены в Приложении Г.

При проведении диагностики мы использовали уровневую шкалу, представленную тремя уровнями: низкий, средний, высокий. К результатам низкого уровня мы отнесли набранный процент правильных ответов по результатам входного тестирования ниже  $60\%$ , средний уровень – от  $61\%$  до 85% и высокий уровень от 86% до 100%.

Полученные данные говорят, что у обучающихся 8-9 классов МАОУ «Лицей №11» на данный момент исследования уровень математических знаний по данным темам из функционально-графической линии ниже среднего.

По результатам диагностики было выявлено, что низкий уровень математических знаний по данных выше темам составляет в 8 классе 52,38%, средний уровень – 47,62%, а высокий уровень не показал ни один обучающийся. В 9 же классе низкий уровень показали – 40,90%, средний уровень – 59,10%, высокий уровень также никто не показал (табл. 2.8).

Анализ результатов диагностики показал, что уровень сформированности математических знаний по функционально-графической линии на относительно низком уровне. Исходя из этого, необходимо

повышать уровень и качество математических знаний по темам функционально-графической линии посредством интеграции цифровых образовательных ресурсов в процесс учебной работы, а также внеурочной деятельности.

| средний<br>низкий<br>высокий<br>8 класс<br>$\mathbf{1}$<br>Михаил А.<br>$\! + \!$<br>$\overline{2}$<br>Алина Б.<br>$\ddot{}$<br>$\overline{3}$<br>Константин Г.<br>$\boldsymbol{+}$<br>$\overline{4}$<br>Константин Л.<br>$^{+}$<br>$\overline{5}$<br>Максим М.<br>$\qquad \qquad +$<br>6<br>Милана М.<br>$^{+}$<br>$\overline{7}$<br>Юлия О.<br>$\ddot{}$<br>$\overline{8}$<br>Марина О.<br>$\boldsymbol{+}$<br>Наталья П.<br>9<br>$\boldsymbol{+}$<br>Ника П.<br>10<br>$^{+}$<br>Юлия Р.<br>11<br>$\ddot{}$<br>12<br>Ангелина С.<br>$^{+}$<br>$\overline{13}$<br>Ростислав С.<br>$\boldsymbol{+}$<br>Николай Т.<br>14<br>$\ddot{}$<br>15<br>Александр У.<br>$\ddot{}$<br>16<br>Александра У.<br>$^{+}$<br>17<br>Артем Х.<br>$\qquad \qquad +$<br>18<br>Иван Ш.<br>$\ddot{}$<br>Владимир Ю.<br>19<br>$\ddot{}$<br>Юлия Ю.<br>20<br>$\boldsymbol{+}$<br>21<br>Яна Я.<br>$\ddot{}$<br>9 класс<br>$\mathbf{1}$<br>Анна А.<br>$^{+}$<br>$\overline{2}$<br>Борис Б.<br>$^{+}$<br>$\overline{3}$<br>Виктория Б.<br>$\boldsymbol{+}$<br>$\overline{4}$<br>Виктория В.<br>$\! +$ | $N_2$ | ФИО учащихся | Уровень |                  |  |  |
|----------------------------------------------------------------------------------------------------|-------|--------------|---------|------------------|--|--|
|                                                                                                    |       |              |         |                  |  |  |
|                                                                                                    |       |              |         |                  |  |  |
|                                                                                                    |       |              |         |                  |  |  |
|                                                                                                    |       |              |         |                  |  |  |
|                                                                                                    |       |              |         |                  |  |  |
|                                                                                                    |       |              |         |                  |  |  |
|                                                                                                    |       |              |         |                  |  |  |
|                                                                                                    |       |              |         |                  |  |  |
|                                                                                                    |       |              |         |                  |  |  |
|                                                                                                    |       |              |         |                  |  |  |
|                                                                                                    |       |              |         |                  |  |  |
|                                                                                                    |       |              |         |                  |  |  |
|                                                                                                    |       |              |         |                  |  |  |
|                                                                                                    |       |              |         |                  |  |  |
|                                                                                                    |       |              |         |                  |  |  |
|                                                                                                    |       |              |         |                  |  |  |
|                                                                                                    |       |              |         |                  |  |  |
|                                                                                                    |       |              |         |                  |  |  |
|                                                                                                    |       |              |         |                  |  |  |
|                                                                                                    |       |              |         |                  |  |  |
|                                                                                                    |       |              |         |                  |  |  |
|                                                                                                    |       |              |         |                  |  |  |
|                                                                                                    |       |              |         |                  |  |  |
|                                                                                                    |       |              |         |                  |  |  |
|                                                                                                    |       |              |         |                  |  |  |
|                                                                                                    |       |              |         |                  |  |  |
|                                                                                                    |       |              |         |                  |  |  |
|                                                                                                    |       |              |         |                  |  |  |
|                                                                                                    | 5     | Виктор Г.    |         | $\boldsymbol{+}$ |  |  |
| 6<br>Галина Д.<br>$^{+}$                                                                                                    |       |              |         |                  |  |  |
| Дарья Д.<br>$\overline{7}$<br>$^{+}$                                                                                                    |       |              |         |                  |  |  |
| 8<br>Карина Е.<br>$\boldsymbol{+}$                                                                                                    |       |              |         |                  |  |  |
| 9<br>Елена Е.<br>$^{+}$                                                                                                    |       |              |         |                  |  |  |
| Екатерина И.<br>10<br>$\boldsymbol{+}$                                                                                                    |       |              |         |                  |  |  |
| 11<br>Илья И.<br>$\boldsymbol{+}$                                                                                                    |       |              |         |                  |  |  |
| 12<br>Никодим М.<br>$\boldsymbol{+}$                                                                                                    |       |              |         |                  |  |  |
| 13<br>Антон М.<br>$\boldsymbol{+}$                                                                                                    |       |              |         |                  |  |  |
| 14<br>Александр Н.<br>$\boldsymbol{+}$                                                                                                    |       |              |         |                  |  |  |
| Кирилл О.<br>15<br>$\boldsymbol{+}$                                                                                                    |       |              |         |                  |  |  |

Таблица 2.8. – Данные входной диагностики

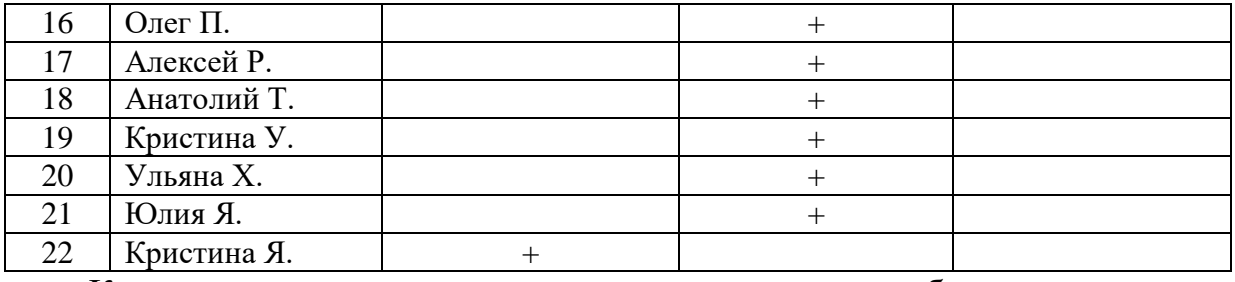

Кроме того исследовался уровень мотивации обучающихся и их вовлеченности в образовательный процесс при помощи тестирования в Google-форме. Вопросы для данного опросника были составлены с учетом возрастных особенностей учащихся (Приложение Д).

По результатам диагностики было выявлено, что низкий уровень мотивации составляет в 8 классе 42,86%, средний уровень – 57,14%, а высокий уровень не показал ни один обучающийся. В 9 же классе низкий уровень показали – 54,54%, средний уровень – 45,46%, высокий уровень также никто не показал (табл. 2.9).

| $N_2$          | ФИО учащихся  | Уровень   |                 |         |  |
|----------------|---------------|-----------|-----------------|---------|--|
|                |               | низкий    | средний         | высокий |  |
| 8 класс        |               |           |                 |         |  |
| 1              | Михаил А.     |           |                 |         |  |
| $\overline{2}$ | Алина Б.      |           | $+$             |         |  |
| 3              | Константин Г. |           |                 |         |  |
| $\overline{4}$ | Константин Л. |           | $+$             |         |  |
| 5              | Максим М.     |           | $^{+}$          |         |  |
| 6              | Милана М.     |           | $^{+}$          |         |  |
| 7              | Юлия О.       |           |                 |         |  |
| 8              | Марина О.     |           | $\! + \!\!\!\!$ |         |  |
| 9              | Наталья П.    | $+$       |                 |         |  |
| 10             | Ника П.       | $\ddot{}$ |                 |         |  |
| 11             | Юлия Р.       | $^{+}$    |                 |         |  |
| 12             | Ангелина С.   |           | $\! +$          |         |  |
| 13             | Ростислав С.  |           | $\! +$          |         |  |
| 14             | Николай Т.    |           | $^{+}$          |         |  |
| 15             | Александр У.  |           | $+$             |         |  |
| 16             | Александра У. |           | $+$             |         |  |
| 17             | Артем Х.      | $+$       |                 |         |  |
| 18             | Иван Ш.       | $^{+}$    |                 |         |  |
| 19             | Владимир Ю.   | $^{+}$    |                 |         |  |
| 20             | Юлия Ю.       |           | $^{+}$          |         |  |
| 21             | ЯнаЯ.         |           | $\! +$          |         |  |
| 9 класс        |               |           |                 |         |  |
| 1              | Анна А.       | $^{+}$    |                 |         |  |

Таблица 2.9 – Результаты оценки мотивации обучающихся

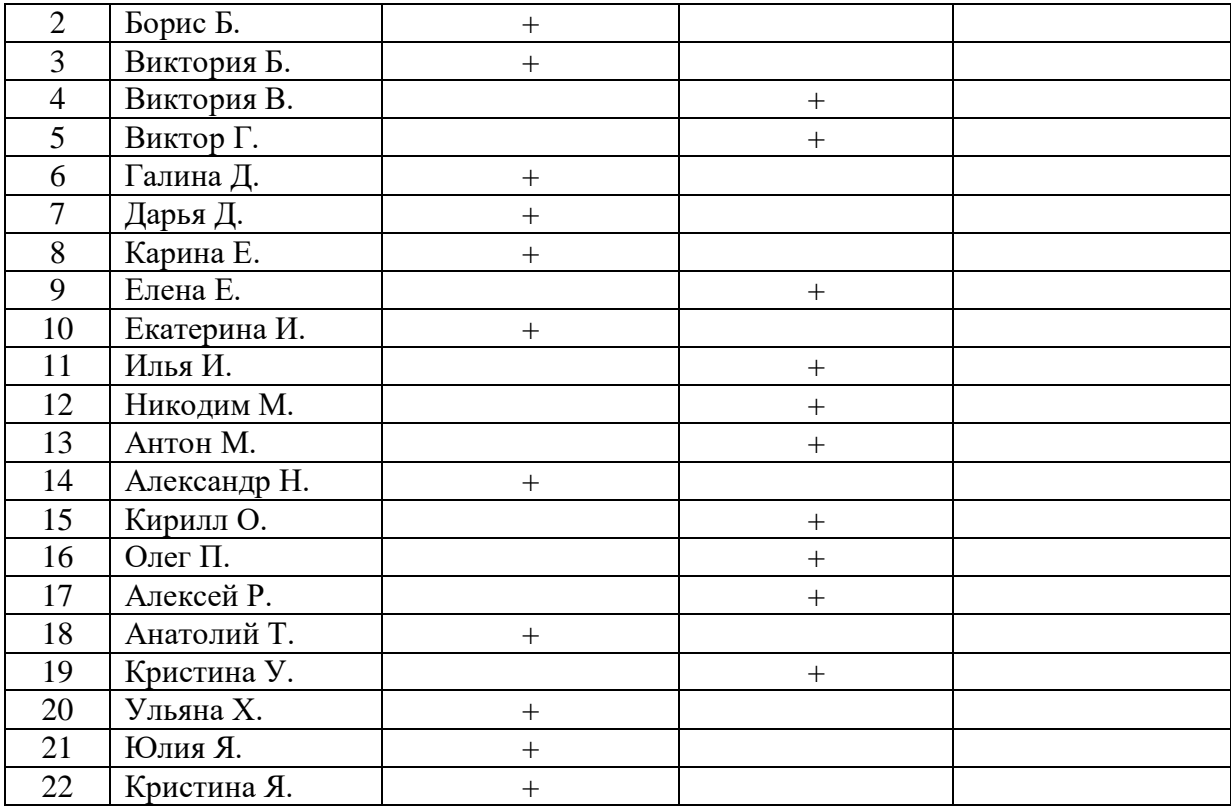

Выводы: таким образом, полученные результаты на данном этапе исследования говорят о том, что уровень сформированности математических знаний по темам функционально-графической линии до опытноэкспериментальной работы и уровень вовлеченности обучающихся в образовательный процесс крайне низкий, многие обучающиеся столкнулись с рядом проблем при решении задач по уже пройденным темам и нежеланием включаться в рабочий процесс.

*II этап.* На *поисковом* этапе эксперимента нами осуществлялась работа по отбору содержания из курса математики 8-9 классов, были разработаны фрагменты уроков по темам из функционально-графической линии, которые еще предстояло изучить учащимся выбранных классов, а также ряд заданий к ним.

*III этап.* Для проверки эффективности разработанной методики был осуществлен *формирующий эксперимент*, в процессе которого проводились дистанционно уроки, направленные на повышение уровня качества математического образования и мотивации по темам функциональнографической линии по средствам внедрения цифровых образовательных ресурсов. Таким образом, у обучающихся появился интерес к изучению тем

функционально-графической линии и наблюдалось повышение уровня математических знаний по рассматриваемой функционально-графической линии. На данном этапе при проведении формирующего эксперимента из 52,38% обучающихся 8 класса, находящихся на низком уровне по качеству математических знаний, на средний уровень перешло еще четверо учеников, после чего средний уровень по 8 классу составил - 66,67%. В 9 классе с низкого уровня на средний перешло три человека, после чего средний уровень составил - 72,73% (табл. 2.10).

| $N_2$          | ФИО учащихся    |                   | Уровень           |         |
|----------------|-----------------|-------------------|-------------------|---------|
|                |                 | низкий            | средний           | высокий |
|                |                 | 8 класс           |                   |         |
| $\mathbf{1}$   | Михаил А.       |                   | $\boldsymbol{+}$  |         |
| $\overline{2}$ | Алина Б.        | $\qquad \qquad +$ |                   |         |
| 3              | Константин Г.   |                   | $\boldsymbol{+}$  |         |
| $\overline{4}$ | Константин Л.   |                   | $\ddot{}$         |         |
| 5              | Максим М.       |                   | $\ddot{}$         |         |
| 6              | Милана М.       |                   | $^{+}$            |         |
| $\overline{7}$ | Юлия О.         | $\qquad \qquad +$ |                   |         |
| 8              | Марина О.       |                   | $\ddot{}$         |         |
| 9              | Наталья П.      |                   | $^{+}$            |         |
| 10             | Ника П.         | $\ddot{}$         |                   |         |
| 11             | Юлия Р.         | $\ddot{}$         |                   |         |
| 12             | Ангелина С.     |                   |                   |         |
| 13             | Ростислав С.    |                   | $^{+}$            |         |
| 14             | Николай Т.      |                   | $^{+}$            |         |
| 15             | Александр У.    |                   | $^{+}$            |         |
| 16             | Александра У.   |                   | $\ddot{}$         |         |
| 17             | Артем Х.        |                   |                   |         |
| 18             | Иван Ш.         | $^{+}$            |                   |         |
| 19             | Владимир Ю.     |                   | $\boldsymbol{+}$  |         |
| 20             | Юлия Ю.         |                   | $^{+}$            |         |
| 21             | ЯнаЯ.           |                   | $\ddot{}$         |         |
|                |                 | 9 класс           |                   |         |
| $\mathbf{1}$   | Анна А.         |                   | $^{+}$            |         |
| $\overline{c}$ | Борис Б.        | $\! + \!$         |                   |         |
| $\overline{3}$ | Виктория Б.     |                   | $\boldsymbol{+}$  |         |
| $\overline{4}$ | Виктория В.     | $\boldsymbol{+}$  |                   |         |
| $\overline{5}$ | Виктор Г.       |                   | $\boldsymbol{+}$  |         |
| 6              | Галина Д.       | $\ddot{}$         |                   |         |
| $\overline{7}$ | <u>Дарья Д.</u> |                   | $\! + \!$         |         |
| $\overline{8}$ | Карина Е.       | $+$               |                   |         |
| 9              | Елена Е.        |                   | $\boldsymbol{+}$  |         |
| 10             | Екатерина И.    |                   | $\boldsymbol{+}$  |         |
| 11             | Илья И.         |                   | $\overline{+}$    |         |
| 12             | Никодим М.      |                   | $\boldsymbol{+}$  |         |
| 13             | Антон М.        |                   | $\boldsymbol{+}$  |         |
| 14             | Александр Н.    | $\! + \!$         |                   |         |
| 15             | Кирилл О.       | $^{+}$            |                   |         |
| 16             | Олег $\Pi.$     |                   | $\! + \!$         |         |
| 17             | Алексей Р.      |                   | $\! + \!$         |         |
| 18             | Анатолий Т.     |                   | $\qquad \qquad +$ |         |
| 19             | Кристина У.     |                   | $\boldsymbol{+}$  |         |
| 20             | Ульяна Х.       |                   | $\boldsymbol{+}$  |         |
| 21             | Юлия Я.         |                   | $\boldsymbol{+}$  |         |
|                |                 |                   |                   |         |

Таблица 2.10 – Данные промежуточной диагностики

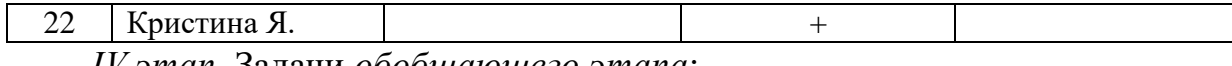

*IV этап.* Задачи *обобщающего этапа*:

- 1. Проанализировать данные, полученные в ходе исследования.
- 2. Провести сравнение уровней математических знаний по функционально-графической линии до и после проведения педагогического эксперимента.
- 3. Формулирование выводов о том, как в дальнейшем реализовывать работу по повышению уровня и качества математических знаний по функционально-графической линии обучающихся 8-9 классов при помощи внедрения цифровых образовательных ресурсов.

В процессе исследования выдвинутая нами гипотеза получила частичное подтверждение. Для получения наиболее полного обоснования нужно продолжать опытно-экспериментальную работу по повышению уровня и качества математических знаний по функционально-графической линии обучающихся 8-9 классов при помощи внедрения цифровых образовательных ресурсов, расширять комплекс заданий как в урочной, так и во внеурочной деятельности.

Проведена итоговая диагностика, результаты которой показали, что уровень математических знаний по функционально-графической линии у учащихся повысился, некоторые обучающиеся, которые в начале опытноэкспериментальной работы показали низкий уровень знаний по пройденным ранее темам, сейчас показали средний уровень знаний в области изучения функций (в 8 классе на низком уровне было 52,38%, а стало – 33,33%, на среднем уровне было 47,62%, а стало – 66,67%; в 9 классе на низком уровне было 40,90%, а стало – 27,27%, на среднем уровне было 59,10%, а стало – 72,73%). Однако высокий уровень математических знаний по функциональнографической линии так никто и не смог показать (табл. 2.11).

| $N_2$            | ФИО учащихся  |                  | Уровень           |         |
|------------------|---------------|------------------|-------------------|---------|
|                  |               | низкий           | средний           | высокий |
|                  |               | 8 класс          |                   |         |
| $\mathbf{1}$     | Михаил А.     |                  | $\boldsymbol{+}$  |         |
| $\overline{2}$   | Алина Б.      | $\! + \!$        |                   |         |
| 3                | Константин Г. |                  | $^{+}$            |         |
| $\overline{4}$   | Константин Л. |                  | $\ddot{}$         |         |
| $\overline{5}$   | Максим М.     |                  | $\ddot{}$         |         |
| 6                | Милана М.     |                  | $\qquad \qquad +$ |         |
| $\overline{7}$   | Юлия О.       |                  |                   |         |
| 8                | Марина О.     |                  | $\! + \!$         |         |
| 9                | Наталья П.    |                  | $\! + \!$         |         |
| 10               | Ника П.       | $\ddot{}$        |                   |         |
| 11               | Юлия Р.       | $\ddot{}$        |                   |         |
| 12               | Ангелина С.   | $^{+}$           |                   |         |
| 13               | Ростислав С.  |                  | $^{+}$            |         |
| 14               | Николай Т.    |                  | $^{+}$            |         |
| 15               | Александр У.  |                  | $\ddot{}$         |         |
| 16               | Александра У. |                  | $^{+}$            |         |
| 17               | Артем Х.      | $^{+}$           |                   |         |
| 18               | Иван Ш.       | $^{+}$           |                   |         |
| 19               | Владимир Ю.   |                  | $\ddot{}$         |         |
| 20               | Юлия Ю.       |                  | $\boldsymbol{+}$  |         |
| 21               | ЯнаЯ.         |                  | $\! + \!\!\!\!$   |         |
|                  |               | 9 класс          |                   |         |
| $\mathbf{1}$     | Анна А.       |                  | $\boldsymbol{+}$  |         |
| $\overline{c}$   | Борис Б.      | $\! + \!$        |                   |         |
| 3                | Виктория Б.   |                  | $\boldsymbol{+}$  |         |
| $\overline{4}$   | Виктория В.   | $^{+}$           |                   |         |
| 5                | Виктор Г.     |                  | $\boldsymbol{+}$  |         |
| 6                | Галина Д.     | $^{+}$           |                   |         |
| $\boldsymbol{7}$ | Дарья Д.      |                  | $\! + \!$         |         |
| $\overline{8}$   | Карина Е.     | $\boldsymbol{+}$ |                   |         |
| 9                | Елена Е.      |                  | $\boldsymbol{+}$  |         |
| 10               | Екатерина И.  |                  | $\ddot{}$         |         |
| 11               | Илья И.       |                  | $\boldsymbol{+}$  |         |
| 12               | Никодим М.    |                  | $\boldsymbol{+}$  |         |
| 13               | Антон М.      |                  | $\boldsymbol{+}$  |         |
| 14               | Александр Н.  | $\boldsymbol{+}$ |                   |         |
| 15               | Кирилл О.     | $\boldsymbol{+}$ |                   |         |
| 16               | Олег $\Pi.$   |                  |                   |         |
| 17               |               |                  | $\boldsymbol{+}$  |         |
|                  | Алексей Р.    |                  | $\boldsymbol{+}$  |         |
| 18               | Анатолий Т.   |                  | $\boldsymbol{+}$  |         |
| 19               | Кристина У.   |                  | $\boldsymbol{+}$  |         |
| 20               | Ульяна Х.     |                  | $\boldsymbol{+}$  |         |
| 21               | Юлия Я.       |                  | $\boldsymbol{+}$  |         |

Таблица 2.11 – Данные итоговой диагностики

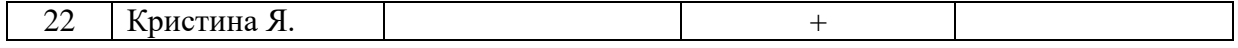

После проведения итоговой диагностики математических знаний также была проведена повторная диагностика уровня мотивации учащихся после внедрения цифровых образовательных ресурсов в процесс обучения. Результаты итоговой диагностики показали, что в 8 и 9 классах наблюдается повышение уровня мотивации у учащихся, что свидетельствует о том, что внедрение цифровых образовательных ресурсов положительно влияет как на качество математических знаний, так и на метапредметный аспект математической подготовки. По результатам диагностики было выявлено, что низкий уровень мотивации стал составлять в 8 классе 19,04%, средний уровень – 68,18%, а высокий уровень достиг 12,78%. В 9 же классе низкий уровень показали – 13,63%, средний уровень – 59,10%, высокий уровень – 27,27% (табл. 2.12).

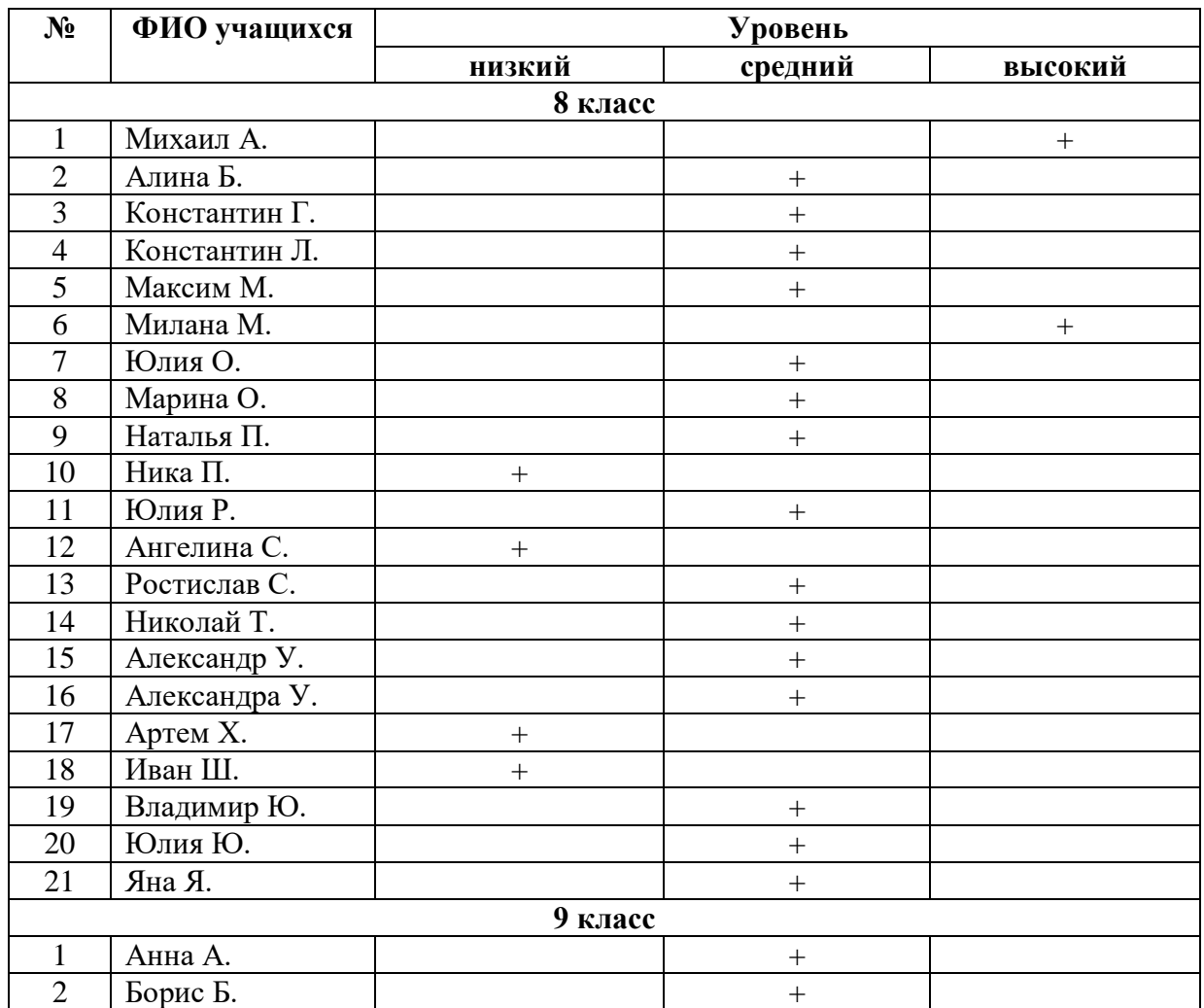

Таблица 2.12 – Результаты итогового опросника

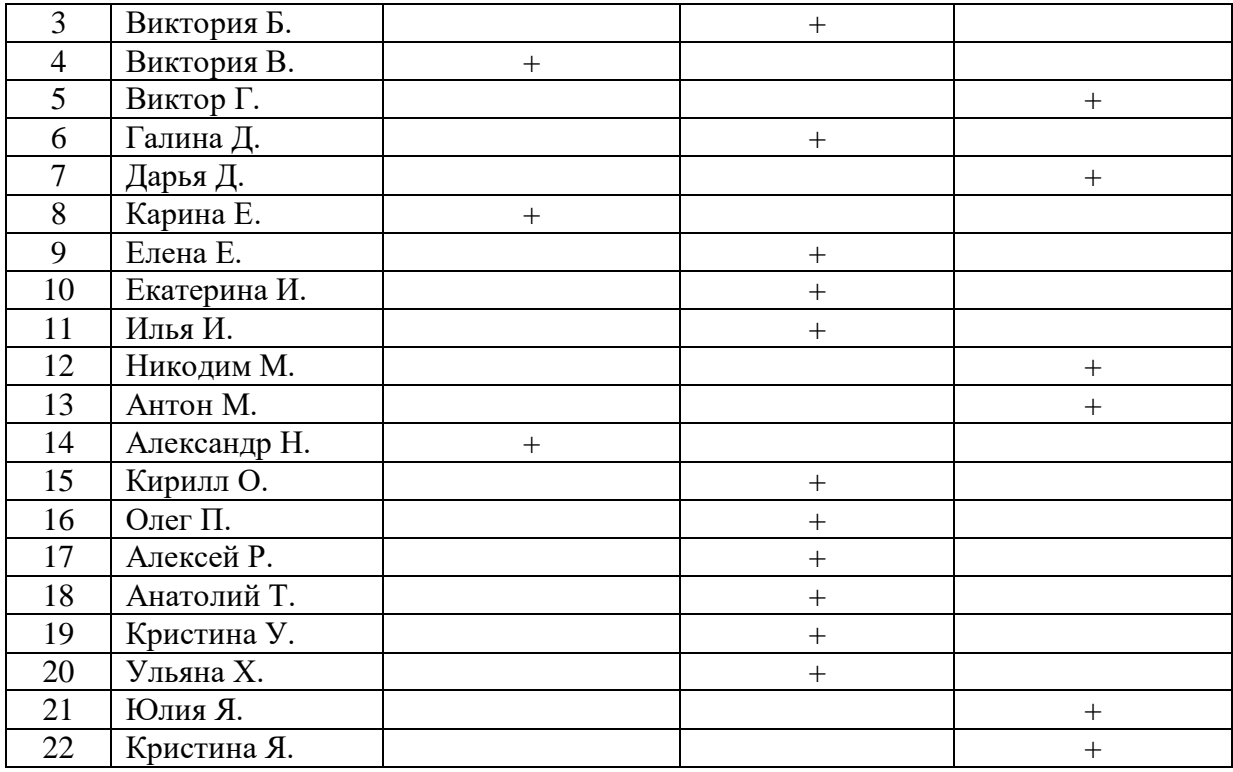

Представим динамику уровня математических знаний по функционально-графической линии учащихся 8-9 классов на этапах проведения констатирующего, формирующего и обобщающего экспериментов в опытно-экспериментальной работе.

Интегрируем информацию об уровнях сформированности компонентов исследуемой готовности, описанную в вышеприведенных таблицах, и представим динамику их сформированности в графическом виде (рис. 2.14- 2.17).

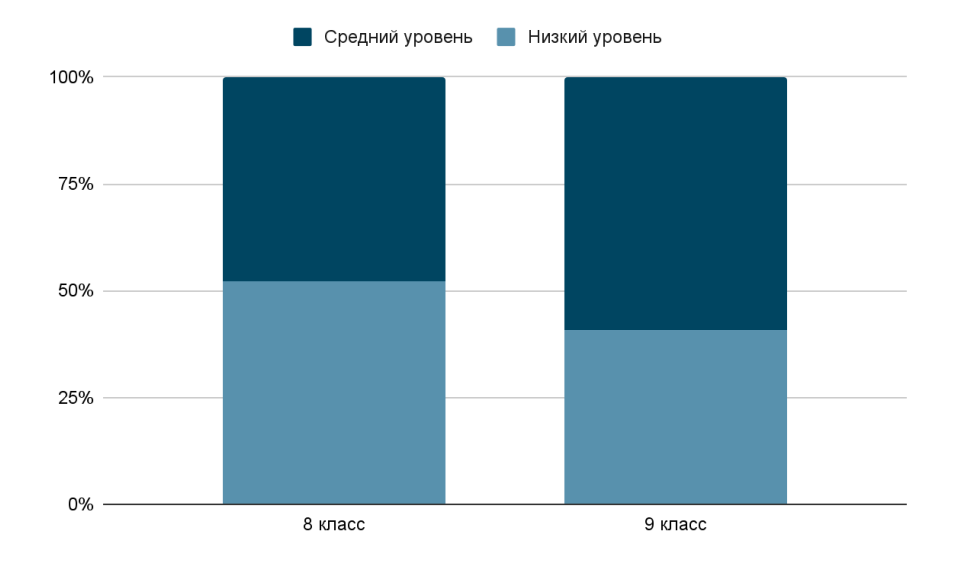

# Рис. 2.14 – Изменение уровня математических знаний по функциональнографической линии у учащихся 8-9 классов МАОУ «Лицей №11» на входном

этапе

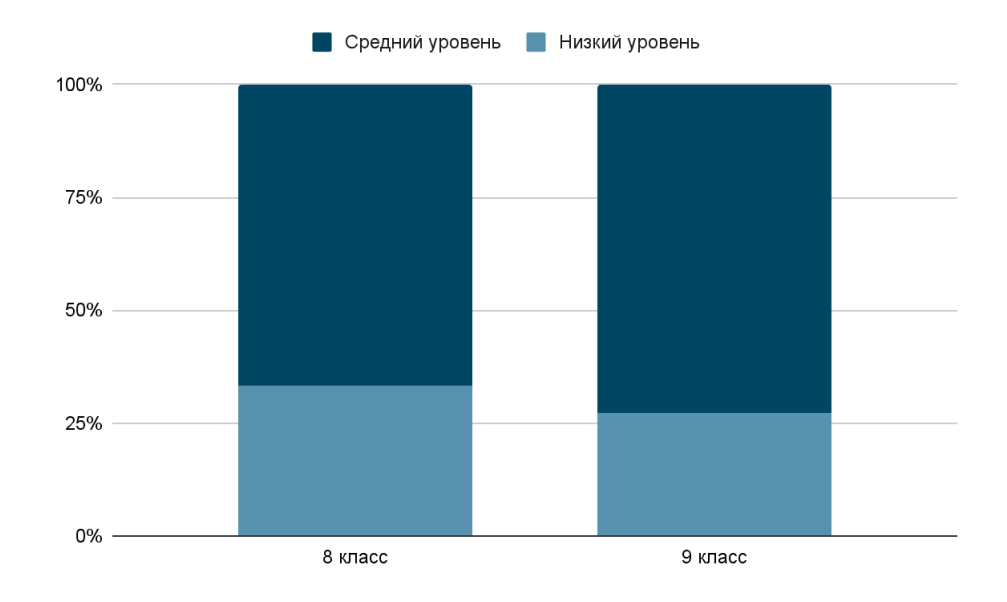

Рис. 2.15 – Изменение уровней уровня математических знаний по функционально-графической линии у учащихся 8-9 классов МАОУ «Лицей №11» на этапе промежуточной диагностики

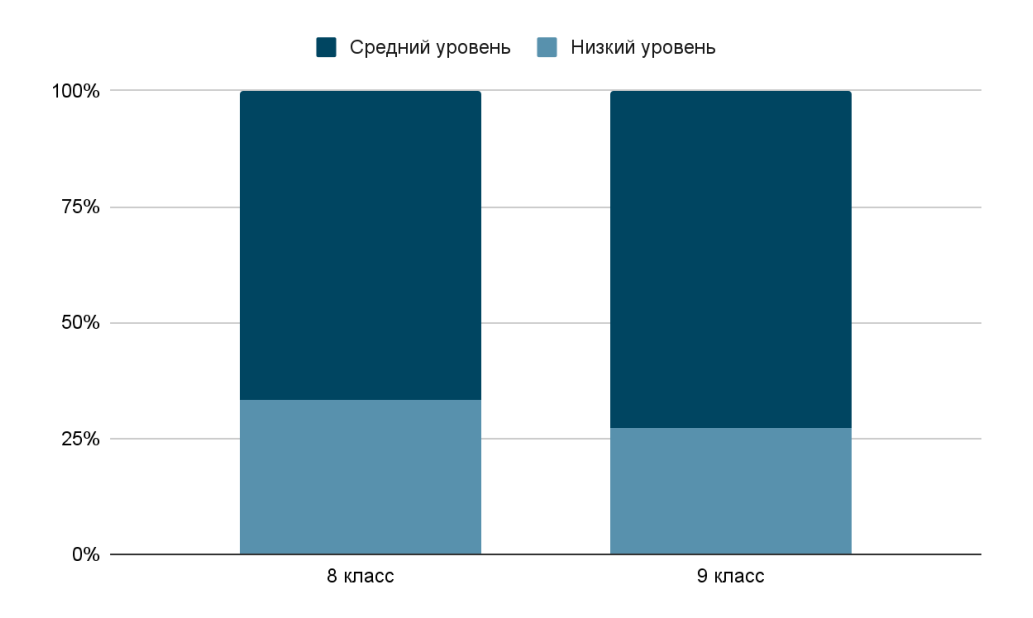

Рис. 2.16 – Изменение уровня математических знаний по функциональнографической линии у учащихся 8-9 классов МАОУ «Лицей №11» на этапе итоговой диагностики

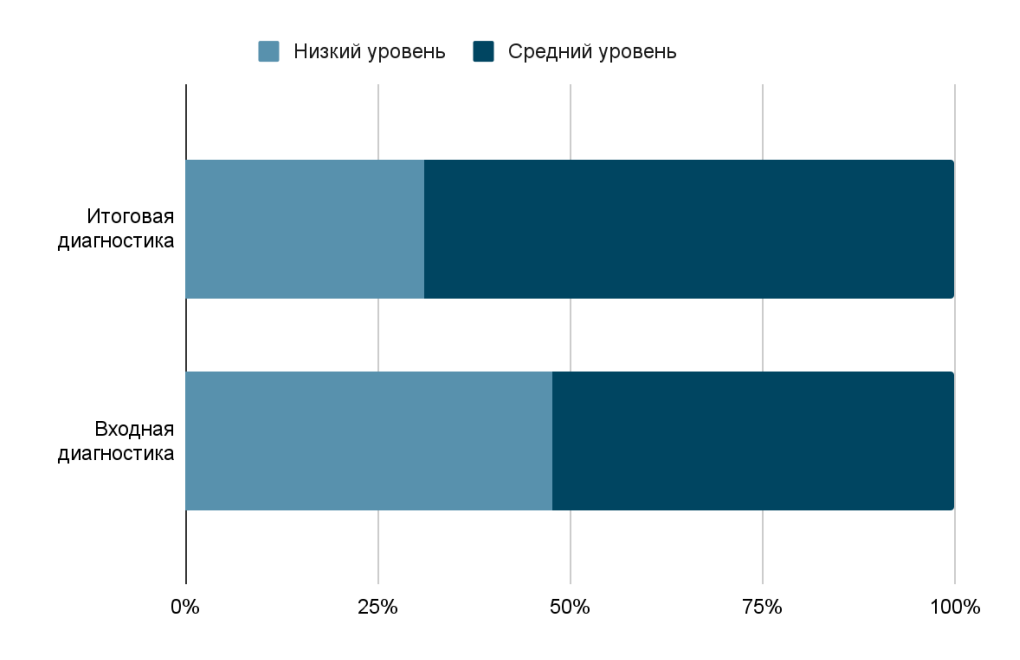

Рис. 2.17 – Сравнение результатов этапа констатирующего эксперимента с этапом обобщающего эксперимента учащихся 8-9 классов

Достигнутые результаты позволяют констатировать то, что прослеживается положительная динамика по повышению уровня и качества математических знаний по функционально-графической линии и мотивации у учащихся 8-9 классов МАОУ «Лицей №11». Таким образом, достигнутые результаты подтверждают результативность представленной нами методики, а также эффективность подобранных заданий для урочной и внеурочной деятельности.

#### **Выводы по главе 2**

Таким образом, для наиболее качественного изучения функциональнографической линии в 8-9 классах необходимо внедрять и применять цифровых образовательные ресурсы в процессе обучения по темам, где недостаточно обычной визуализации при помощи рисунков на доске или картинок из учебников, а также необходимо дополнительно обучать школьников работе в выбранной цифровой образовательной среде для повышения уровня эффективности рабочего процесса на уроках математики и сокращения времени, которое уходит на технические нужды (процесс работы в среде GeoGebra).

Для оценки разработанных фрагментов уроков и внеурочного мероприятия, была проведена опытно-экспериментальная работа на базе МАОУ «Лицей №11» г. Красноярска, Красноярского края. В экспериментальной группе было 43 обучающихся, из них в 8 классе – 21 человек, а в 9 классе – 22 человека.

В результате опытно-экспериментальной работы был сделан вывод, что выбранная методика повышения уровня и качества математических знаний по функционально-графической линии эффективна и способствует повышению уровня и качества математических знаний по функционально-графической линии.

### **Заключение**

В ходе проведения и выполнения теоретической и экспериментальной частей работы все из намеченных задач были выполнены.

В первой главе было определено значение цифровизации для современного образования, которое состоит в совершенствовании всего образовательного процесса и повышении уровня эффективности образовательного процесса. В ходе исследования дидактических возможностей использования ЦОР при обучении математики были выделены как положительные, так и отрицательные аспекты внедрения данных современных технологий в процесс обучения. Самыми главными плюсами является сокращения бумажной работы, приучение к самостоятельности и экономия такого ценного ресурса, как время. После того как нам удалось проанализировать и охарактеризовать содержание функциональнографической линии в курсе алгебры 7-9 классов был сделан вывод о том, что большая часть авторских коллективов, занимающихся написанием учебников по математике, пренебрежительно относятся к подходам изучения функционально-графической линии. Одним из лучших учебников для изучения данного линии оказался УМК под редакцией А.Г. Мордковича, П.В. Семенова, Л.А. Александровой и Е.Л. Мардахаевой.

Во второй главе нам удалось составить список и проанализировать примеры визуализации основных функциональных понятий, а также разработать фрагменты уроков алгебры и рабочую программу дополнительного образования с использованием цифровых образовательных ресурсов для изучения функциональной линии в курсе алгебры 7-9 классов. В качестве основополагающего ресурса был выбран бесплатный онлайн-сервис GeoGebra. На последнем этапе были приведены результаты экспериментальной работы, благодаря которой нам удалось подтвердить выдвинутую в самом начале работы гипотезу о том, что изучение функциональной линии в 7-9 классах с помощью цифровых образовательных ресурсов на основе сервисов и программ живой математики позволит повысить качество математической подготовки обучающихся и повысить уровень их мотивации.

86

Цель работы, состоящая в разработке методики изучения функционально-графической линии при помощи цифровых образовательных ресурсов и определении их влияния на изучение функциональной линии в 7-9 классах также была достигнута.

Практическая значимость данной работы заключается в повышении уровня математических знаний и мотивации учащихся после апробации разработанных методических материалов, подтвержденные при помощи мониторинга качества математических знаний и вовлеченности учащихся в образовательный процесс на начальном и на конечном этапах исследования.

В качестве дальнейших перспектив исследования по данной проблеме можно наметить разработку методических материалов для учеников 10-11 классов с учетом их возрастных особенностей и учетом усложнения материала по функционально-графической линии в старшей школе.

### **Библиографический список**

- 1. Алгебра. 8 класс : учеб. для общеобразоват. организаций / [С.М. Никольский, М.К. Потапов, Н.Н. Решетников, А.В. Шевкин]. М. : Просвещение, 2014. 301 с.
- 2. Алгебра. 9 класс : учеб. для общеобразоват. организаций / [С.М. Никольский, М.К. Потапов, Н.Н. Решетников, А.В. Шевкин]. М.: Просвещение, 2014. 335 с.
- 3. Анализ цифровых образовательных ресурсов и сервисов для организации учебного процесса школ / И.А. Карлов, Н.М. Киясов, В.О. Ковалев, Н.А. Кожевников, Е.Д. Патаракин, И.Д. Фрумин, А.Н. Швиндт, Д.О. Шонов; Национальный исследовательский университет «Высшая школа экономики», Институт образования. М.: НИУ ВШЭ, 2020. 72 с. (Современная аналитика образования. № 10(40)).
- 4. Васенина Е.А. Визуализация информации и создание разнообразных информационных продуктов с помощью инструментальных информационных сред: анализ образовательных возможностей // Информатика и образование. 2012. № 6 (235). С. 7983.\
- 5. Воробьева И.А. Плюсы и минусы цифровизации в образовании // Международный научно-исследовательский журнал. 2021. №1 (103). URL: [https://research-journal.org/archive/1-103-2021-january/plyusy-i](https://research-journal.org/archive/1-103-2021-january/plyusy-i-minusy-cifrovizacii-v-obrazovanii)[minusy-cifrovizacii-v-obrazovanii](https://research-journal.org/archive/1-103-2021-january/plyusy-i-minusy-cifrovizacii-v-obrazovanii) (дата обращения: 05.06.2023)
- 6. Гайфутдинов А.М. Диалектический характер дидактических принципов // Материалы науч.-практ. конф.молодых ученых и студентов КГПУ. Казань, 2001. С.50-51.
- 7. Гордеев К.С., Жидков А.А., Слюзнева К.В., Закунова Е.Д., Анисимова А.Е. Понятие информатизации образования // Современные научные исследования и инновации. 2019. № 6 [Электронный ресурс]. URL: <https://web.snauka.ru/issues/2019/06/89540>(дата обращения: 02.06.2023).
- 8. Гуров М.Н., Жмурова И.Ю. Применение систем компьютерной алгебры для визуализации математических объектов и их преобразований на уроках математики // Актуальные задачи педагогики: материалы XI Междунар. науч. конф. (г. Краснодар, февраль 2020 г.). — Краснодар :

Новация, 2020. — С. 22-26. — URL: <https://moluch.ru/conf/ped/archive/358/15584/> (дата обращения: 15.05.2023).

- 9. Далингер В.А. Обучение математике на основе когнитивно-визуального подхода // Вестник Брянского государственного университета. 2011. №1. С. 297-303.
- 10.Демина Е.В. Информационная интерактивная среда школы как средство обеспечения качественных образовательных услуг : дис. . канд. пед. наук: 13.00.01. Томск, 2016. 218 с.
- 11.Дидактика средней школы: Некоторые проблемы современной дидактики / Под ред. М. Н. Скаткина. 2-е изд., перераб. и доп. М.: Просвещение, 1982. 319 с.
- 12.Добро Л.Ф., Парфенова И.А. Информационное обеспечение принципа наглядности // Современные проблемы науки и образования. – 2006. –  $N<sub>2</sub>$  1. URL: <https://science-education.ru/ru/article/view?id=52> (дата обращения: 18.05.2023).
- 13.Ермаков В.Г., Нечаев Н.Н. Инновационное образование как объект теории // Вестник МГЛУ. Сер. «Педагогическая антропология». Вып. 539. Сб. «Психолого-педагогические аспекты развития образования». М., 2008. С. 96-113.
- 14.Ефремова Д.Д. Реализация принципа наглядности при изучении математики в старших классах средней школы : автореф. дис. ... канд. пед. наук : 13.00.02. М., 2004. 17 с.
- 15.Зверева Ю.С. Информатизация образования // Молодой ученый. 2016. № 6.3 (110.3). С. 23-26. URL: <https://moluch.ru/archive/110/27234/> (дата обращения: 12.02.2023).
- 16.Иванова О.А. Обучение функциональной линии на уроках математики в 711 классах на основе мета методического подхода: автореф. дис. ... канд. пед. наук : 13.00.02. СПб, 2013. 22 с.
- 17.Иванчук Н.В. Использование визуальных средств обучения при формировании и актуализации математических знаний и навыков у

учащихся основной школы : автореф. дис. ... канд. пед. наук: 13.00.02. М., 2003. 17 с.

- 18.Ижденева И.В. Некоторые особенности визуализации учебной информации // Science Time. 2015. № 1 (13). С. 167-169.
- 19.Калинина И.В. Мотивация учебной деятельности на уроках математики // Проблемы науки.  $2017.$  N<sup>o</sup> $8$  (21). URL: [https://cyberleninka.ru/article/n/motivatsiya-uchebnoy-deyatelnosti-na](https://cyberleninka.ru/article/n/motivatsiya-uchebnoy-deyatelnosti-na-urokah-matematiki)[urokah-matematiki](https://cyberleninka.ru/article/n/motivatsiya-uchebnoy-deyatelnosti-na-urokah-matematiki) (дата обращения: 06.06.2023).
- 20.Капустина Т.В. Компьютерная система Mathematica 3.0 в вузовском образовании. М. : Изд-во МПУ, 2000. 153 с.
- 21.Колпакова Д.С. GeoGebra как средство визуализации решения задач на уроках геометрии в 7 классе // Молодой учёный. 2018. № 11. С. 164-167
- 22.Ларин С.В. Методика обучения математике: компьютерная анимация в среде Geogebra : учебное пособие для вузов. 2-е изд., испр. и доп. М.: Издательство Юрайт, 2023. 233 с.
- 23.Маниковская М.А. Цифровизация образования: вызовы традиционным нормам и принципам морали // Власть и управление на Востоке России. 2019. № 2 (87). С. 100–106.
- 24.Матвиенко С.В., Васильева Е.В. Образование XXI: плюсы и минусы цифрового образования // Образование и право. 2022. №1. URL: [https://cyberleninka.ru/article/n/obrazovanie-xxi-plyusy-i-minusy](https://cyberleninka.ru/article/n/obrazovanie-xxi-plyusy-i-minusy-tsifrovogo-obrazovaniya)[tsifrovogo-obrazovaniya](https://cyberleninka.ru/article/n/obrazovanie-xxi-plyusy-i-minusy-tsifrovogo-obrazovaniya) (дата обращения: 03.03.2023).
- 25.Методический анализ результатов ЕГЭ-2020 по математике (профильный уровень) [Электронный ресурс]. - URL: [http://coko24.ru/files/reports/ege\\_2020\\_report.pdf](http://coko.tomsk.ru/files/reports/ege_2022_report.pdf) (Дата обращения: 05.12.2022)
- 26.Методический анализ результатов ЕГЭ-2021 по математике (профильный уровень) [Электронный ресурс]. - URL: [http://coko24.ru/files/reports/ege\\_2021\\_report.pdf](http://coko.tomsk.ru/files/reports/ege_2022_report.pdf) (Дата обращения: 05.12.2022)
- 27.Методический анализ результатов ЕГЭ-2022 по математике (профильный уровень) [Электронный ресурс]. - URL:

[http://coko24.ru/files/reports/ege\\_2022\\_report.pdf](http://coko.tomsk.ru/files/reports/ege_2022_report.pdf) (Дата обращения: 05.12.2022)

- 28.Мерзляк А.Г. Алгебра: 7 класс : учебник для учащихся общеобразовательных организаций / А. Г. Мерзляк, В. Б. Полонский, М. С. Якир. М. : Вентана-Граф, 2015. 272 с.
- 29.Мерзляк А.Г. Алгебра: 8 класс : учебник для учащихся общеобразовательных учреждений / А.Г. Мерзляк, В.Б. Полонский, М.С. Якир. М.: Вентана-Граф, 2013. 256 с.
- 30.Мерзляк А.Г. Алгебра: 9 класс: учебник для учащихся общеобразовательных учреждений / А.Г. Мерзляк, В.Б. Полонский, М.С. Якир. - М. : Вентана-Граф, 2014. 304 с.
- 31.Миннегалиева Ч.Б. Создание интерактивных моделей при помощи Wolfram Programming Cloud // Математика в школе. 2015. №7. С. 32-36.
- 32.Мордкович А.Г. Алгебра. 7 класс. В 2 ч. Ч. 1. Учебник для учащихся общеобразовательных учреждений. 17-е изд., доп. М.: Мнемозина, 2013. 175 с.
- 33.Мордкович А.Г. Алгебра. 8 класс. В 2 ч. Ч. 1. Учебник для учащихся общеобразовательных учреждений / А. Г. Мордкович. - 14-е изд., доп. - М. : Мнемозина, 2012. - 175 с.
- 34.Мордкович А.Г., Семенов П.В. Алгебра. 9 класс. В 2 ч. Ч. 1. Учебник для учащихся общеобразовательных учреждений. 12-е изд., стер. М.: Мнемозина, 2010. 224 с.
- 35.Мордкович А.Г. Методические проблемы изучения элементов математического анализа в общеобразовательной школе // Математика в школе, 2002. № 9. С. 2–12.
- 36.Мордкович А.Г. Функции в школьном курсе математики (концепция изучения, методические рекомендации). М.: Всерос. школа математики и физики «Авангард», 1994.
- 37.Осин А.В. Мультимедиа в образовании: контекст информатизации. М.: Агентство «Издательский сервис», 2004; издание второе М.: Ритм, 2005.
- 38.Основной тренд в образовании это цифровая революция [Электронный ресурс]. URL:<https://www.hse.ru/news/community/213952252.html> (Дата обращения: 05.06.2023)
- 39.Перепелица А.Г. Использование цифровых образовательных ресурсов на уроках математики // ИСОМ. 2015. №Приложение 2. URL: [https://cyberleninka.ru/article/n/ispolzovanie-tsifrovyh-obrazovatelnyh](https://cyberleninka.ru/article/n/ispolzovanie-tsifrovyh-obrazovatelnyh-resursov-na-urokah-matematiki)[resursov-na-urokah-matematiki](https://cyberleninka.ru/article/n/ispolzovanie-tsifrovyh-obrazovatelnyh-resursov-na-urokah-matematiki) (дата обращения: 06.04.2023).
- 40.Приказ Министерства просвещения РФ от 31 мая 2021 г. № 286 "Об утверждении федерального государственного образовательного стандарта начального общего образования" [Электронный ресурс]. - URL: <https://www.garant.ru/products/ipo/prime/doc/400807193/> (Дата обращения: 03.04.2023)
- 41.Роберт И.В. Информатизация образования как новая область педагогического знания // Человек и образование. 2012. № 1 (30). С. 14- 18.
- 42.Современное высшее образование: тенденции, перспективы, инновации (коллективная монография) / Под общ. ред. канд. экон. наук, доц. Е.В. Мезенцевой. Ставрополь: Ставролит, 2017. 140 с.
- 43.Тестов В.А. Основные задачи развития математического образования // Образование и наука. 2014. № 4 (113). С. 3-17.
- 44.Фирер А.В. Использование средств информационнокоммуникационных технологий в визуализации процесса обучения алгебре // Вестник ТГПУ (TSPU Bulletin). 2018. №1(190). С. 155-163.

## **Приложение А**

# Изображение колебаний акций компании Tesla в качества примера изменения графика функции

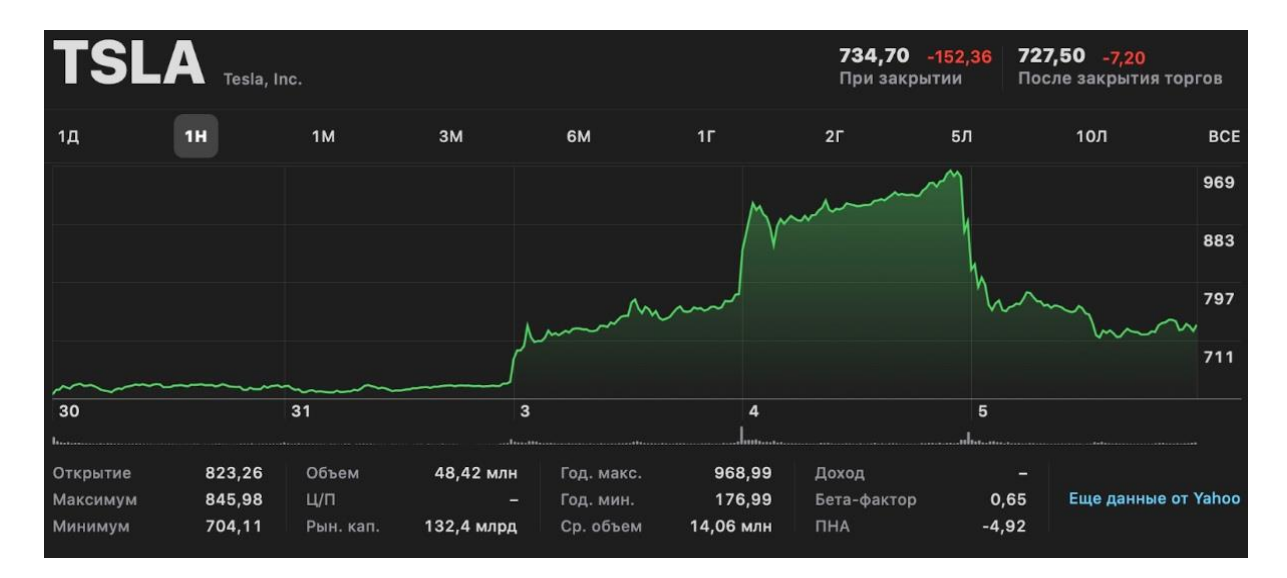

## **Приложение Б**

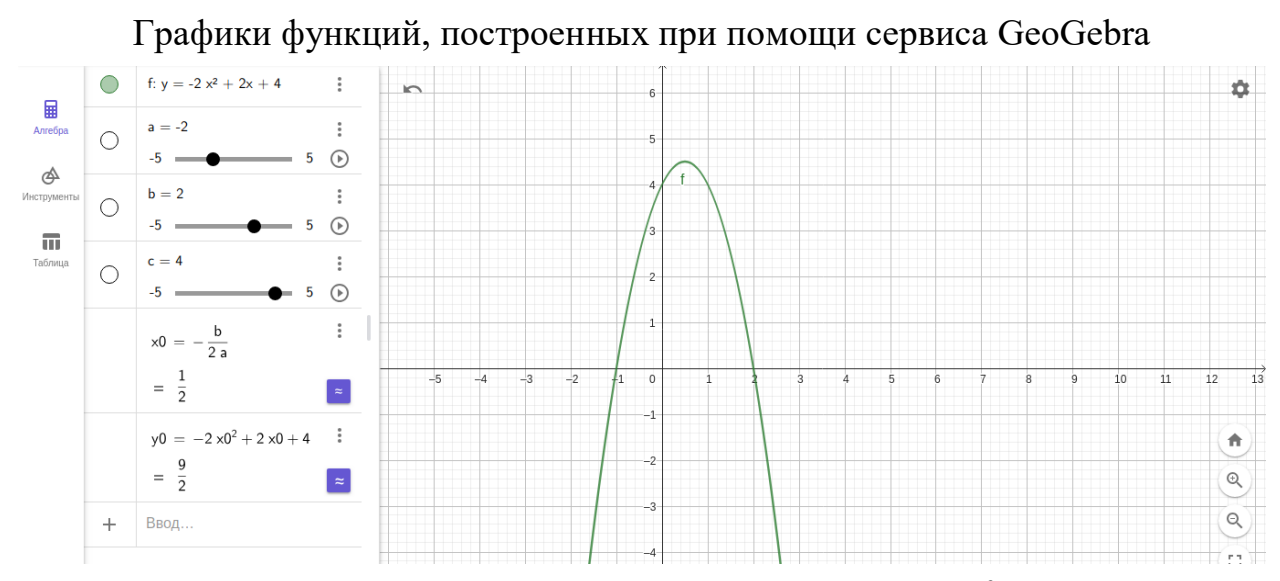

Рис. 1 - Результат построения графика функции  $y = -2x^2 + 2x + 4$  при помощи сервиса GeoGebra

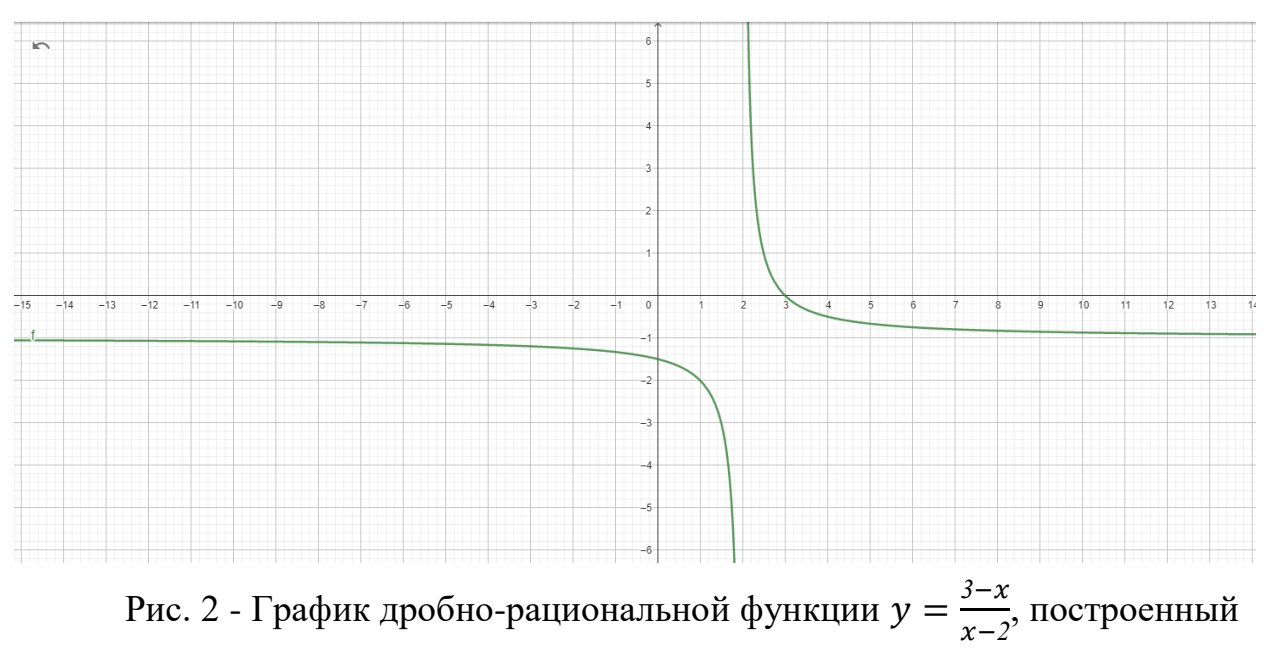

при помощи сервиса GeoGebra

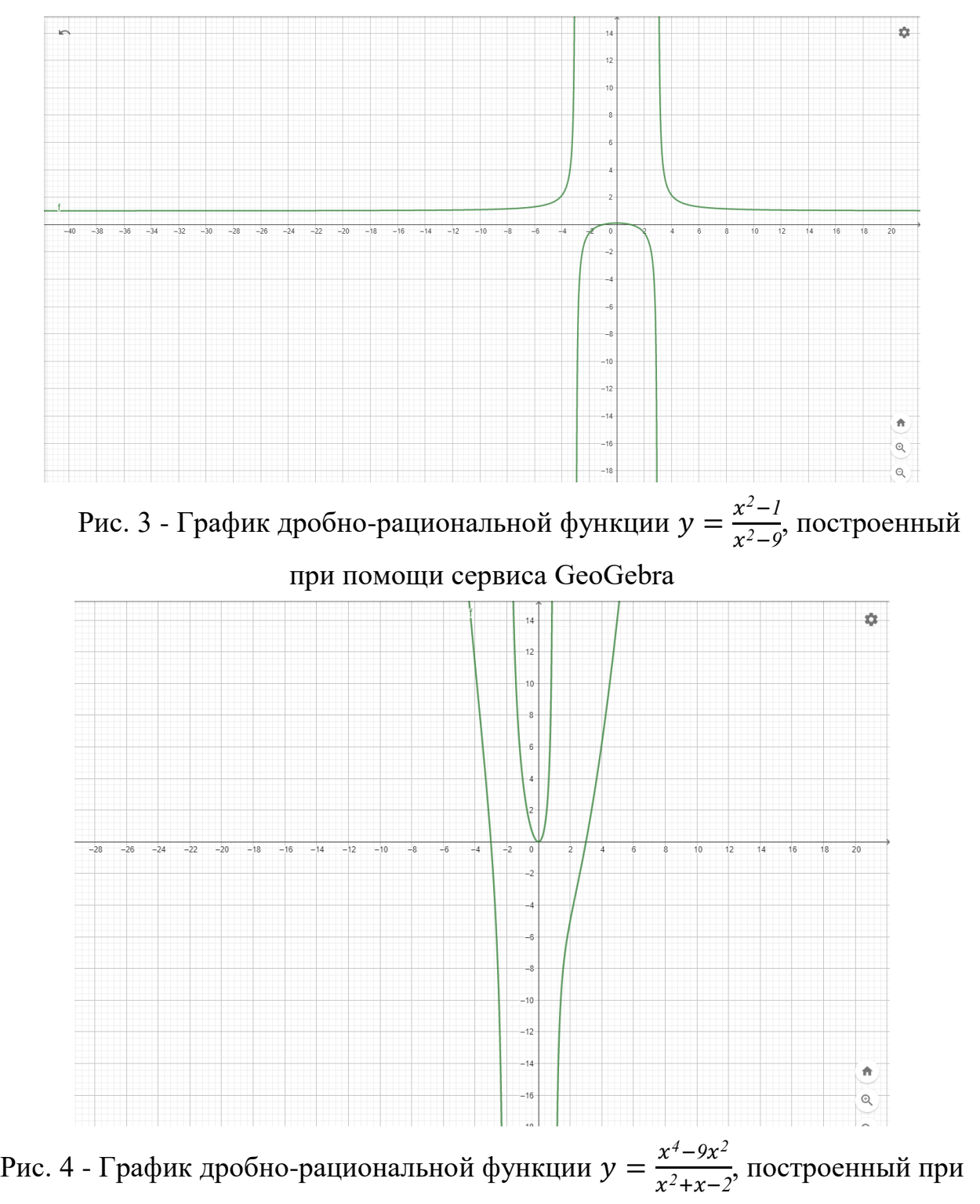

помощи сервиса GeoGebra

### **Приложение В**

Задания для входного тестирования в 8 классе

Задание 1. Постройте график функции  $y = -\sqrt{x}$  и опишите его свойства. Задание 2. Решите графически уравнение  $\sqrt{x} = x - 6$ .

Задание 3. Используя график функции  $y = \sqrt{x}$ , найдите наименьшее и наибольшее значения функции на отрезке [1; 9].

Задание 4. Решите графически систему уравнений  $\begin{cases} y = \sqrt{x} \\ y = x^2 \end{cases}$ 

Задание 5. Найдите наименьшее и наибольшее значения функции  $y = 2x^2$  на отрезке: а) [0, 2]; б) [- 2, - 1]; в) [- 1, 1,5].

Задание 6. Найдите коэффициент  $k$  в уравнении параболы  $y = kx^2$ , если она проходит через точку  $A(-8; 256)$ .

Задание 7. Функции заданы формулами  $f(x) = \frac{1}{4}$  $\frac{1}{4}x^2$ ,  $g(x) = \frac{1}{3}$  $\frac{1}{3}x^2$ . Вычислите значение выражения *f*(−10)  $\frac{(-10)}{g(9)}$ .

Задание 8. Постройте график функции  $y = -\frac{I}{\epsilon}$  $\frac{1}{5}x^2$  и опишите его свойства. Задание 9. График обратной пропорциональности проходит через точки  $A(-8; 6)$ ,  $B(x; −16)$ . Найдите значение *х*.

Задание 10. Постройте график функции  $y = -\frac{5}{12}$  $\frac{3}{12x}$  и опишите его свойства. Задание 11. Используя график функции  $y = \frac{11}{x}$  $\frac{H}{x}$ , найдите наименьшее и наибольшее значения функции на отрезке [3; 11].

Задание 12. График прямой пропорциональности проходит через точку *А* (−*6*; −48). Найдите значение *k* и запишите формулу функции.

### **Приложение Г**

#### Задания для входного тестирования в 9 классе

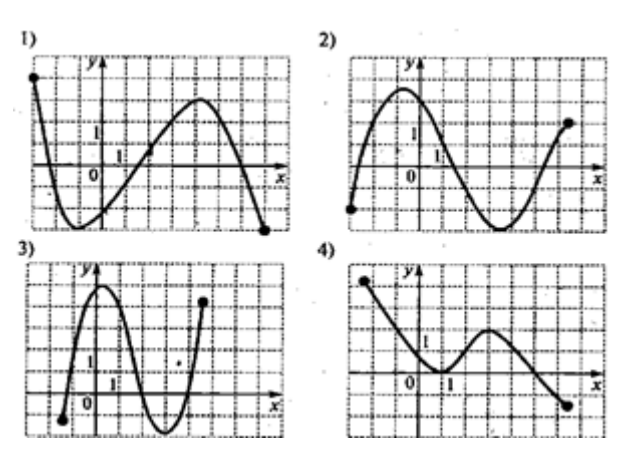

Задание 1-4. Для представленных графиков функций найдите: а) область определения функции; б) область значений функции; в) нули функции; г) промежутки, в которых функция принимает отрицательные значения; д) промежутки, в которых функция возрастает.

Задание 5. Определите является ли

данная функция  $y = 4x^4$  четной или нечетной.

Задание 6. Представьте функцию  $y = 6x^4 + 9x^3 + 7x^2 + x$  в виде суммы четной и нечетной функций.

Задание 7. Исследуйте функцию  $y = |x|, x \in [-6, 6)$  на четность.

Задание 8. На координатной плоскости нарисуйте ломаную ABC с координатами  $A(0; 0)$ ,  $B(3; -1)$ ,  $C(5; -4)$ . Продолжите рисовать ломаную так, чтобы получился график нечетной функции.

Задание 9. Решите графически уравнение *<sup>5</sup>* = *3* − *2*.

Задание 10. Постройте график функции  $y = (x - 1)^6 - 2$  и опишите его свойства.

Задание 11. Используя график функции  $y = (x + 8)^3 + 4$ , найдите наименьшее и наибольшее значения функции на отрезке [5; 10].

Задание 12. Найдите область определения функции  $y = \sqrt[4]{x-3} +$  $\sqrt[3]{x-8+x^2}$ .

### **Приложение Д**

Вопросы для оценки уровня мотивации школьников в 8-9 классе

- 1. Обучение в школе и знания необходимы мне для …
	- а) получения образования
	- б) поступления в ВУЗ
	- в) будущей профессии
	- г) того, чтобы устроиться на работу
- 2. Я бы не учился, если бы …
	- а) не было школы
	- б) не воля родителей
	- в) не жил бы в России
	- г) не получал знания
- 3. Мне нравится, когда меня хвалят за …
	- а) хорошие отметки
	- б) успехи в учебе
	- в) мои способности
	- г) выполнение домашнего задания
- 4. Мне кажется, что цель моей жизни …
	- а) работать, жить и наслаждаться жизнью
	- б) закончить школу
	- в) обучения
	- г) доставлять пользу людям
- 5. Моя цель на уроке …
	- а) усвоить что-то новое
	- б) пообщаться с друзьями
	- в) послушать учителя
	- г) никому не мешать
- 6. При планировании своей работы на уроке я …
	- а) тщательно обдумываю все до мелочей
	- б) полагаюсь на волю случая
	- в) сначала отдыхаю
- г) обращаюсь за помощью к старшим
- 7. Самое интересное на уроке это …
	- а) общение с друзьями
	- б) сон
	- в) изучение новой темы
	- г) общение с учителем
- 8. Я изучаю материал добросовестно, если …
	- а) мне он интересен
	- б) меня заставляют
	- в) я его хорошо понимаю
	- г) мне дают списать
- 9. Мне нравится когда учитель на уроке …
	- а) пользуется "новыми" технологиями
	- б) не кричит
	- в) не заставляет меня ничего делать
	- г) рассказывает истории из жизни